# **UNIVERSIDADE DE SÃO PAULO ESCOLA DE ENGENHARIA DE SÃO CARLOS Departamento de Engenharia Elétrica**

**André de Souza Tarallo**

# **Segmentação e Classificação de Imagens Digitais de Úlceras Cutâneas Através de Redes Neurais Artificiais**

Dissertação apresentada ao Programa de Engenharia Elétrica da Escola de Engenharia de São Carlos da Universidade de São Paulo, como parte dos requisitos para obtenção do Título de Mestre em Engenharia Elétrica.

**Orientador: Prof. Dr. Adilson Gonzaga** 

**SÃO CARLOS** 

# **Livros Grátis**

http://www.livrosgratis.com.br

Milhares de livros grátis para download.

# *DEDICATÓRIA*

Dedico este trabalho a Deus por me dar a vida e inteligência e, com isso, permitir-me cultivar o conhecimento e sabedoria.

## *AGRADECIMENTOS*

Agradeço a Deus por ter me dado saúde e disposição para fazer este trabalho. A minha família que sempre me incentivou, principalmente a meus pais.

A meu orientador, o Prof.Dr. Adilson Gonzaga por toda força, esforço e persistência na condução desta dissertação.

Ao Prof.Dr. Marco Andrey Cipriani Frade por me encorajar e incentivar a terminar este trabalho, mostrando todos os bons frutos gerados para a sociedade.

À Universidade de São Paulo por colocar à minha disposição sua estrutura. Aos meus amigos do Laboratório de Visão Computacional (LAVI), em especial a Ana Carolina Nicolosi da Rocha Gracioso, Anderson Rodrigo dos Santos, Antônio Henrique Figueira Louro, Deise Mota Alves, Thiago Crivelaro e Wellington da Rocha Gouveia pelas explicações e incentivos.

A meus queridos (as) amigos (as) que me trazem mensagens de encorajamento todos os dias.

Sou grato também aos funcionários da graduação e pós-graduação do Departamento de Engenharia Elétrica e do Programa de Pós Graduação Interunidades Bioengenharia - USP, e aos professores da pós-graduação.

Agradeço ainda ao Ambulatório de Dermatologia de Úlceras Neurovasculares (ADUN) e ao Centro de Saúde Escola (CSE) do Departamento de Clínica Médica da FMRP-USP pelo fornecimento das imagens de úlcera de perna, aos profissionais dessas entidades por esclarecerem dúvidas sobre a área da saúde e por apoiarem e motivarem o desenvolvimento deste trabalho.

TARALLO, A.S. **Segmentação e Classificação de Imagens Digitais de Úlceras Cutâneas Através de Redes Neurais Artificiais.** 2007. 121f. Dissertação (Mestrado) – Escola de Engenharia de São Carlos (EESC), Universidade de São Paulo.

Úlceras Cutâneas constituem um problema de saúde pública no mundo atual. A eficiência do seu tratamento é observada pela redução das áreas total, de fibrina (amarelo) e de granulação (vermelho) da úlcera, calculados manualmente e/ou por imagens, processos demorados e posteriores à consulta médica. O trabalho propõe uma nova técnica não-invasiva e automatizada de acompanhamento das úlceras por Redes Neurais Artificiais (RNAs). Foram utilizadas imagens digitais do banco de imagens do ADUN (Ambulatório da Dermatologia de Úlceras Neurovasculares) do Hospital das Clínicas da FMRP-USP (Faculdade de Medicina de Ribeirão Preto da Universidade de São Paulo), escolhidas aleatoriamente, sendo 50 imagens para treinamento da RNA e 250 para o teste da RNA. Para validação da RNA foram criados os grupos: 1 (n=15 imagens poligonais com áreas e cores definidas previamente); 2 (n=15 imagens poligonais com áreas e cores definidas previamente, submetidas a variações de iluminação, brilho, contraste, saturação); 3 (n=15 imagens poligonais constituídas de texturas de fibrina e de granulação); 4 (n=15 imagens de úlceras cutâneas reais preenchidas totalmente em cor preta sua superfície). Para avaliar a sua aplicação clínica foram utilizadas 50 imagens padronizadas submetidas aos cálculos das áreas pela RNA. Os resultados da RNA foram comparados aos do programa *Image J*® (segmentação manual) e/ou às medidas-padrão. Estatisticamente os programas foram considerados similares quando p > 0,05 pelo Teste t *Student*. Quando p < 0,05 e r positivo, considerou-se o coeficiente de correlação de Pearson. A base de imagens de

iii

úlceras cutâneas foi eficiente para a aquisição das imagens, para a criação e execução dos algoritmos de extração de cores, de treinamento e de teste da RNA. A Rede Neural Artificial desenvolvida apresentou desempenho similar ao *Image J*® e às medidas-padrão adotadas para a segmentação das figuras do grupo 1, sendo p > 0,05 para as áreas total, de fibrina e de granulação. Na avaliação de interferência de ruídos (grupo 2), foi verificado que tais fatores não interferiram na segmentação da área dos polígonos (p > 0,05), pela RNA e pelo *Image J*®. Entretanto, apesar de interferirem na segmentação de cores de granulação, sendo p < 0,05, o coeficiente de correlação RNA/*Image J*® foi de 0,90 com p < 0,0001. No grupo 3, os cálculos das áreas foram semelhantes pela RNA e pelo *Image J*® (p > 0,05). Quando comparadas às áreas calculadas pelos programas às medidas-padrão, o coeficiente de correlação foi significante (p < 0,0001) para todas as áreas. A segmentação das áreas das úlceras do grupo 4 pela RNA foi validada quando comparada à segmentação manual pelo *Image J*® (p> 0,05). A aplicação clínica da RNA sobre o banco de imagens foi semelhante ao *Image J*® para a segmentação das áreas (p > 0,05). Enfim, a Rede Neural Artificial desenvolvida no Matlab 7.0 mostrou desempenho eficaz e validado na segmentação das úlceras de perna quanto à automatização do cálculo das áreas total, de fibrina e de granulação, semelhante à oferecida manualmente pelo programa *Image J*®. Além disso, mostrou-se de grande aplicação clínica devido a facilidade de sua utilização através da interface web criada, sua praticidade, não interferência do usuário (automatização), propriedades essas que a consolida como uma metodologia adequada para o acompanhamento dinâmico-terapêutico da evolução das úlceras cutâneas.

#### **Palavras Chave:** Úlceras Cutâneas, Rede Neural Artificial, Segmentação, Imagens Digitais.

iv

### *ABSTRACT*

TARALLO, A.S. **Segmentation and Classification of Digital Images of Cutaneous Ulcers through Artificial Neural Networks** 2007. 121p. Dissertation (MS Degree) – São Carlos Engineering School (EESC), University of São Paulo.

Cutaneous ulcers are a public health problem worldwide. The efficiency of their treatment is observed through the reduction on the total affected areas, slough (yellow) and granulation (red) of the ulcer, manually calculated and/or through images, which are delayed processes usually performed after medical consultation. This work proposes a new non-invasive and automated technique to follow-up ulcers through Artificial Neural Networks (ANN). Digital images from the ADUN (Neurovascular Ulcers Dermatology Ambulatory) image bank – FMRP General Hospital (Ribeirão Preto Medical School – University of São Paulo) were used and randomly selected as follows: 50 images for ANN training and 250 for the ANN test. For the ANN validation, the following groups were created: 1 (n=15 polygonal images with areas and colors previously defined); 2 (n=15 polygonal images with areas and colors previously defined submitted to illumination, brightness, contrast and saturation variation); 3 (n=15 polygonal images composed of slough and granulation textures); 4 (n=15 images of actual cutaneous ulcers with their surface fully filled in black). To evaluate its clinical application, 50 standard images were used and submitted to calculation of areas using ANN. The ANN results were compared to those obtained with the *Image J*® software (manual segmentation) and/or to standard measures. The programs were statistically considered similar when  $p > 0.05$  through the t *Student* test. When p < 0.05 and r is positive, the Pearson correlation coefficient was considered. The cutaneous ulcer image bank was efficient for the acquisition of images, for the creation and execution of color extraction

algorithms, ANN training and tests. The Artificial Neural Network developed presented performance similar to that obtained with the *Image J*® software and to standard measures adopted for the segmentation of figures from group 1, with  $p > 0.05$  for total areas, slough and granulation. In the noise interference assessment (group 2), it was verified that such factors did not interfere in the polygons area segmentation (p > 0.05) through both ANN and *Image J*®. However, although interfering in the color and granulation segmentation, with p < 0.05, the ANN/*Image J*® correlation coefficient was of 0.90, with p < 0.0001. In group 3, the calculations of areas were similar through both ANN and *Image J*®  $(p > 0.05)$ . When compared to standard measures, the correlation coefficient was significant (p < 0.0001) for all areas. The segmentation of ulcer areas of group 4 through ANN was validated when compared to manual segmentation through *Image*  $J^{\circ}$  (p> 0.05). The clinical application of ANN on the image bank was similar to *Image J*® for the segmentation of areas (p> 0.05). Finally, the Artificial Neural Network developed in Matlab 7.0 environment showed good performance and was validated in the segmentation of leg ulcers in relation to the automation of the calculation of total areas, slough and granulation, which was similar to that obtained with the *Image J*® software. Moreover, it presented a large clinical application due to the easiness of its application through the web interface created and the non interference of the user (automation), properties that consolidate this technique as a suitable methodology for the dynamictherapeutic follow-up of the evolution of cutaneous ulcers.

#### **Key words:** Cutaneous Ulcers, Artificial Neural Network, Segmentation, Digital Images.

vi

# *LISTA DE FIGURAS*

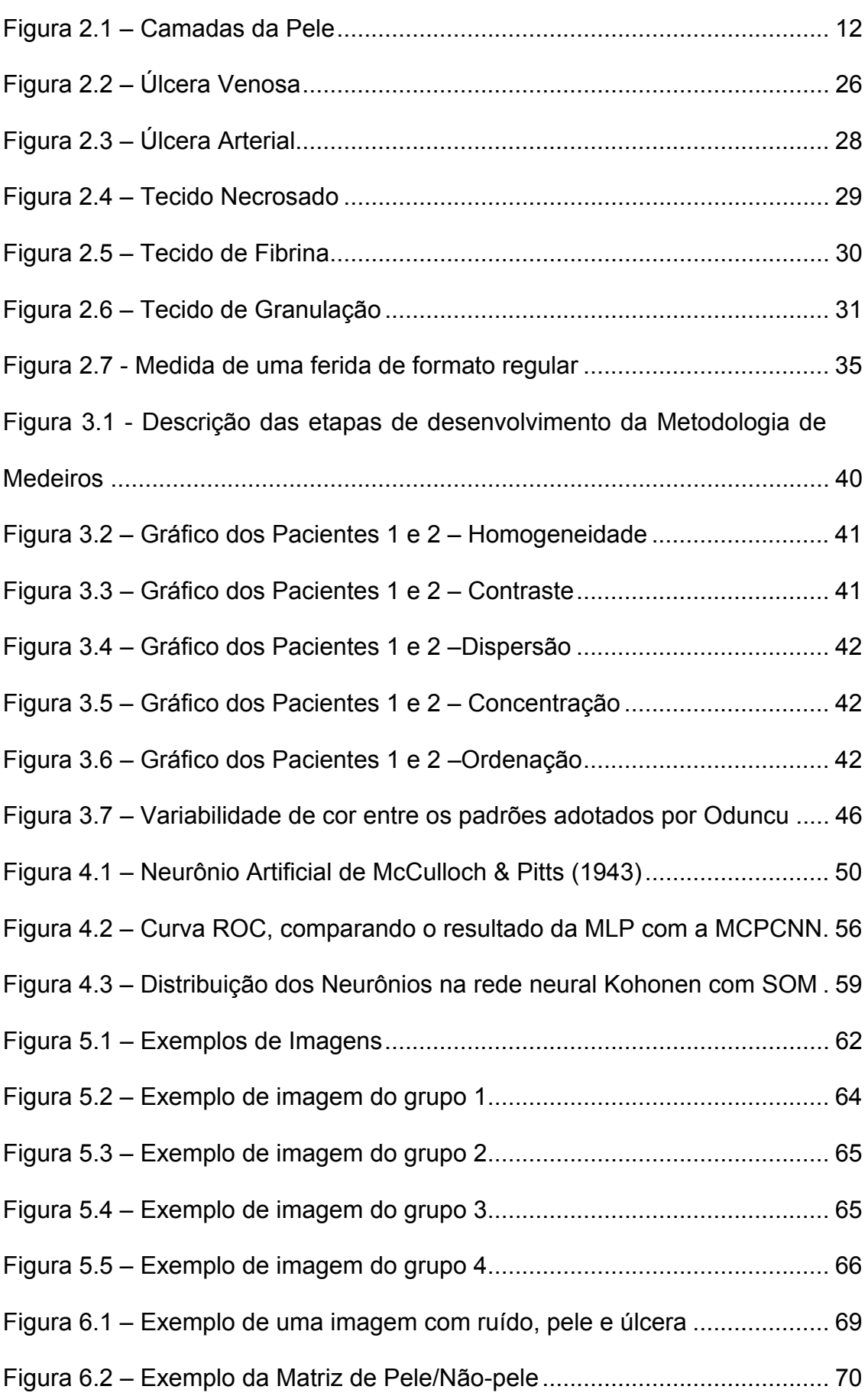

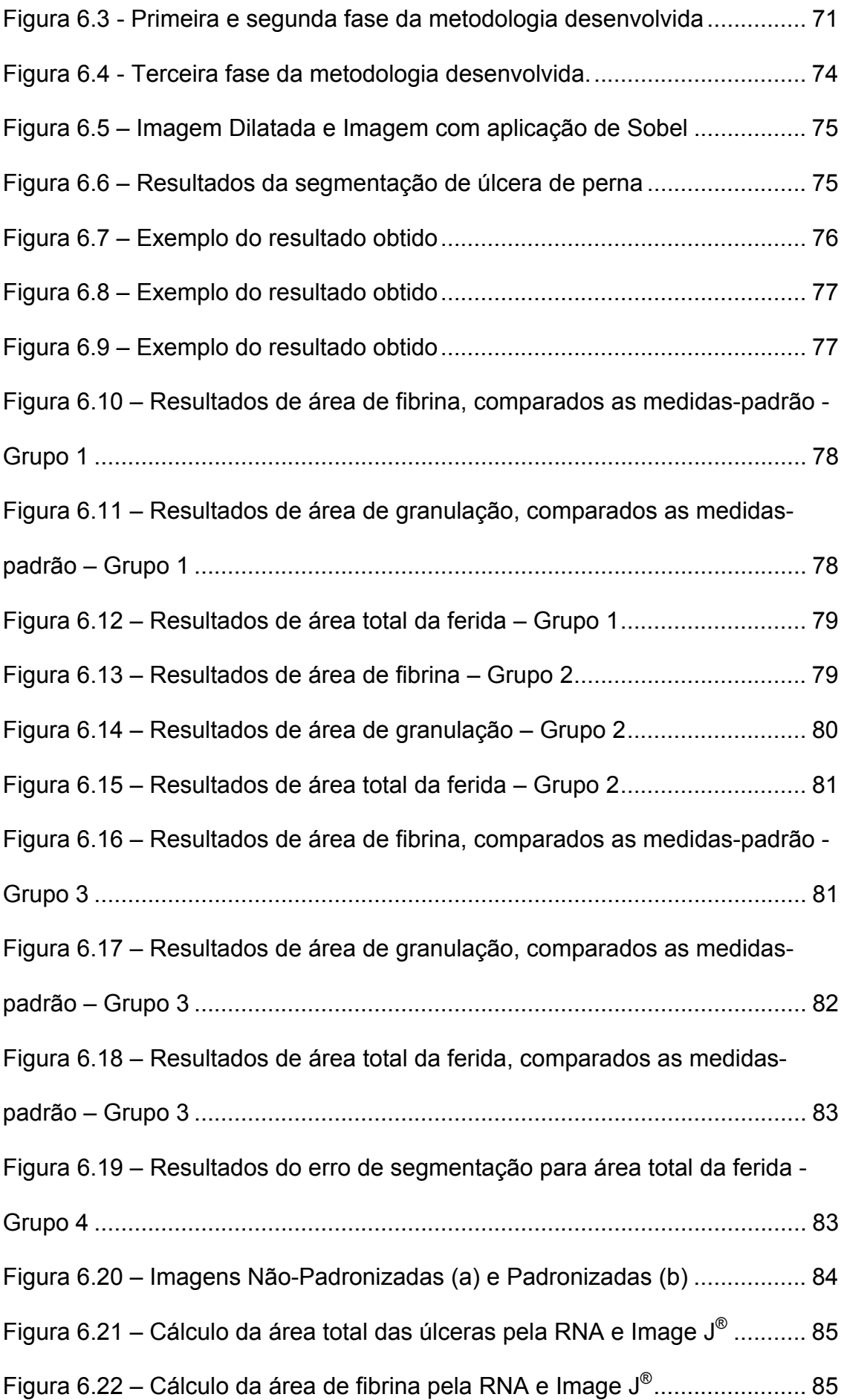

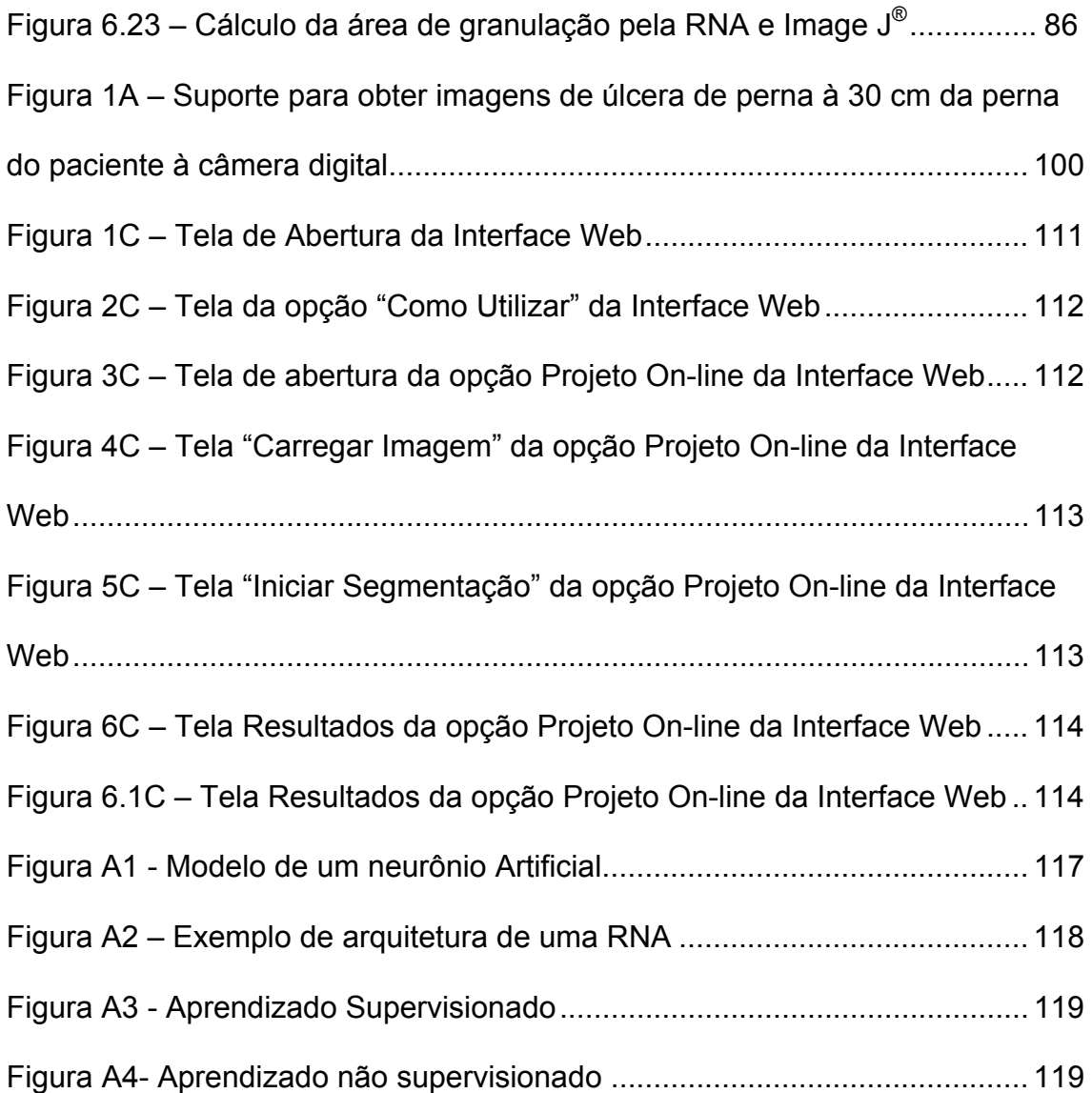

# *LISTA DE TABELAS*

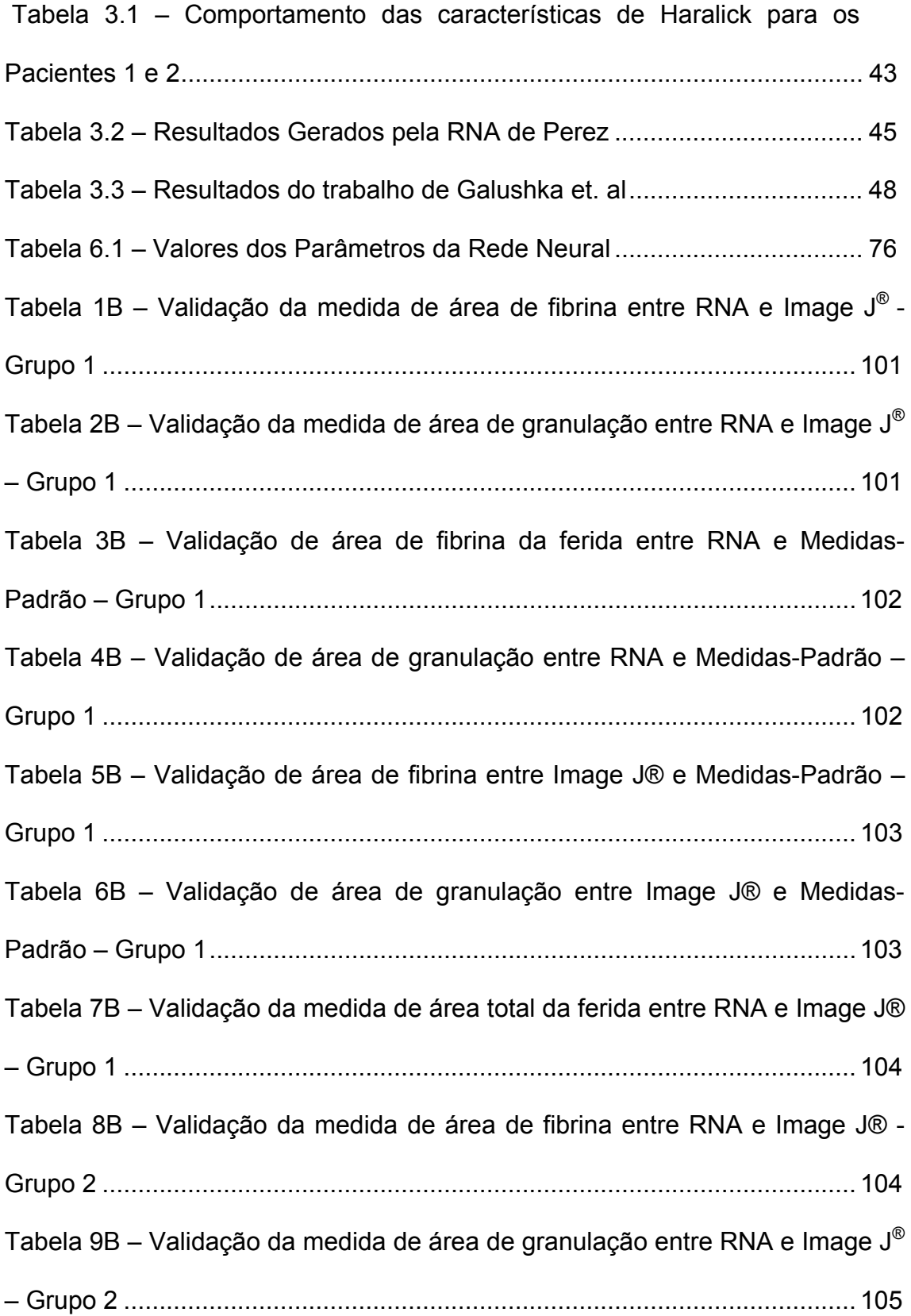

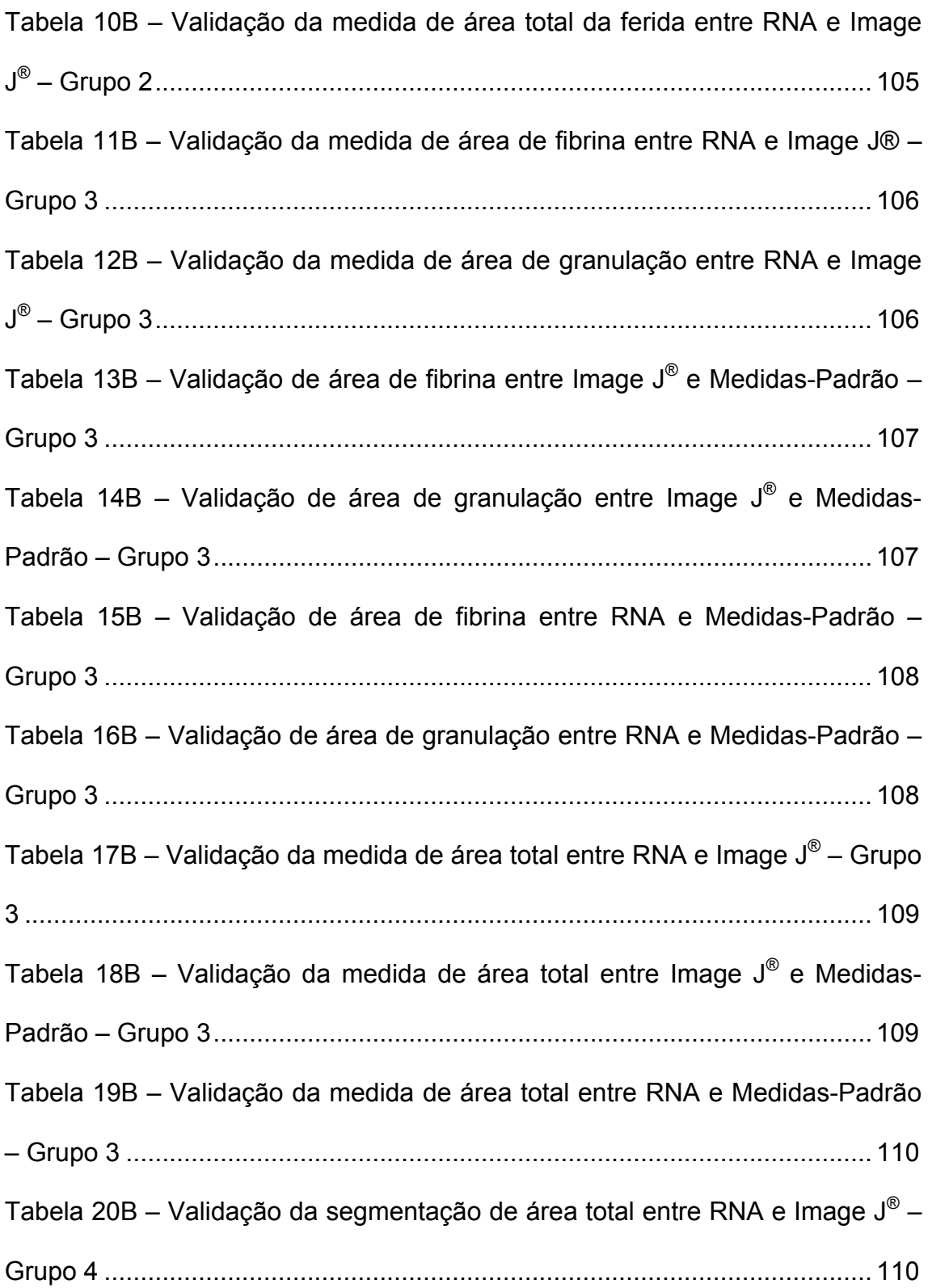

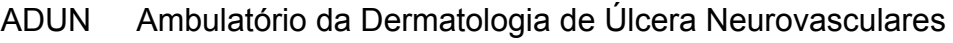

- CBRL *Contextual Bayesian Relaxation Labeling*
- CMY *Cyan, Magenta, Yellow*
- CSE Centro de Saúde Escola
- CT Computerized Tomography
- EESC Escola de Engenharia de São Carlos
- EM Maximization of Expectation
- FGGM *Finite Generalized Gaussian Mixture*
- FMRP Faculdade de Medicina de Ribeirão Preto
- HSI *Hue, Saturation, Intensity*
- IEEE *Institute of Electrical and Electronics Engineers*
- IVC Insuficiência venosa crônica
- MCPCNN *Multiple Circular Path Convolution Neural Network*
	- MIAS *Mammographic Image Analysis Society*
	- MLP *Multi-Layer Perceptron*
	- MRI *Magnetic Resonance Image*
	- NTSC *National Television Systems Committe*
	- RGB *Red, Green, Blue*
	- RNA Rede Neural Artificial
	- ROC *Receiver Operating Characteristic*
	- SER Sistema Retículo Endotelial
	- SOM *Self Organization Maps*
- SRBCTs *Small, Round Blue-Cell Tumors* 
	- TVP Trombose Venosa Crônica
	- USP Universidade de São Paulo
	- YIQ Y-Luminância, I-Intensidade e Q Quadratura

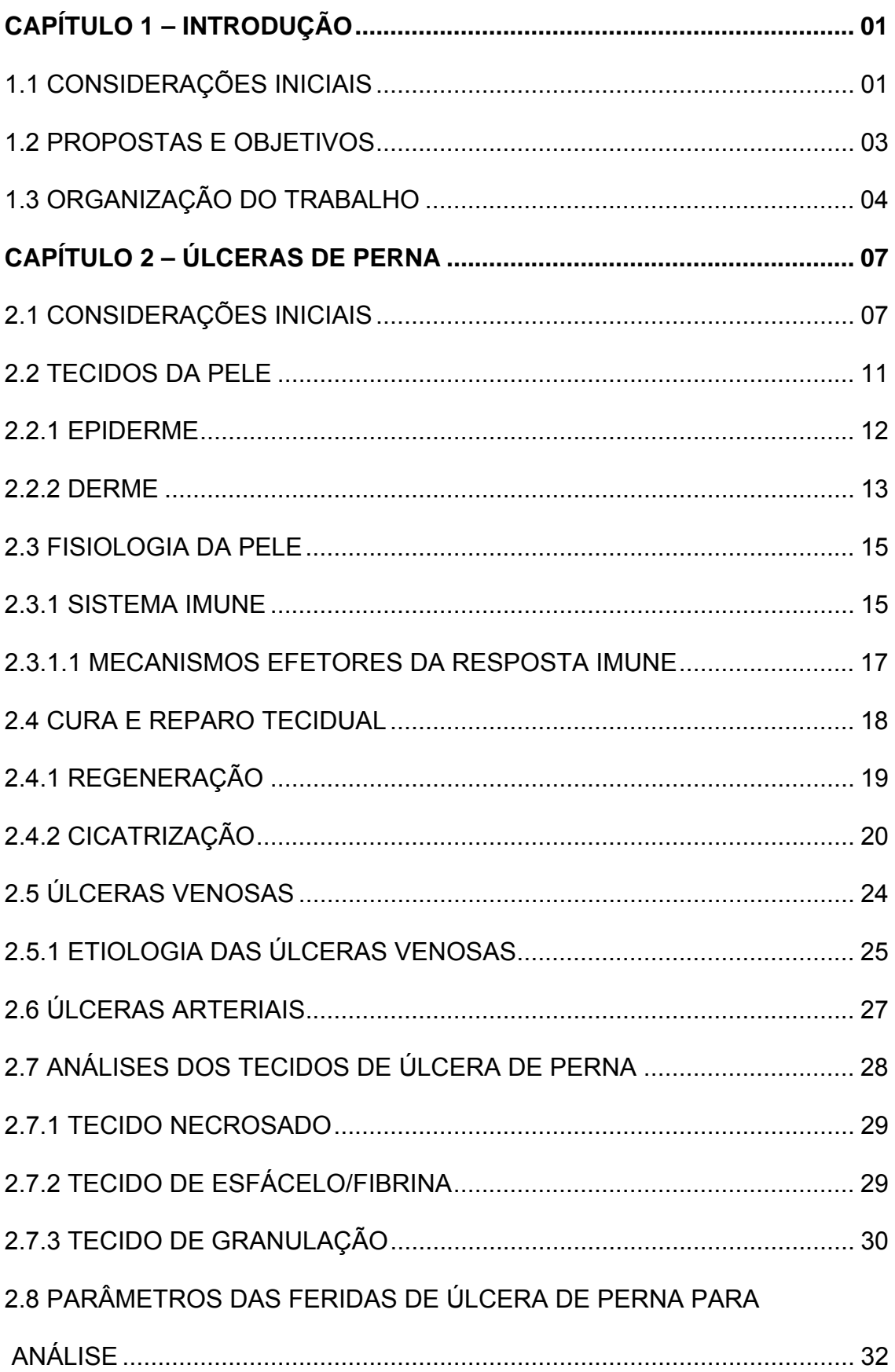

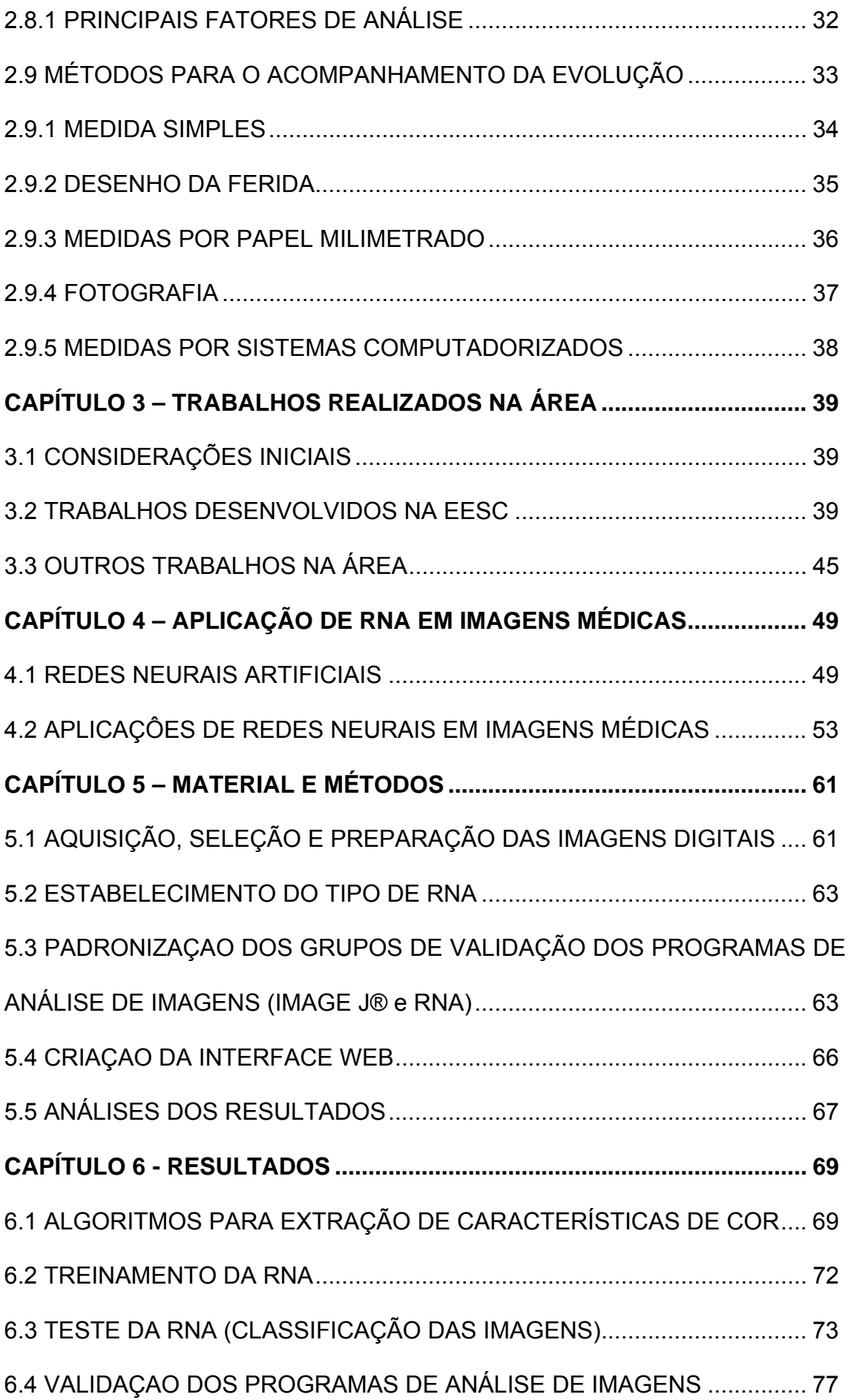

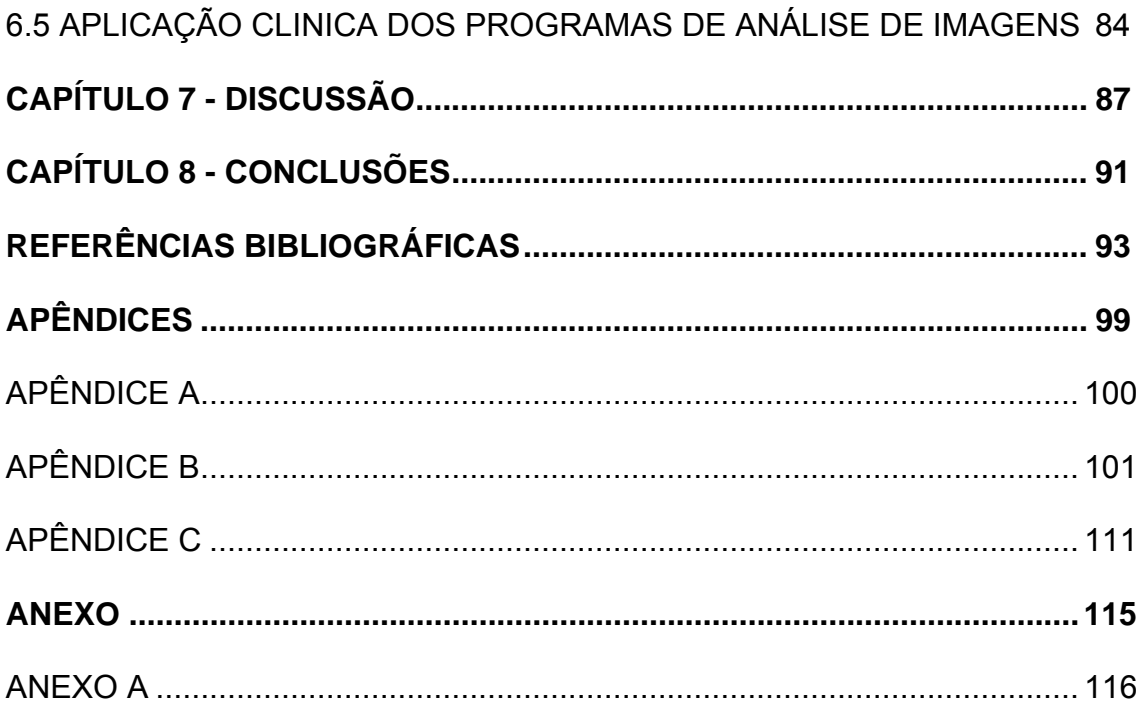

# *CAPÍTULO 1 INTRODUÇÃO*

## 1.1 CONSIDERAÇÕES INICIAIS

Úlcera, palavra originária do latim *ulcus, eris,* está dicionarizada em português com os seguintes significados: lesão aberta, com perda de substância em tecido cutâneo ou mucoso, causada por desintegração e necrose teciduais. Úlcera crônica de perna é qualquer ferimento abaixo do joelho, incluindo o pé, que não cicatriza em um período menor que 6 semanas.

Úlceras cutâneas são um problema de Saúde Pública de caráter endêmico que atinge de 3% a 5% da população acima de 65 anos, e 1% da população adulta (DEALEY, 2005). O tratamento possui algumas complicações devido ao longo período, ao desconforto dos curativos, além das incertezas quanto ao sucesso, pois sua cura sofre influência de vários fatores que atuam como variáveis intervenientes no processo, causando significativo impacto social e econômico. Quando não são adotadas medidas profiláticas adequadas, cerca de 30% das úlceras venosas curadas ressurgem, ou seja,

são recorrentes no primeiro ano e, após dois anos, o percentual atinge 70%. Esses fatos dificultam a compreensão do processo de cura, desmotivam o paciente que persiste com o tratamento, uma vez que ele identifica nenhuma ou pequena melhora na úlcera. Seu tratamento, além de longo e trabalhoso, é oneroso e de difícil compreensão, fatores esses que, somados a vários outros que lhe são associados, tornam o processo de cura mais arrastado, constituindo-se em uma das principais causas de absenteísmo ao trabalho.

Atualmente têm sido empregadas várias formas de tratamento de lesões de úlceras de perna. A opção pelo tratamento é definida em função do tipo etiológico da úlcera, bem como das características teciduais de seu leito e borda à consulta, exemplo: se é granulado, fibroso ou em reepitelização.

Um dos métodos de análise tradicionalmente utilizado é o de recolher amostra da ferida para exame laboratorial. Esse método invasivo, quando da coleta, pode possibilitar a ocorrência de efeitos negativos, como infecção local, além de incomodar o paciente. Outro método é colocar um plástico transparente ou papel fino sobre a ferida e, demarcar manualmente sua borda externa com pincel atômico de uma cor,usando outras cores para demarcação interna dos diferentes tecidos. Esta informação permite calcular a área da ferida e as porcentagens de tecidos internos.

O uso de ferramentas computacionais, envolvendo processamento de imagens (Visão Computacional), representa uma alternativa de monitoramento de tratamentos das úlceras de perna. Por esse método não há necessidade de contato direto com as úlceras para o monitoramento do tratamento, que é substituído pela análise de imagens digitalizadas. Dessa forma o profissional tem uma ferramenta auxiliar de fácil manuseio, devido a suas interfaces gráficas, que pode ser utilizada no ato da consulta.

### 1.2 - PROPOSTAS E OBJETIVOS

O objetivo precípuo desta investigação é criar uma ferramenta de rápido e fácil manuseio para, de forma não invasiva, facilitar o diagnóstico e monitoramento médico no exame dos tecidos via imagem. O uso dessa ferramenta digital busca apresentar melhor acuidade no seguimento e, consequentemente, na indicação terapêutica das úlceras de perna.

Propõe-se desenvolver uma metodologia para segmentar e classificar os tecidos do leito das úlceras cutâneas. Para tanto foi utilizado uma Rede Neural Artificial (RNA) e técnicas de processamento de imagens através da linguagem de programação do software Matlab 7.0, para que, após a segmentação, possa haver cálculo e avaliação da área total e da área dos tecidos (granulação e fibrina) presentes no leito da ferida. Propõe-se também validar a RNA, comparando-a com o software Image J® para o cálculo das áreas total, de granulação e de fibrina. Os resultados obtidos pela RNA foram comparados com formas geométricas conhecidas de cores diferentes, para validação. A validação da RNA através de imagens submetidas a influências de ruídos (variação de brilho, contraste, saturação, cores) e através da análise de área total 100% preenchidas, em comparação com a área segmentada pela RNA e Image J® também é proposto. Avaliar a aplicação clínica da RNA, aplicada ao banco de imagens criado, comparando-a ao Image  $J^{\circledast}$  é um dos objetivos. A criação de uma interface web para facilitar o manuseio da metodologia desenvolvida é uma proposta deste projeto de pesquisa.

Essa investigação desenvolveu uma metodologia para quantificar os diferentes tecidos das úlceras, assim classificados como: granulação e fibrina, além do cálculo da área total da ferida. A quantificação desses tecidos

caracteriza um monitoramento não invasivo, e dá uma perspectiva da evolução do tratamento da ferida.

Além disso, busca-se contribuir para a divulgação de tecnologias nãoinvasivas de monitoramento do tratamento de úlceras através do uso de softwares baseados em processamento de imagens.

## 1.3 ORGANIZAÇÃO DO TRABALHO

Este trabalho está disposto da seguinte forma; além do Capítulo 1 – Introdução, que possui as Propostas, Objetivos, Justificativas segue o Capítulo 2 – *Úlcera de Perna* sobre a conceituação referente às camadas de pele e úlcera de perna; à composição interna da ferida de úlcera de perna e os parâmetros para análise das respectivas feridas. O Capítulo 3 - *Trabalhos Realizados na Área* apresenta uma revisão bibliográfica de trabalhos científicos e técnicas realizados na área. O Capítulo 4 – *Aplicação de RNA (Redes Neurais Artificais) em Imagens Médicas* diz respeito a algumas aplicações de redes neurais em imagens médicas e sua contribuição para a área. O Capítulo 5 – *Material e Métodos* – apresenta como foram adquiridas, selecionadas e preparadas as imagens de úlceras cutâneas, o estabelecimento do tipo de RNA utilizada, a determinação dos grupos de imagens para a validação dos resultados, a determinação da análise dos resultados, e fim há um item sobre a interface web desenvolvida para facilitar a execução do programa desenvolvido. O Capítulo 6 – Resultados – apresenta a metodologia usada no trabalho; como foi aplicado o sistema de cor, e obtida as características de cores; como a Rede Neural foi treinada e testada; a quantificação e cálculo da área dos tecidos

internos das feridas são também descritos, os resultados obtidos, a comparação dos resultados obtidos com outro método (software *free Image J*®). No Capítulo 7 – Discussão – há algumas observações e comentários sobre o trabalho desenvolvido. No Capítulo 8 – Conclusões – foram descritas as conclusões sobre este trabalho.

# *CAPÍTULO 2 ÚLCERAS DE PERNA*

# 2.1 CONSIDERAÇÕES INICIAIS

Há referências bastante antigas ao problema de úlcera cutânea, entre as quais algumas curiosidades: O livro "Portugal e os Estrangeiros", de Manoel Bernardes Branco, de 1879, diz na página 42: "Na chegada das náus em Portugal o maior número de enfermidades eram casos de escorbutos e úlceras nos pés e pernas" (BRANCO, 1879).

Nas "Memórias do Instituto Osvaldo Cruz" de 1909 encontra-se na página 322: "O doente apresenta no terço ínfero-externo da perna direita uma úlcera de bordas irregulares com 3,5cm no maior diâmetro, rasa, que vem sendo tratada" (CRUZ, 2007).

A úlcera cutânea é um problema comum e muito relevante nos serviços de saúde em âmbito mundial; afeta entre 0,1% e 1% da população adulta em todo o mundo. No entanto, a chave para a seleção do tratamento efetivo da úlcera cutânea é baseado no processo de avaliação da sua etiologia.

Em Portugal, em um estudo realizado em 5 centros de saúde de Lisboa a prevalência<sup>[1](#page-25-0)</sup> da úlcera cutânea em uma população de 186000 de habitantes foi de 1,41/10000 habitantes (PINA et al., 2005).

O alto índice de úlceras cutâneas tem impacto socioeconômico quanto a: cuidados médicos, dias não trabalhados e perda da qualidade de vida. Há necessidade de terapias de longo prazo que são necessárias à sua cura e cicatrização.

Constituem fatores predisponentes a úlceras de perna (KUPCINSKAS, 2006):

- Incompetência valvular (particularmente ostial);
- Falha da Bomba Muscular e/ou articular;
- Distúrbios de aponeurose, atrofia e infiltração gordurosa dos músculos da perna;
- Mudanças da parede venosa;
- Alongamento e dilatação capilar;
- Distúrbios da Fibrinólise;
- Lesões Linfáticas;
- Hiperreflexia vasoconstrictora;
- Hipóxia tecidual.

<u>.</u>

<span id="page-25-0"></span><sup>&</sup>lt;sup>1</sup> Termo usado em epidemiologia para referir doenças crônicas ou situações de duração prolongada. Em medicina a prevalência ajuda o médico a conhecer a probabilidade (ocorrência) - ou risco - de um indivíduo sofrer de determinada doença. O conceito é também muito útil na elaboração e planificação de políticas e programas de saúde, uma vez que permite organizar os recursos existentes para os problemas de saúde mais importantes.Enquanto a incidencia de uma doença refere-se aos casos novos, a prevalência diz respeito a todos casos existentes, novos ou antigos em tratamento a cada 10000 habitantes.

A história clínica e o exame físico são essenciais para o diagnóstico diferencial, dos quais podem ser citados (KUPCINSKAS, 2006):

• História pregressa familiar;

• História Vascular, varizes, sintomas de IVC (Insuficiência venosa crônica), TVP (Trombose Venosa Crônica), hipertensão, claudicação e doenças arteriais;

- Estilo de vida: ocupação, atividades esportivas, hábitos sedentários;
- Medicamentos;
- Fumo;
- Dor;
- Tratamentos tópicos ou sistêmico prévios;
- Características do aparecimento da úlcera e seu curso.

 Várias são as causas etiológicas das úlceras cutâneas, como: (KUPCINSKAS, 2006):

- Aproximadamente 73% são venosas;
- Aproximadamente 8% são arteriais;
- Aproximadamente 3% são diabéticas;
- Aproximadamente 2% são traumáticas;
- Aproximadamente 14% são de outras causas.

As úlceras vasculares constituem um desafio para os clínicos, podem ser causadas por insuficiência venosa crônica, doença arterial periférica, ou mistura das duas patologias. Em ambas as patologias, os problemas que levam ao atraso da cicatrização relacionam-se à circulação do sangue (SILVA et al.,

2002). Uma circulação de sangue deficitária diminui o aporte de oxigênio e nutrientes, diminuindo a remoção de produtos derivados do metabolismo, como os radicais livres  $(H_2O_2; NO)$ , fatores esses que contribuem para o atraso cicatricial.

Cada tipo de úlcera possui suas próprias características e requer diferentes formas de tratamento, por isso deve ser avaliado separadamente (BORGES, 2005; DEAN, 2006).

A análise de suas características, parâmetros e interpretação de exame clínico são essenciais, como:

- Número e Tamanho da úlcera;
- Bordas e aparência do fundo da lesão;

• Características (fibrina, infectada, indolente, úmida, endurecida ou com presença de espículas ósseas indicando calcinose ou ossificação);

• Estado da pele periférica da úlcera (lipodermatoesclerose, cicatriz, eczema, distúrbio ulcerativo de pele ou tumor);

• Exame arterial: temperatura das extremidades, palpação e ausculta dos pulsos proximais e distais, medida da pressão arterial, índice pressórico tornozelo-braço;

• Exame venoso: veias varicozas, incompetência ostial das safenas, incompetência de perfurantes ou do sistema venoso profundo;

• Exame linfático (linfedema, verrucosidade linfática);

• Exame ósteo articular: pés chatos; sinais de artrite reumatóide; artrose de coluna, impedindo o paciente de cuidar da úlcera, anquilose de tornozelo; bomba muscular da panturrilha e uso de suporte elástico;

• Condições gerais: problemas cardíacos, edema e outras patologias.

 A investigação complementar de úlceras pode ser feita através de alguns métodos, como:

• Doppler, Duplex, Pletismografia, flebografia, oscilografia, angiografia etc.;

• Avaliação do status microbiológico (cultura, exames);

• Diagnóstico diferencial com biópsia, retirada das calcificações, periostite e osteomielite (RX em úlceras resistentes ao tratamento);

• Exames laboratoriais (diabetes, anemia, distúrbios hematológicos, artrite reumatóide, doenças do colágeno etc). Coagulopatias (proteínas C e S, antitrombina III, resistência à proteína C ativada) ou alergias a tratamentos prévios.

### 2.2 TECIDOS DA PELE

 A pele, maior órgão do corpo, é extremamente importante, pois regula a temperatura do corpo, armazena água, gordura e vitamina D. É formada por três camadas: a epiderme (camada exterior da pele), a derme (camada interior da pele) e o tecido celular subcutâneo (DEALEY, 2005). As devidas camadas podem ser observadas na figura 2.1.

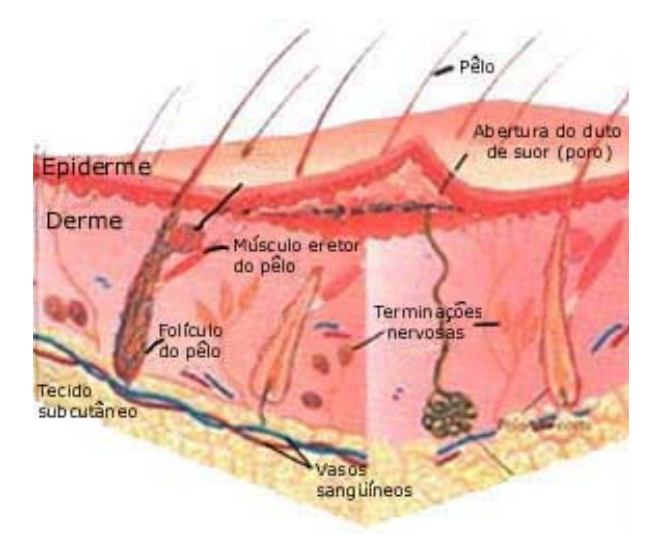

Figura 2.1 – Camadas da Pele. (adaptado de ROSS; REITH. Histologia Texto e Atlas. p. 354. 1993)

#### 2.2.1 EPIDERME

A epiderme é constituída por células epiteliais. As células epiteliais são produzidas na camada mais inferior da epiderme (camada basal) e, em sua evolução em direção à superfície, elas sofrem processo de queratinização ou corneificação, que dá origem à camada córnea, basicamente composta de queratina, proteína responsável pela impermeabilização da pele. A constante renovação celular da epiderme promove contínua e gradativa eliminação das células da camada córnea, que são substituídas por outras (DEALEY, 2005; SAMPAIO; RIVITTI, 2001).

Na epiderme estão presentes os queratinócitos e os melanócitos, produtores da melanina, o pigmento que dá cor à pele e, também, as células de defesa imunológica (célula de Langerhans).

 A epiderme consiste em uma só camada de células colunares, denominada células basais. As células basais se dividem para formar queratinócitos, que correspondem à camada espinhosa. Os queratinócitos

sintetizam proteínas insolúveis, que permanecem na célula e finalmente se tornam um componente importante (o estrato córneo). Há três tipos de células dentríticas na epiderme: o melanócito, que sintetiza pigmento (melanina); célula Langerhans, que serve como elemento da linha de frente nas reações imunes da pele e os corpúsculos de MerKel, cuja função não está claramente definida, mas parecem estar relacionados à sensibilidade tátil (HABIF, 2005).

#### 2.2.2 DERME

 Essa camada, responsável pela resistência e elasticidade da pele, é constituída por tecido conjuntivo (fibras colágenas e elásticas envoltas por substância fundamental), vasos sangüíneos e linfáticos, nervos e terminações nervosas. O colágeno é responsável pela dureza da pele. Os capilares e as glândulas sebáceas contribuem para a rápida reepitalização da área da ferida. As glândulas sebáceas são responsáveis pela secreção que lubrifica e torna a pele suave e flexível (DEALEY, 2005; SAMPAIO; RIVITTI, 2001).

Segundo Zorn (2004), a derme é caracterizada pelo tecido conjuntivo, o qual envolve diversos tipos de células que se localizam num abundante material fibroso intercelular, sintetizado pelas células e por suas funções de sustentações, preenchimento, defesa e nutrição.

As fibras elásticas que compõem o tecido conjuntivo são compostas principalmente de elastina, uma proteína capaz de distender-se em duas dimensões. Essas fibras cedem facilmente a trações mínimas, porém retornam facilmente a sua forma original. O colágeno é uma proteína fibrosa estrutural, encontrada nos tendões, na pele, nos vasos sanguíneos, nos ossos e nas cartilagens. Na pele, os feixes de colágeno dispõem-se na forma de uma rede

tridimensional, com os feixes se entrecruzando de modo que uma força aplicada em qualquer direção da pele será transmitida sempre como uma força de tração aos feixes de fibras de colágeno (VIDAL; MELLO, 1987; ZORN, 2004).

Os fibroblastos são as células mais abundantes do tecido conjuntivo e os principais responsáveis pela síntese de fibras colágenas.

 O tecido conjuntivo é constituído também pela substância fundamental amorfa, mistura complexa de proteínas que preenche o espaço entre as células e as fibras do tecido. As proteoglicanas são capazes de incrementar o depósito de colágeno e reconstituir a matriz extracelular. As glicosaminoglicanas que têm a função de sustentação e transporte molecular e também atuam na produção do colágeno. As glicoproteínas desempenham um grande papel não somente na interação entre células vizinhas, como também ajudam as células a aderirem sobre seus substratos.

 No tecido conjuntivo encontram-se diversos tipos de células de defesa importantes no processo inflamatório. Os macrófagos são células de defesa com grande capacidade de fagocitose e atuam como elemento de defesa, fagocitando restos de células, bactéria e partículas inertes que penetram no organismo. Os mastócitos são representados por grânulos citoplasmáticos constituintes de histamina, que tem a função de aumentar a permeabilidade vascular, e heparina, uma substância anticoagulante. Os plasmócitos aparecem em grande quantidade na inflamação crônica e são os responsáveis pela produção de anticorpos. Os leucócitos são células que circundam intimamente os vasos sanguíneos e,quando necessário, migram para o tecido conjuntivo. As células adiposas se tornam especializadas no armazenamento de energia. (ZORN, 2004; GUIRRO,E.; GUIRRO, R.,2002).

#### 2.3 FISIOLOGIA DA PELE

Um detalhamento das características, funções, componentes da pele, mecanismos de proteção, etapas de regeneração e cicatrização é necessário para uma melhor compreensão de como funciona e ocorre a cura das feridas cutâneas.

#### 2.3.1 SISTEMA IMUNE

 O Sistema imunitário é formado por estruturas individualizadas, como linfónodos e baço, células livres, como os linfócitos e granulócitos, células do sistema mononuclear fagocitário, presentes no sangue, na linfa e no tecido conjuntivo.

 Outro componente importante deste sistema são as células apresentadoras de antígenos, encontradas na pele (Langerhans), por exemplo. (JUNQUEIRA; CARNEIRO, 2004a apud SANTANA,L. 2006).

 As organizações anatômicas das células e dos tecidos do sistema imune têm uma importância crítica para a geração da resposta imune. Essa organização permite que o pequeno número de linfócitos específicos localize o antígeno específico e responda de forma eficaz, independente do local do corpo onde o antígeno tenha sido introduzido (ABBAS *et Al.*, 2003 apud SANTANA,L. 2006).

 A pele, graças aos componentes dérmicos participantes do SER - Sistema Retículo Endotelial, é um órgão de grande atividade imunológica, onde os componentes da imunidade humoral e celular atuam intensamente, motivo pelo qual, hoje, grande quantidade dos testes imunológicos, bem como práticas

imunoterápicas, são estudadas na pele. (RIVITTI, 2001 apud SANTANA,L. 2006).

O sistema imunitário no seu conjunto é a segunda linha de defesa do organismo, cuja primeira barreira é constituída pela pele e mucosas, que têm um papel de defesa mecânica e química através da própria constituição do epitélio e das secreções (RIVITTI, 2001 apud SANTANA,L. 2006).

As células de Langerhans da epiderme são conhecidas como células apresentadoras de antígeno. Elas apresentam os antígenos as células T, capazes de estimular células T que ainda não entraram em contato com qualquer antígeno.

Os antígenos que penetram na pele, são captados por células de Langerhans e transportados, via vasos linfáticos, para o linfonódo da região ou para o baço, onde se inicia uma resposta imune contra o antígeno (JUNQUEIRA; CARNEIRO, 2004b apud SANTANA, L. 2006).

A resposta imunitária envolve, fundamentalmente, dois sistemas: a imunidade inata e a imunidade adquirida. A primeira consiste de mecanismos que existem antes da inflamação. Ela proporciona as linhas iniciais de defesa contra os microorganismos. Os principais componentes da imunidade inata são as barreiras físicas e químicas, tais como: a) epitélios e substâncias antimicrobianas produzidas nas superfícies epiteliais; as células fagocíticas (neutrófilos, macrófagos) e células matadoras naturais - "*Natural Killer*" (NK); b) as proteínas do sangue, incluindo os membros do sistema complementar e outros mediadores da inflamação; c) as proteínas chamadas citocinas, que regulam e coordenam muitas das atividades das células da imunidade inata. A imunidade adquirida consiste dos mecanismos de defesa mais altamente evoluídos, são estimulados pela exposição aos agentes infecciosos e aumentam em magnitude a capacidade defensiva em cada exposição sucessiva a um microorganismo em particular. Os principais componentes são os linfócitos, os quais expressam receptores de antígenos. Os linfócitos B fazem parte da imunidade humoral, eles podem se

diferenciar em células que sintetizam e secretam anticorpos ativamente e os linfócitos T fazem parte da imunidade celular. (SANTANA,L. 2006).

 Tanto os linfócitos B quanto os linfócitos T originam-se de um precursor comum na medula óssea. O desenvolvimento das células B processa-se na medula óssea, enquanto que os precursores das células T migram para o timo onde as mesmas amadurecem. Depois do amadurecimento, as células B e T deixam respectivamente a medula óssea e o timo, entram na circulação e vão povoar os órgãos linfóides periféricos (ABBAS *et al.*, 2003 apud SANTANA,L. 2006).

Os linfócitos B e T expressam receptores para antígenos altamente distintos e específicos, que são operacionalmente definidos por duas características fundamentais: a) capacidade de induzir a resposta imune; b) capacidade de reagir especificamente com os anticorpos ou linfócitos sensibilizados resultantes da imunização (BIER *et al*.,1982 apud SANTANA,L. 2006).

#### 2. 3.1.1 MECANISMOS EFETORES DA RESPOSTA IMUNE

 As citocinas constituem uma família de proteínas que medeiam muitas das respostas da imunidade inata e adquirida. As mesmas citocinas podem ser produzidas por muitos tipos celulares. As citocinas são sintetizadas em resposta a estímulos inflamatórios ou antigênicos e em geral atuam localmente, de modo autócrino ou parácrino, pela ligação de receptores de alta afinidade nas células-alvo. Algumas citocinas podem ser produzidas em quantidade suficiente para circular e exercer ações endócrinas. Para muitos tipos celulares, as citocinas servem como fatores de crescimento.

As citocinas que medeiam a imunidade inata são produzidas principalmente pelos macrófagos ativados e incluem: a) citocinas TNF e IL-1, mediadoras de reações inflamatórias agudas aos microrganismos; b) as quimiocinas, que recrutam os leucócitos para os sítios de inflamação; c) citocinas IL-12, que estimulam a produção da citocina IFN- γ ativadora de macrófagos; os IFNs tipo I, citocinas antivirais, e citocinas IL-10, inibidoras de macrófagos. Essas citocinas funcionam nas respostas imunes inatas a diferentes classes de microrganismos.

 As citocinas que medeiam e regulam as fases de ativação e efetoras da imunidade adquirida são produzidas principalmente por linfócitos T antígenoestimulados, e incluem: a) citocina IL-2 , principal fator de crescimento das células T; b) citocina IL-4, que estimula a produção de IgE e o desenvolvimento das células Th2 a partir das células T auxiliares virgens; c) citocina IL-6, que ativa os eosinófilos; d) citocina IFN-γ , ativadora dos macrófagos; e) citocina TGF-β, que inibe a proliferação dos linfócitos T e ativação dos leucócitos. (SANTANA,L. 2006).

Assim, as citocinas exercem muitas funções essenciais na defesa do hospedeiro contra patógenos e proporciona ligações entre a imunidade inata e adquirida. A administração de citocinas ou de seus inibidores representa uma abordagem potencial para a modificação das respostas biológicas associadas à doenças imunes e inflamatórias" (ABBAS *et al.*, 2003 apud SANTANA,L. 2006).

#### 2. 4 CURA E REPARO TECIDUAL

A reação do organismo frente a lesões que levam a uma solução de continuidade tecidual inicia-se precocemente com o processo inflamatório e ao final leva à regeneração ou à cicatrização dos tecidos lesados.

A reparação não pode ser considerada exclusivamente pela regeneração das células parenquimatosas, mesmo naqueles órgãos cujas células são capazes de regeneração. Assim, ocorrem tentativas de reparar a
lesão tecidual mediante a substituição de células parenquimatosas não regeneradas por tecido conjuntivo que, com o tempo, produz fibrose e formação da cicatriz. Existem quatro componentes nesse processo: formação de novos vasos sanguíneos (angiogênese), migração e proliferação de fibroblastos, deposição de matriz extracelular, maturação e organização do tecido fibroso, também conhecido como remodelagem (MITCHELLI, 2005 apud SANTANA,L. 2006).

## 2.4.1 REGENERAÇÃO

A regeneração corresponde à substituição das células parenquimais do mesmo tipo, com o propósito de recuperar a estrutura e a função do tecido original, deixando pouco ou nenhum vestígio da lesão inicial. Para que ocorra uma regeneração do tecido lesado, a arquitetura do tecido conjuntivo tem que estar intacta. Embora as células lábeis e estáveis sejam capazes de regeneração, o arcabouço ou estroma de apoio das células parenquimais deve estar presente para permitir uma reconstituição perfeita da estrutura tecidual.

No entanto, após o nascimento do ser humano, o organismo falha em seu objetivo final de neoformar (regenerar) o tecido lesado, ocorrendo então o chamado reparo tecidual ou cicatrização (MITCHELLI, 2005 apud SANTANA,L. 2006).

Ao contrário da regeneração, a cicatrização ocorre se a estrutura da matriz extracelular estiver danificada, causando alterações na arquitetura tecidual.

As arquiteturas da matriz extracelular são essenciais à cicatrização da ferida, pois elas fornecem a estrutura para migração celular e mantêm a polaridade celular correta para a remontagem das estruturas de multicamadas. Além disso, as células na matriz extracelular (fibroblastos, macrófagos e outros tipos de células) são as fontes de agentes críticos à reparação tecidual.

A cicatrização consiste na reposição do tecido normal por tecido conjuntivo fibroso no local de um traumatismo e é representada por uma seqüência de eventos moleculares que objetivam restaurar o tecido que sofreu injúria (PICCINATO *et al.*, 2003 apud SANTANA,L. 2006).

No processo de cicatrização da ferida estão envolvidas uma série de fases, que ocorrem simultaneamente durante o reparo. Porém são divididas didaticamente como: injúria, coagulação, inflamação, formação tecidual e remodelagem tecidual (ARNOLD; WEST, 1991; KIRSNER; EAGLSTEIN, 1993 apud SANTANA,L. 2006).

#### Lesão:

A lesão tecidual promove dano vascular que cursa com extravasamento sanguíneo, preenchendo a área lesada com plasma, elementos celulares (plaquetas) e proteínas plasmáticas (fibrinogênio e fibronectina). As células lesadas na injúria vão produzir citocinas e fatores de crescimento, como o fator de crescimento derivado de plaqueta (PDGF) e os fatores de transformação do crescimento beta e alfa (TGFβ e TGFα). (SANTANA,L*.,* 2006).

#### Coagulação: (logo após a injúria)

Os vasos lesionados contraem-se para prevenir qualquer perda subseqüente de sangue; nesse mesmo instante, juntamente com a coagulação sanguínea, ocorre o fenômeno de agregação plaquetária no local, resultando na formação de um coágulo fibrinoso que ocupa os espaços causados pela injúria.

As plaquetas extravasadas aderem ao colágeno no espaço perivascular, onde a trombina (proteína) induz a degranulação das plaquetas liberando PDGF, TGFβ, TGFα, fator de crescimento epidérmico (EGF), fator de crescimento dos fibroblastos (FGFs) e fator de crescimento "insulin-like" (ILGF-1) (CHETTIBI; FERGUSON, 1999; KARUKONDA *et al.*, 2000 apud SANTANA,L. 2006).

Os neutrófilos são as primeiras células migrantes que se dirigem para o leito da ferida. Sua função é fagocitar e eliminar qualquer bactéria presente na área.

Logo após os neutrófilos, os macrófagos derivados de monócitos começam a acumular-se no local da injúria. Seu papel é de coadjuvante aos neutrófilos na fagocitose de microrganismos, bem como na remoção de neutrófilos exauridos (CHETTIBI; FERGUSON, 1999; ARNOLD; WEST, 1991 apu SANTANA,L. 2006).

#### Inflamatória: (1 a 5 dias após a injúria)

Durante a inflamação as células predominantes são: neutrófilos, macrófagos e linfócitos.

A inflamação é fundamentalmente uma resposta de proteção. Entretanto, pode ser potencialmente nociva.

 Os neutrófilos iniciam o processo de destruição de antígenos e a cicatrização propriamente dita. São os primeiros produtores de citocinas proinflamatórias (TNFα e IL-1β) e também liberam o fator de crescimento TGFβ.

Os macrófagos têm função antimicrobiana e de fagocitose, proporcionada pelo óxido nítrico e radicais de oxigênio, desbridamento da ferida (fagocitose, colagenase e elastase), regulação da síntese da matriz, liberando diversos fatores de crescimento como: PDGF, TGFβ, FGF, ILGF-1, TGFα, interlucinas 1 (IL-1β), EGF, fator de necrose tumoral (TNFα), além de recrutamento e ativação das células e angiogênese. (SANTANA,L. 2006).

Esta fase estimula a enzima Oxido Nítrico Sintase Induzida (iNOS) a produzir Óxido nítrico (NO), pois a iNOS é estimulada pelas citocinas próinflamatórias. Esta enzima é importante na cicatrização para ajudar no desbridamento da ferida. Porém, quando exagerado, pode levar à cronicidade da úlcera (CHILDRESS; STECHMILLER, 2002 apud SANTANA,L.2006).

Os linfócitos também liberam o TGBβ, além do interferon (IFN) e das interlucinas 2 (IL-2) (CHETTIBI; FERGUSON, 1999; ARNOLD; WEST, 1991; KARUKONDA *et al.*, 2000 apud SANTANA,L. 2006).

## Formação Tecidual: (entre 3° e 12° dia após a injúria)

Com a ativação de macrófagos na ferida e com a elaboração de fatores de crescimento específicos, a matriz extracelular pode começar a ser substituída por um tecido conjuntivo mais forte e mais elástico. O principal componente de uma cicatriz de tecido conjuntivo maduro é o colágeno, assim, na ferida em processo de cura, fibroblastos produtores de colágeno são recrutados das margens da ferida, por estímulo de fatores de crescimento de fibroblasto (bFGF) e TGFβ, e são induzidos a sintetizar o colágeno, num processo coletivo conhecido como fibroplasia.

A fibroplasia tem início pela formação de tecido de granulação no espaço do ferimento. Esse tecido consiste em certa matriz frouxa de colágeno, fibronectina e ácido hialurônico contendo macrófagos, fibroblastos e vasos recém-formados e exsudativos, sendo o principal componente do tecido de granulação o grande número de vasos e os fibroblastos.

A neovascularização (angiogênese) ocorre simultaneamente com o crescimento centrípeto dos fibroblastos a partir das margens da ferida. Vários fatores de crescimento e citocinas parecem estar envolvidos com a angiogênese, tais como FGF (α e β), EGF, TGFα, PDGF, TGFβ, VEGF, fatores de crescimento de células endoteliais, derivados de plaquetas (PDEGF) e peptídeo regulador de afinidade da heparina (HARP), dentre outros. (SANTANA,L. 2006).

O acúmulo de colágeno final depende de uma disposição bem ordenada entre o aumento da síntese colagenosa e a diminuição da sua degradação, isto é, da harmonia entre a síntese do colágeno novo e a degradação do colágeno velho no local da lesão. Isso faz com que o tecido ricamente vascularizado se transforme em um tecido avascular e empalidecido (MITCHELLI, 2005 apud SANTANA,L. 2006).

Quanto à reepitelização, é iniciada pela migração de células epiteliais a partir das margens da ferida. Os estímulos responsáveis por essa migração são os mesmos atuantes nos fibroblastos, principalmente o EGF. Além disso, a contração da ferida começa a fazer com que suas margens se aproximem mais (KARUKONDA *et al.*, 2000 apud SANTANA,L. 2006).

#### Remodelagem Tecidual: (a partir do 3° dia levando meses ou anos)

É durante essa fase que a cicatriz da ferida adquire sua máxima resistência, porém esse processo é lento, havendo necessidade de muitos meses e até mesmo anos para que isso ocorra. Ainda assim uma cicatriz

cutânea completamente madura tem apenas 70% da resistência da pele normal. Nessa fase o colágeno torna-se a proteína predominante da cicatriz, a qual tem como principal característica a deposição do mesmo na ferida.

A atividade das colagenases é controlada pelas citocinas. As principais citocinas envolvidas nessa fase são TNFα, IL-1β, PDGF, TGFβ produzidas pelos fibroblastos, além das produzidas pelas células epiteliais como EGF e TGFβ. Portanto, a remodelagem da síntese da matriz depende de uma interação entre os fibroblastos ativados e os fibroblastos que migram e proliferam. (SANTANA, L. 2006).

À medida que ocorre a remodelagem da cicatriz, as fibras de colágeno ficam orientadas paralelamente às forças direcionais aplicadas sobre elas (KARUKONDA *et al., 2*000 apud SANTANA,2006).

## 2.5 ÚLCERAS VENOSAS

As úlceras de perna de origem venosa são popularmente conhecidas como úlceras varicosas e decorrem de um transtorno na circulação de retorno venoso das pernas.

 As úlceras venosas são as mais complicadas e debilitantes conseqüências de IVC e hipertensão venosa e representam 70% a 80% de todas as úlceras de perna (DISSEMOND; KÖRBER; GRABBE, 2006). O maior problema das úlceras é a recidiva; 30% das úlceras venosas cicatrizadas recorrem no primeiro ano e essa taxa sobe para 78% após 2 anos, quando não tratadas adequadamente, (BARROS, 2003).

No estudo de Skaraborg, apud Figueiredo (2003), 5,6% das pessoas de 65 anos ou mais tiveram uma ulceração de membro inferior aberta ou cicatrizada, sendo que 2,4 % da população adulta acima de 15 anos também já

tiveram úlcera. Dados europeus afirmam que 1,5 % dos adultos sofrerão úlcera de estase em algum ponto de suas vidas.

As úlceras venosas acontecem na proporção de 3 mulheres para cada homem e a prevalência está entre 0,1% a 0,2%. Um estudo diz que 1% da população em geral irá ter um ou mais episódios de úlcera durante a vida (BARROS, 2003) e essa percentagem é subestimada pela automedicação.

O diagnóstico de insuficiência venosa crônica é feito, na grande maioria dos casos, por exame clínico, mas, algumas vezes, é necessário um estudo mais detalhado da circulação venosa através de exames como flebografia ou ecodoppler venoso (ecografia que avalia o fluxo venoso superficial e profundo).

Os sintomas do paciente com úlcera de perna por insuficiência venosa crônica são: dor, cansaço, sensação de peso nos membros inferiores, edema, prurido (coceira) nas áreas onde haja inflamação da pele.

## 2.5.1 ETIOLOGIA DAS ÚLCERAS VENOSAS

 Para o surgimento dessas úlceras há uma seqüência de eventos: edema, rompimento de capilares (os menores vasos sangüíneos) e o sangue com seus pigmentos mancham a pele. A pele reage com fenômenos alérgicos eczema - que produz prurido. Veias mais superficiais nessa pele, já por si inflamada, podem se romper.

A ocorrência é devida à trombose e varizes nas veias das pernas, causadas pela disfunção da bomba muscular da panturrilha. Est s disfunção pode ser causada por obstrução das veias profundas, insuficiência venosa superficial, fístula arteriovenosa, disfunção neuromuscular, ou por alguma

combinação desses fatores (ABBADE; LASTÓRIA, 2005; REICHENBERG; DAVIS, 2005). A figura 2.2 mostra uma úlcera venosa.

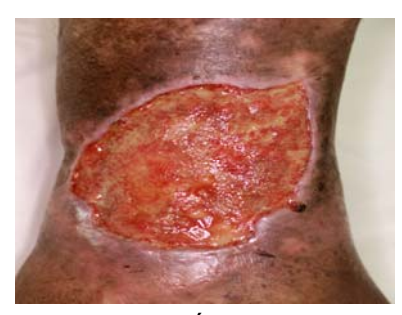

Figura 2.2 – Úlcera Venosa.

 As úlceras venosas são causadas principalmente por hipertensão e insuficiência venosas crônica, termo descrito como síndrome dos membros inferiores e que representa a incapacidade de manutenção do equilíbrio entre o fluxo de sangue artéria,l que chega ao membro inferior, e o fluxo venoso que retorna ao átrio direito decorrente da incompetência do sistema venoso superficial e/ou profundo, com sinais e sintomas como edema, pigmentação, dor e incapacidades (BARROS, 2000; PITTA et al., 2000). Em pessoas normais a pressão venosa diminui durante os exercícios, já em pacientes com incompetência venosa a pressão permanece alta durante o esforço.

As úlceras venosas surgem com maior freqüência no terço distal das pernas em áreas de dermatite ou de celulite endurecida das regiões dos maléolos mediais. Podem se tornar crônicas e, apresentar freqüentes infecções secundárias, o que dificulta o processo de cicatrização (REICHENBERG; DAVIS, 2005).

Apresentam, como principais características, edema, pigmentação escurecida, veias varicosas, lipodermatoesclerose (endurecimento e fibrose na

derme e tecido subcutâneo) nos membros inferiores e bordas geralmente irregulares (PHILLIPS et al., 1991).

. São mais freqüentes em indivíduos idosos e naqueles que exercem profissões que exigem prolongada posição ortostática. A ocorrência é maior em mulheres, principalmente devido a distúrbios neuroendócrinos e a tromboses venosas obstétricas (SIMON; DIX; MCCOLLUM, 2004; ABBADE; LASTÓRIA, 2005; DEAN, 2006; DISSEMOND; KÖRBER; GRABBE, 2006).

O tratamento consiste em medidas gerais para diminuir a hipertensão venosa e o tratamento da úlcera, de forma a evitar permanecerem muitas horas em pé ou sentado durante o dia, o uso de sapatos altos; o sobrepeso ou a obesidade; evitar exercícios com pesos e praticar exercícios físicos como caminhada, natação e ciclismo sem cometer excessos.

## 2.6 ÚLCERAS ARTERIAIS

 Dissemond; Körber; Grabbe (2006), referem que as úlceras arteriais resultam da insuficiência arterial periférica (derme), ocasionando isquemia tecidual e necrose, causada por aterosclerose, responsável por mais de 80% dos casos. Os maiores fatores de risco incluem fumo, diabetes mellitus, hipertensão arterial sistêmica e hipercolesterotemia. A obstrução arterial é causada por bloqueio total ou parcial do fornecimento de sangue arterial para as pernas e, geralmente, ocorre pela aterosclerose – que é a formação de gordura no revestimento interno dos vasos, estreitando-os; o resultado final é a necrose (SIMON; DIX; MCCOLLUM, 2004; ABBADE; LASTÓRIA, 2005; DEAN, 2006; DISSEMOND; KÖRBER; GRABBE, 2006). Outras causas de úlceras

arteriais incluem embolismo arterial, doença de *Raynaud*, traumatismo ou frio (FURTADO, 2003). A figura 2.3 mostra uma úlcera arterial.

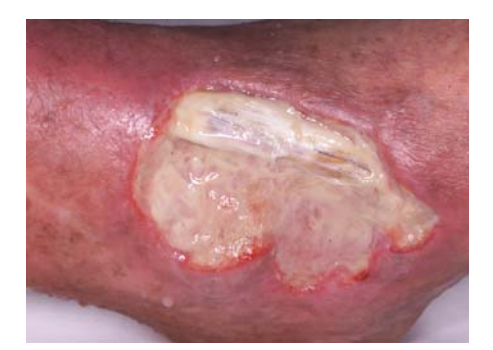

Figura 2.3 – Úlcera Arterial.

Esses tipos de úlcera geralmente desenvolvem-se nas extremidades e apresentam difícil cicatrização. A pele circunvizinha à úlcera arterial é sensível ao toque. Os pacientes com úlceras arteriais freqüentemente queixam-se de dor, principalmente com o decúbito, o que acontece raramente com os pacientes de úlceras venosas (ABBADE; LASTÓRIA, 2005; DEAN, 2006).

## 2.7 ANÁLISES DOS TECIDOS DE ÚLCERA DE PERNA

 As análises podem ser feitas pela avaliação dos tecidos encontrados dentro e ao redor da ferida. Cada tecido pode ser identificado por sua cor. Pelo propósito deste trabalho, será dada ênfase aos tecidos internos, que são: granulado, que assume cor vermelha; fibrina e/ou esfácelo, que assume cor amarela; além do necrosado, de cor escurecida.

## 2.7.1 TECIDO NECROSADO

Parte de tecido morto, denominado tecido necrosado, possui cor preta, podendo haver alguma tendência para o cinza. A presença de tecido morto ou desvitalizado pode atrasar o processo de cicatrização da ferida, por ser um meio propício à formação de bactérias e retardamento da formação de pele. O tecido necrosado aparece como uma crosta preta e dura (ABBADE; LASTÓRIA, 2005; DEAN, 2006). A figura 2.4 mostra o tecido necrosado.

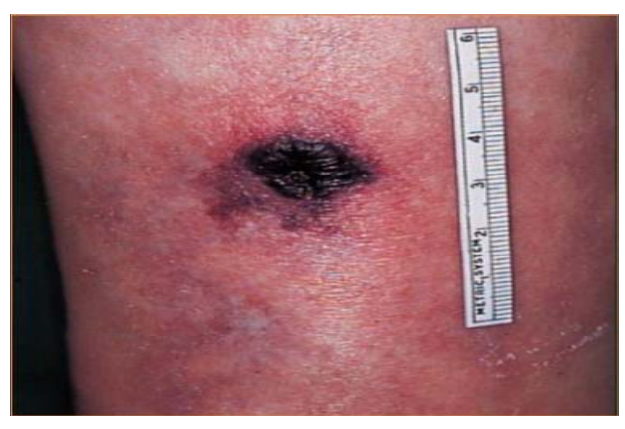

Figura 2.4 – Tecido Necrosado.

## 2.7.2 TECIDO DE ESFÁCELO/FIBRINA

 O esfácelo (necrose úmida) geralmente tem cor amarela que pode tender ao esverdeado; muitas vezes com a presença de exsudato, indicando que a ferida pode estar infeccionada. Essas características ajudam os clínicos a avaliarem e diagnosticarem a infecção da ferida e a monitorarem a eficiência do processo de cura. O tecido de esfácelo está diretamente relacionado à inflamação do tecido.

As características do exsudato são: cor, consistência, aderência, distribuição na ferida, presença de odor e quantidade presente (ABBADE; LASTÓRIA, 2005; DEAN, 2006).

A avaliação desse tecido e sua área proporcional na ferida fornecem informações valiosas sobre a eficiência do tratamento.

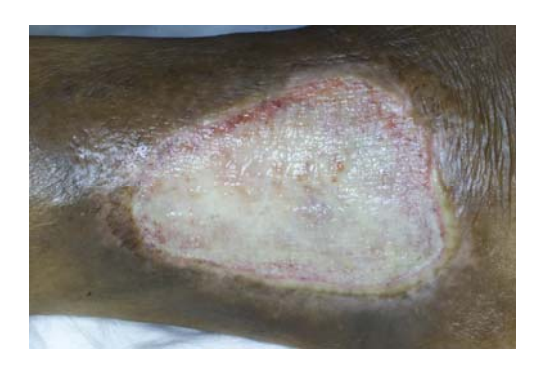

Figura 2.5 – Tecido de Fibrina.

O tecido correspondente à fibrina (Figura 2.5), que também apresenta cor amarela, é resultante da diferença entre a produção do colágeno novo e a degradação do colágeno velho que, quando está última prepondera no final da formação tecidual, encontra-se na superfície da úlcera coberta por um notável amarelo pálido/esbranquiçado – a fibrina.

O esfácelo e fibrina são dois tipos de tecidos muito parecidos, o primeiro tem cor amarelo forte (vivo) e o segundo amarelo fraco (pálido).

## 2.7.3 TECIDO DE GRANULAÇÃO

 O tecido de granulação é formado por colágeno imaturo (tipo III), e por células fundamentais, como células de sangue branco (lincócitos), fibroblastos e células epiteliais jovens. Na fase de surgimento desse tipo de tecido há

proliferação de fibroblastos e de células endoteliais dos capilares vizinhos à zona agredida (CARIN, 2003; SIMON; DIX; MCCOLLUM, 2004; ABBADE; LASTÓRIA, 2005; DEAN, 2006). Essas células formam pequenos brotos endoteliais que crescem e penetram na zona agredida, onde se canalizam, anastomosam-se a outros brotos, constituindo alças capilares. Esse sistema vascular neoformado apresenta aumento de permeabilidade nas suas novas junções capilares, com grande saída de elementos sanguíneos, água, eletrólitos e proteínas. Fibroblastos acompanham o tecido endotelial, migrando para essa nova matriz tecidual e secretando fibras colágenas (CORREA, 2000). Na figura 2.6 pode ser observado um tecido de granulação.

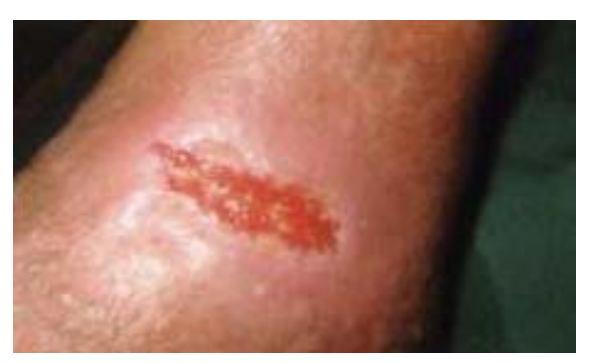

Figura 2.6 – Tecido de granulação.

Clinicamente, observam-se, no local da lesão, grânulos avermelhados e brilhantes, os quais correspondem aos brotos vasculares, mergulhados em um material gelatinoso, translúcido e frouxo (CORREA, 2000). Daí o nome "tecido de granulação". O tecido de granulação é, assim, constituído por brotos capilares em diferentes formas de organização, estroma essencialmente protéico, leucócitos e hemácias. Dele partem as respostas inflamatórias e imunológicas para a terceira e última importante fase da cicatrização: a remodelagem. (SIMON, DIX, MCCOLLUM, 2004; DEAN, 2006)

## 2.8 PARÂMETROS DE ANÁLISE DAS ÚLCERAS DE PERNA

Os parâmetros de análise das feridas são de grande importância, pois, através de uma avaliação clínica, são capazes de fornecer informações importantes para a boa monitoração do processo de cura e do estado da ferida. A classificação e posição das feridas são bons indicadores de diagnósticos para tratamento. Essas informações são importantes como "medida" para providenciar o tratamento adequado (CARIN, 2003; BELEM, 2004; DEALEY, 2005; ABBADE; LASTÓRIA, 2005).

#### 2.8.1 PRINCIPAIS FATORES DE ANÁLISE

Um dos principais fatores é a medida (área) da úlcera de perna, com todas as informações possíveis a respeito como largura, comprimento e profundidade. Outro importante fator é a quantidade e qualidade (cor) do exsudato presente. A aparência, no que se refere ao tipo de tecido e sua quantidade, é importante para identificar a gravidade da situação. O tipo e o nível de dor são bons indicadores do sofrimento da pessoa (BELEM, 2004; DISSEMOND; KÖRBER; GRABBE, 2006; DEAN, 2006).

O fator "indolência", por parte das feridas de úlcera de perna é fato interessante para mostrar se o tratamento está ou não surtindo efeito. A constante reavaliação da ferida, de tempos em tempos, é auxilia eficiente monitoramento de todos os parâmetros, em âmbito geral.

## 2.9 MÉTODOS PARA O ACOMPANHAMENTO DA EVOLUÇÃO

Existem diversos tipos de medidas auxiliares que podem ser utilizadas para se fazer o acompanhamento da evolução da lesão, tomados em um determinado período de tempo. Vários dos métodos são: a medição da área da lesão, elongação, eixo maior e eixo menor, profundidade e espessura do tecido da borda da lesão, entre outros. Esses tipos de medidas têm por função fornecer ao profissional da área médica dados a respeito da evolução da patologia, nem sempre visíveis a olho nu.

Essas medidas devem ser feitas frequentemente, sendo recomendada para feridas crônicas, a medição a cada duas ou quatro semanas, pois medida mais freqüente dificilmente irá revelar grandes mudanças, dependendo do tipo da lesão, (DEALEY, 2005). Devem-se aproveitar também momentos de troca de curativo para se fazer a medida da ferida, o que pode provocar menos incômodo ao paciente.

Confiabilidade, precisão, uniformidade e consistência são requisitos necessários para se obter um diagnóstico estável de uma lesão, possibilitando melhores e mais confiáveis condições de tratamento e uma documentação dos resultados mais completa e precisa (SUSSMAN; BATES-JENSEN, 1998). Algumas considerações para se obter boa precisão em medições são:

• Fazer a mensuração da lesão do mesmo modo a cada vez, tomando como referência um determinado ponto no corpo do paciente;

• Usar a mesma terminologia e unidades de medida em cada medição, a fim de se manter um padrão para as medidas, o que facilita posteriores comparações de resultados;

• Se possível, poder contar sempre com a ajuda da mesma pessoa para a repetição das medidas. Isto é conveniente para que sejam mantidas as mesmas condições de medição de uma mesma ferida, em tempos diferenciados.

Esses cuidados básicos podem evitar problemas posteriores como medidas errôneas, além de serem de extrema significância em termos do diagnóstico do paciente em questão. Em caso positivo de melhoria do estado da lesão, pode-se fazer melhor acompanhamento e estudo do caso clínico.

Recomenda-se também que seja feita a correta catalogação dos dados dos pacientes. Números identificadores e/ou nomes dos pacientes, data de aquisição dos dados, de imagens das feridas, além do histórico clínico do paciente, devem ser devidamente cadastrados. Tudo isso vêm de encontro a facilitar a tarefa do médico, fornecendo material de extrema importância para o acompanhamento e auxílio ao diagnóstico.

Alguns métodos de avaliação da mensuração da ferida de úlcera de perna que auxiliam o diagnóstico devem ser favoráveis em qualidade e em quantidade, pois alguns métodos dão resultados precisos (quantidade), mas com difícil interpretação (qualidade), ou dão resultados não-precisos, mas de fácil interpretação.

## 2.9.1 MEDIDA SIMPLES

O método mais simples de se executar a mensuração de uma ferida consiste em medir a região de maior comprimento e de maior largura e, se possível, também sua profundidade, conforme o caso. A Figura 2.7 ilustra essa medição, tomada em uma figura de formato regular.

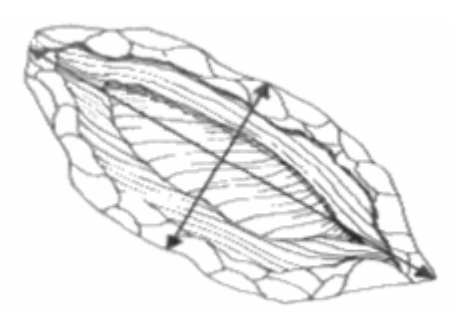

Figura 2.7 - Medida de uma ferida de formato regular (DEALEY, 2005).

O problema com esse tipo de técnica de medição é que só pode ser aplicado com precisão em feridas que apresentam formato relativamente regular pois, do contrário, pode levar a resultados não conclusivos. Se a lesão alterar a forma ao longo do tempo, por exemplo, fica difícil a comparação de medidas anteriormente feitas, em relação à nova medida tirada.

Esse método é recomendado normalmente para a medição de cavidades pequenas induzidas cirurgicamente, de formato regular e que se cicatrizam rapidamente, como citado em Dealey (2005).

#### 2.9.2 DESENHO DA FERIDA

Outro método para a medição de feridas pode ser obtido através do traçado da forma da ferida. O material mais comum a ser usado nesse caso é o papel de acetato, que é colocado em cima da lesão, onde é feito o contorno da mesma, para comparação com medidas anteriores.

O problema desse método é que ele se constitui em uma técnica invasiva, pois ocorre o contato direto do papel utilizado com a lesão, o que pode provocar desconforto ao paciente, além de algum tipo de infecção. Outro ponto negativo é o de que as medidas tomadas da área ou eixo da lesão

podem sofrer imprecisão, devido a erros matemáticos de cálculo de área ou à presença de tecido necrosado na lesão, o que interfere na medida tomada no papel.

Além disso, medidas errôneas também podem ser obtidas dependendo da profundidade da lesão ou espessura das bordas da mesma. Uma lesão pode ter aumentado de tamanho ou de área, mas na verdade estar em processo de cicatrização, pois sua profundidade pode estar diminuindo, assim como a espessura de suas bordas.

Esse método é mais indicado para lesões superficiais sem complicações significativas.

### 2.9.3 MEDIDAS POR PAPEL MILIMETRADO

Um dos métodos mais simples de medir a área da ferida de perna é colocar um papel milimetrado sobre a ferida e fazer demarcação com uma caneta; em seguida é só fazer a contagem da quantidade de quadrados milimetrado encontrados na região interna dessa demarcação. Dessa forma é obtida a área exata da ferida de úlcera de perna sem erros. O cálculo da área da úlcera é feito com o uso de uma balança de precisão, a partir da medida do peso correspondente à área de 1 cm<sup>2</sup> do papel e do peso do papel contendo a área da úlcera. A desvantagem desse método é o contato do papel com a ferida, que causa incomodo e dor ao paciente.

## 2.9.4 FOTOGRAFIA

A fotografia constitui-se em um meio usual para registrar o estado de evolução de uma ferida. No entanto, no caso de úlceras tróficas ou outros tipos de lesões de difícil cicatrização, torna-se muito difícil obter resultados conclusivos apenas a partir da inspeção humana da imagem. A profundidade, entre outras medidas, não pode ser detectada, uma vez que a fotografia não registra com precisão feridas em superfícies curvas, por exemplo.

O uso de fotografias requer que se tenham condições adequadas de captura das imagens, sendo enumerados a seguir alguns critérios que devem ser observados (SUSSMAN; BATES-JENSEN, 1998):

• Uso de uma homogênea fonte de luz, a fim de prover boas condições de iluminação;

• Bom posicionamento do paciente e da lesão, de modo a assegurar que estejam bem focalizados no centro da câmera, para garantir com que seja realmente bem sucedida a captura da imagem;

• Posicionamento de uma régua de tamanho conhecido, próximo da área da lesão, para servir de base para medidas de tamanho relativo;

• Observar o distanciamento da câmera em relação ao paciente, a fim de manter a uniformidade das imagens adquiridas, umas em relação às outras;

• Usar um identificador único para cada paciente, contendo a localização da lesão e data de aquisição;

• Utilizar uma câmera que permita uma boa aproximação da lesão;

• Usar um assistente para ajudar a manter o posicionamento de todo o equipamento e do paciente;

• Manter o mesmo posicionamento do paciente e da lesão em posteriores capturas de imagens, a fim de facilitar o processo de comparação das mesmas.

Podem ser feitas posteriormente diversas correções para superar determinadas deficiências de dispositivos de aquisição de imagens utilizados ou de condições inapropriadas de iluminação presentes no momento da aquisição, através do uso de algoritmos de processamento de imagens.

#### 2.9.5 MEDIDAS POR SISTEMAS COMPUTADORIZADOS

 Uma alternativa recente para medições de feridas consiste no uso de sistemas computadorizados, que utilizam técnicas de processamento de imagens para calcular dimensões ou outros tipos de características de diferentes tipos de feridas.

Além disso, tais sistemas podem ser utilizados em diversos tipos de aplicações na área de dermatologia, envolvendo o uso de imagens de lesões, com diversos algoritmos sendo aplicados, a fim de fornecer melhores condições de acompanhamento do estado da ferida.

## *CAPÍTULO 3*

## *TRABALHOS REALIZADOS NA ÁREA*

## 3.1 - CONSIDERAÇÕES INICIAIS

O processamento digital de imagens, para úlceras de perna ainda é incipiente, datando deste novo século. A seguir serão apresentados comentários sobre quatro trabalhos, dois desenvolvidos na EESC-USP (Escola de Engenharia de São Carlos – Universidade de São Paulo) em 2001, e 2 outros trabalhos, um da Universidade de Kingston, em 2004, e outro apresentado no *IEEE (Institute of Electrical and Electronics Engineers) Symposium on Computer-Based Medical Systems,* em 2005.

## 3.2 TRABALHOS DESENVOLVIDOS NA EESC

Em 2001, no Departamento de Engenharia Elétrica da EESC-USP, Medeiros desenvolveu uma Ferramenta Gráfica Computacional para monitoramento de pacientes portadores de úlceras de perna. Diversas imagens adquiridas da lesão foram processadas e delas extraídas características de texturas obtidas da parte interna da lesão. Para tanto foi usada a abordagem estatística de segunda ordem, através das características de Haralick. A figura 3.1 apresenta a seqüência de etapas da metodologia em questão.

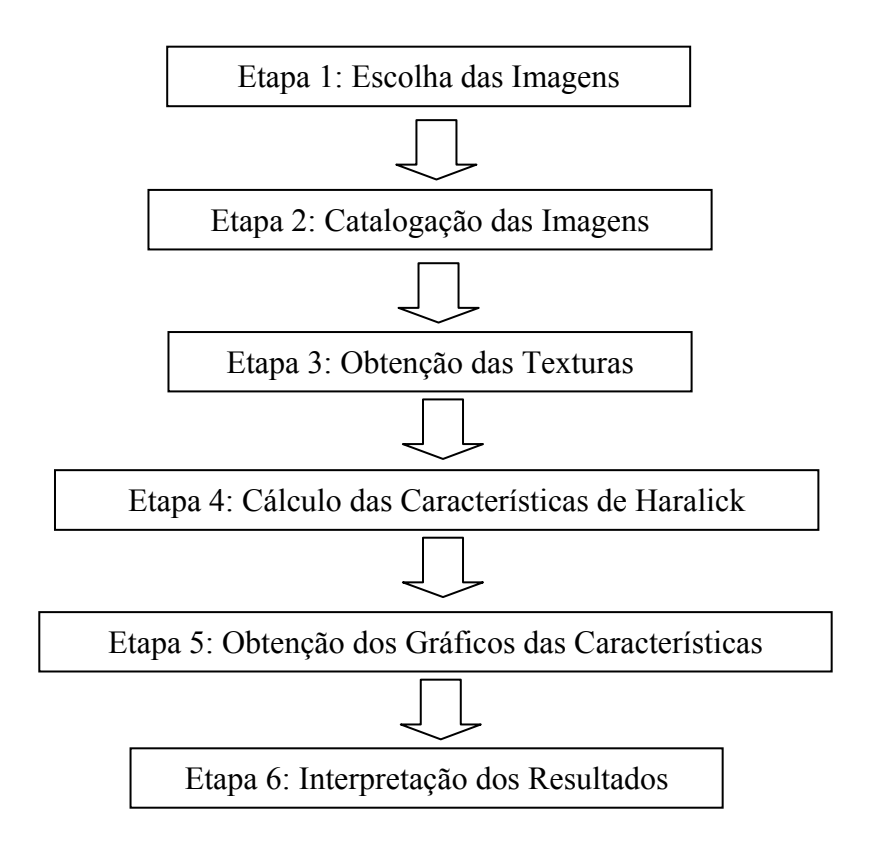

 Figura 3.1 - Descrição das etapas de desenvolvimento da Metodologia de MEDEIROS. FONTE: Adaptado de Medeiros, (2001).

Para esse experimento foram utilizadas 20 texturas da parte interna de cada imagem, obtidas através de cortes nas imagens, tomadas com uma distância entre *pixel*s de 1 *pixel*, para cálculo das matrizes de concorrência e das características de Haralick. Para cada uma dessas texturas, foram calculadas cinco características denominadas Homogeneidade, Contraste, Dispersão, Concentração e Ordenação. A seguir, foram somados os valores de

cada característica para as referidas texturas e o resultado foi dividido pelo número total de texturas, ou seja, 20, para cálculo das médias das características. Os resultados desse projeto foram comprovados pelas imagens de somente dois pacientes, tiradas em determinados períodos, como pode ser observado nas Figuras 3.2 a 3.6. Comparando-se os resultados obtidos pela análise das imagens dos dois pacientes, foram tiradas algumas conclusões.

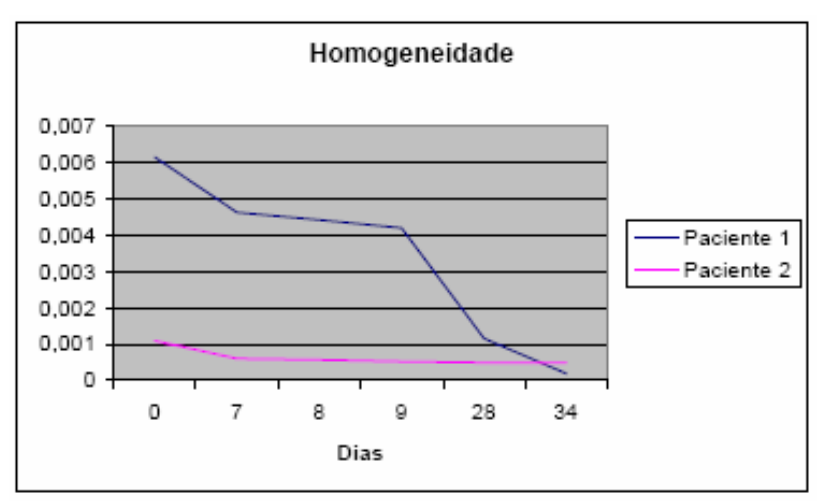

Figura 3.2: Gráfico dos Pacientes 1 e 2 – Homogeneidade. FONTE: Adaptado de Medeiros, (2001).

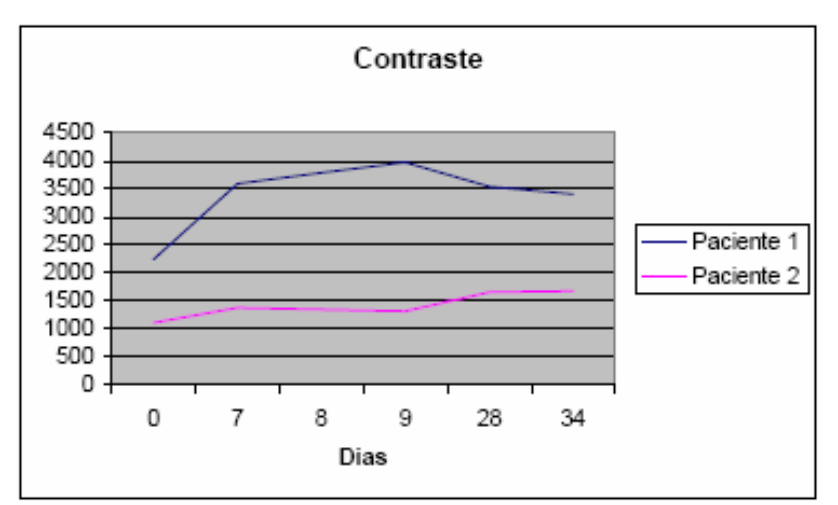

Figura 3.3: Gráfico dos Pacientes 1 e 2 – Contraste. FONTE: Adaptado de Medeiros, (2001).

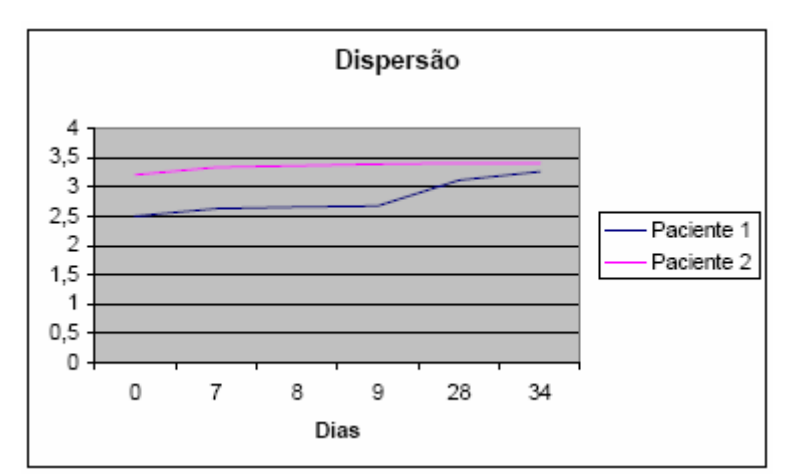

Figura 3.4: Gráfico dos Pacientes 1 e 2 – Dispersão. FONTE: Adaptado de Medeiros, (2001).

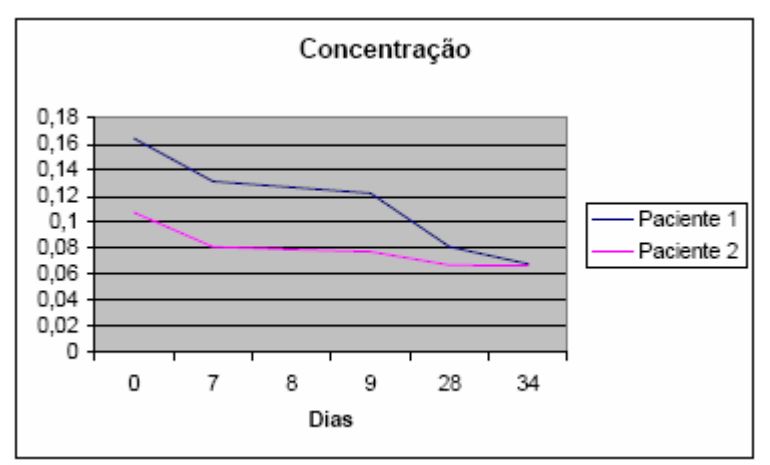

Figura 3.5: Gráfico dos Pacientes 1 e 2 – Concentração. FONTE: Adaptado de Medeiros, (2001).

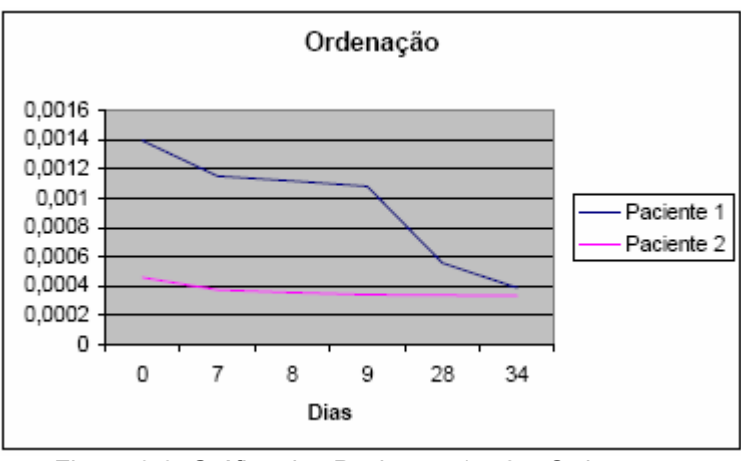

Figura 3.6: Gráfico dos Pacientes 1 e 2 – Ordenação. FONTE: Adaptado de Medeiros, (2001).

A tabela 3.1 mostra as análises das características de Haralick das curvas de cada item dos gráficos anteriormente mencionados.

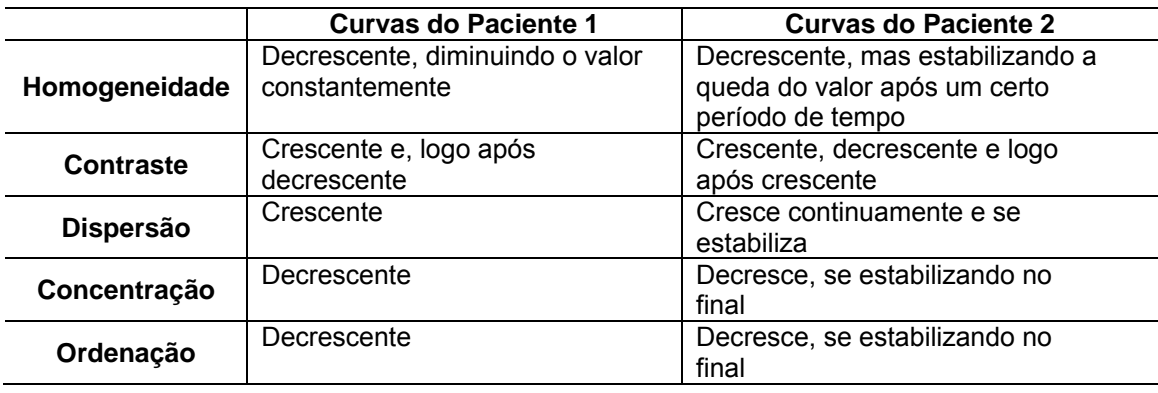

Tabela 3.1 - Comportamento das características de Haralick para os Pacientes 1 e 2. FONTE: Adaptado de Medeiros, (2001).

A diminuição no valor da característica Homogeneidade implica em maior taxa de cicatrização, ou seja, quanto mais decresce o valor da Homogeneidade, maior a quantidade crescente de tecido de granulação e, consequentemente, menor quantidade de fibrina sobre a região lesada.

O comportamento do Contraste não apresenta estabilidade; apresentase crescente em determinados períodos e logo após decrescente, tal como ocorre com as curvas dos Pacientes 1 e 2, conforme observado nas figuras anteriores. Essa ocorrência é devida ao fato do Contraste possuir alta dependência em relação às condições de iluminação presentes no momento da aquisição das imagens.

A Dispersão pode ser usada como medida de Homogeneidade, lembrando que, nesse caso, com valores diferentes da característica Homogeneidade. Por observação, pode-se notar que valores maiores da Dispersão, obtidos por comparação com outras imagens de um mesmo paciente, indicam formação mais homogênea de tecido de granulação, ou seja, condições crescentes de cicatrização no local da úlcera. Curvas decrescentes ou estáveis poderiam indicar grande quantidade de plasma ou estabilidade momentânea da região lesada.

O autor não demonstrou relação dos comportamentos de Concentração e Ordenação com as imagens das úlceras e sua evolução.

Também foi desenvolvida por Perez, em 2001, uma metodologia de avaliação e monitoramento de pacientes portadores de úlcera de perna baseada nas características dos tecidos internos das feridas através de técnicas de Visão Computacional e Redes Neurais.

A metodologia consiste primeiramente em calibrar a imagem original, pois características extraídas e medidas, como iluminação, podem sofrer variações entre as diversas imagens; em um segundo momento é usado o filtro da mediana a fim eliminar ruídos da imagem. Posteriormente deve ser escolhido o melhor canal para a segmentação, baseado nos modelos de cores RGB (*Red, Blue, Green*) e HSI (*Hue, Saturation, Intensity*); mas para que isso aconteça, o operador de software tem que selecionar uma região retangular interna da ferida e outras três regiões no exterior. Depois disso, a imagem é binarizada para ter início a segmentação e, então aplicado um algoritmo de abertura para que sejam eliminadas aquelas regiões periféricas à ferida, que possuem o mesmo tom de cinza, uma vez que a região de interesse reside apenas na área da úlcera. O tratamento da figura é feito através de erosão e dilatação. A seguir o software faz a rotulação da imagem, atribui um número a cada objeto da cena; é importante que os objetos não estejam conectados, porque se houver *pixel*s conectados dois ou mais objetos poderão ficar com o mesmo rótulo. A opção por objetos não conectados elimina todos os objetos que não sejam ferida da úlcera (PEREZ ; GONZAGA, 2001).

No trabalho de Perez (2001), classificação e quantificação dos tecidos de úlceras de pernas foram feitas através de uma RNA, que possui duas

camadas: uma escondida e outra de saída;existe ainda uma camada de entrada que serve apenas pra distribuir as entradas para os neurônios da primeira camada escondida. Três configurações de neurônios foram utilizadas para chegar a resultados satisfatórios, como pode ser observado na tabela 3.2.

| Topologia | Granulacão | <b>Fibrina</b> | <b>Acerto Médio</b> |
|-----------|------------|----------------|---------------------|
| 3:6:2     | 98.94%     | 91.19%         | 95,06%              |
| 3:9:3     | 99,01%     | 89,95%         | 94.48%              |
| 9:3       | 99,04%     | 90,43%         | 94,73%              |
| 3:6:3     | 99,08%     | 89.84%         | 94.46%              |

Tabela 3.2 – Resultados gerados pela RNA de Perez. Fonte: Adaptado de PEREZ, (2001).

Um problema a ser considerado nessa pioneira pesquisa reside na má qualidade das imagens e em seu pequeno número, não fornecendo embasamento para comprovar realmente a eficiência do projeto, fato que sinaliza um caminho para novos trabalhos

## 3.3 – OUTROS TRABALHOS NA ÁREA

Na pesquisa de Oduncu et al., (2004), foram utilizadas medidas de HSI (Matiz, Saturação, Intensidade) para análise de cores das feridas de úlcera de perna. Com esses parâmetros foi possível quantificar o tecido de fibrina. A quantidade de fibrina encontrada pelo software foi comparada com a inspeção visual de um profissional, e os resultados foram comparados pela derivação Kappa (K) estatística. A diferença nos resultados foi considerada pequena, o que comprova a eficácia da técnica de Visão Computacional.

Foram utilizadas cinqüenta imagens de úlcera de perna, e o método consistiu em colocar uma régua com escala para referência de cor e métrica no momento da captura da imagem a ser usada, para comparar variações de cores entre as diferentes imagens. No projeto de Oduncu et al. foram utilizadas as cores: vermelha, amarela, verde, turquesa, azul e violeta, as quais foram convertidas para o espaço de cor HSI. Para calibragem das cores foi usada, como padrão, a cor vermelha. A seguir, a imagem era segmentada em cinco regiões de interesse: interna, externa, fronteira, amarelo de referência e vermelho de referência. A quantificação do tecido de fibrina era feita de acordo com o valor da calibração, em: sem fibrina, quantidade mínima, moderada, intermediária e grande quantidade de fibrina.

Pela cor vermelha adotada como padrão, a variação de H e S entre as cinqüenta imagens selecionadas foi de: 36% e 37% respectivamente; o valor de H teve 17% de variação, indicando menor variação entre as três componentes do modelo de cor HSI. A variação da componente H, descrita anteriormente, foi comparada à variação do valor de H obtido dentro de cada região da ferida, tendo-se como resultado uma variação de 10 graus e 65 graus respectivamente, como pode ser visto na figura 3.7.

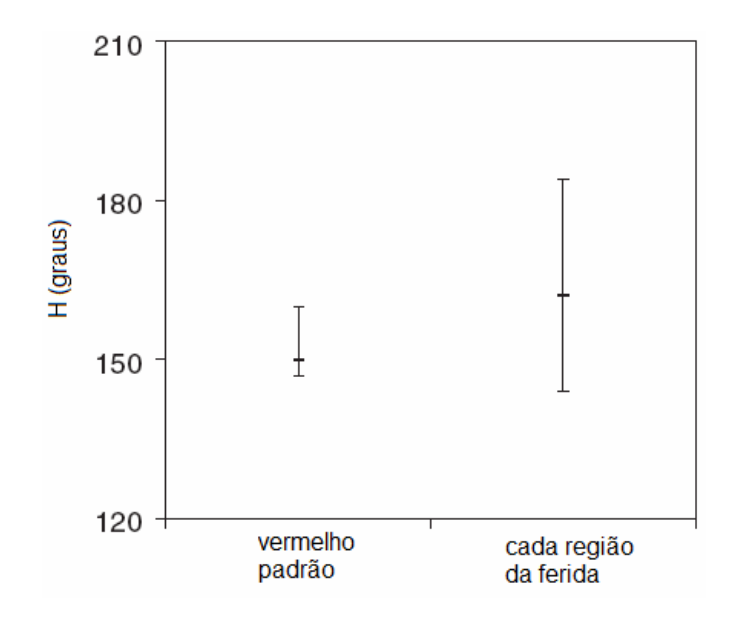

Figura 3.7: Variabilidade de cor entre os padrões adotados por Oduncu et. al. FONTE: Adaptado de Oduncu et. al, (2004).

Os valores computacionais de fibrina obtidos na área interna da ferida foram comparados a uma análise clínica. Em 27 imagens houve resultados exatos, em 17 imagens obteve-se diferença de um grau, e em 6 imagens tevese diferença maior do que um grau. O método estatístico Kappa foi utilizado e conseguiu-se obter resultado de 0.56, confirmando a concordância entre as observações (computacional e clínica).

Os autores concluem que há concordância entre os métodos usados e que o método utilizando HSI tem potencial para ser utilizado na prática, no diaa-dia.

Galushka et al., (2005) buscaram uma forma de classificar os tecidos internos por meio da extração de características da imagem original através de histogramas do sistema de cor RGB (Vermelho, Verde, Azul), em combinação com amostras de texturas, de onde também são extraídas características. A metodologia consiste, primeiramente, em dividir os três canais de cor: Vermelho (R), Verde (G) e Azul (B), do sistema de cor RGB da imagem original. Na seqüência, procedimentos para a extração de características são aplicados para cada canal, gerando 6 características de textura para cada um, totalizando dezoito características RGB e dezoito características de textura. Os dez valores de características mais próximos aos dos valores da região de interesse foram usados para classificar os tecidos internos das imagens de úlceras de perna.

Duas diferentes técnicas de extração de características (RGB e textura) foram empregads no experimento, divididas em dois grupos. O primeiro grupo considera somente três classes (f-fibrina, n-necrosado, g-granulação) e o segundo grupo considera seis classes (f,n,g, e-epitelial, t-tendão, desfigurado). O método estatístico Kappa foi utilizado para validar os resultados obtidos

pelos dois grupos, os quais podem ser vistos na tabela 3.3. O valor de Kappa varia de 0 a 1, e resultados com 0.7 já são considerados com boa correlação.

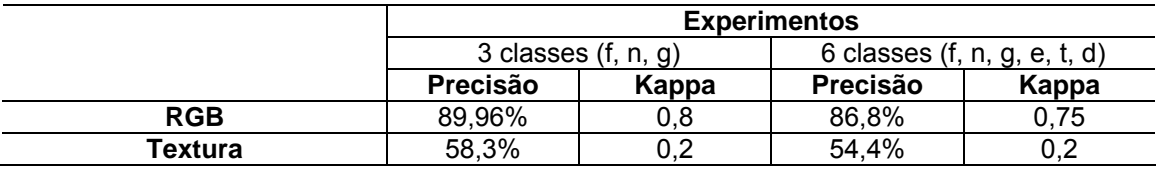

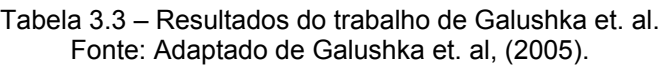

Os autores concluíram que, pelos resultados obtidos e comprovados, o método desenvolvido, utilizando características RGB foi de relevante consideração e contribuiu para melhorar a qualidade de vida para indivíduos que necessitam desse tipo de tratamento.

# *CAPÍTULO 4 APLICAÇÃO DE RNA EM IMAGENS MÉDICAS*

## 4.1 REDES NEURAIS ARTIFICIAIS (RNAs)

RNAs são modelos computacionais baseados em redes neurais biológicas. O fundamento das RNAs está baseado em um modelo matemático para o neurônio biológico, gerando dessa forma o neurônio artificial. A interconexão de vários neurônios artificiais forma a RNA (HAYKIN, 2001; BARRETO, 2002). Os dendritos foram substituídos por entradas, cujas ligações com o corpo celular artificial são realizadas através de elementos chamados de peso (simulando as sinapses). Os estímulos captados pelas entradas são processados pela função de soma, e o limiar de disparo do neurônio biológico foi substituído pela função de transferência.

Na área de processamento de imagens são aplicadas RNAs, devido à sua capacidade de extrair poder computacional através de paralelismo,

generalização, auto-organização, tolerarância a falhas e aprendizagem através de exemplos (padrões de treinamento) (HAYKIN, 2001; BARRETO, 2002).

Um dos maiores problemas para os especialistas em imagens médicas é interpretar os dados e mostrar o diagnóstico correto. As RNAs atualmente estão entre as mais exploradas áreas que ajudam os especialistas a tomarem decisões (ALBU; UNGUREANU, 2005).

O Neurônio Artificial, definido por McCulloch & Pitts, em 1943, pode ser visto na Figura 4.1.

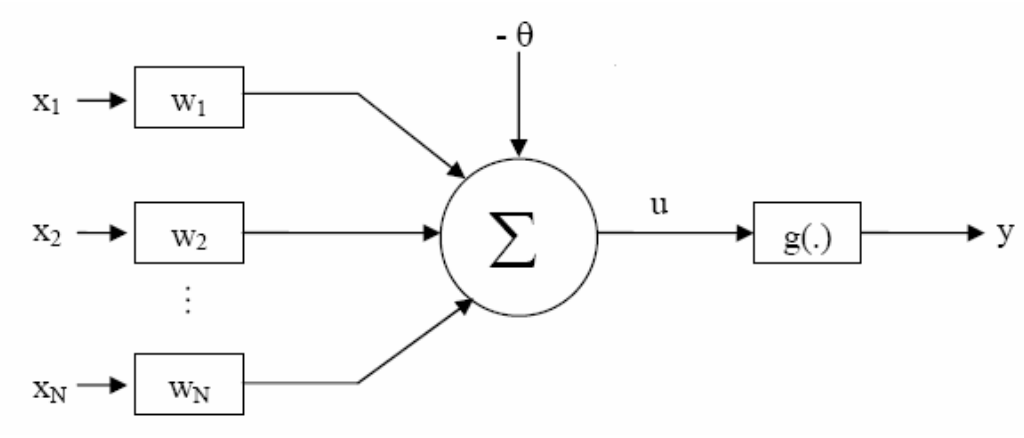

Figura 4.1 – Neurônio Artificial de McCulloch & Pitts (1943).

Onde:

 $X_1, X_2, \ldots, X_n$  são os sinais de entrada (informação que estão entrando no neurônio).

W<sub>1</sub>, W<sub>2</sub>, ..., W<sub>n</sub> são os pesos sinápticos (Têm efeito de inibição ou de excitação sobre os sinais de entrada, resultando na ativação ou não do neurônio).

 $\theta$  é o limiar de ativação do neurônio.

u é a saída do combinador linear (Considera o conjunto de valores de entradas e os seus respectivos pesos sinápticos).

$$
u = \sum_{1}^{N} W^* X + \theta
$$
 4.1

g(.) é a função de ativação (Regula o valor final obtido na saída do combinador linear).

y é o sinal de saída do neurônio, considerado como uma resposta binária.

 A função de ativação "g(.)" processa o conjunto de entradas recebidas e o transforma em estado de ativação. Normalmente, o estado de ativação dos neurônios pode assumir os seguintes valores:

- Binários (0 e 1)
- Bipolares (-1 e 1)
- Reais -1  $\leq$  g(.) $\leq$  1 ou  $\theta \leq$  g(.) $\leq$  1

A arquitetura da RNA (maneira em que os neurônios estão arranjados) está fortemente relacionada com o algoritmo utilizado para treinar a rede. A maioria das arquiteturas utilizam:

- Camada de entrada: onde os padrões (informações) são apresentados;
- Camada escondida: onde é feita a maioria do processamento (extração de características);
- Camada de saída: onde o resultado final é concluído e apresentado.

As funções de ativação mais utilizadas são:

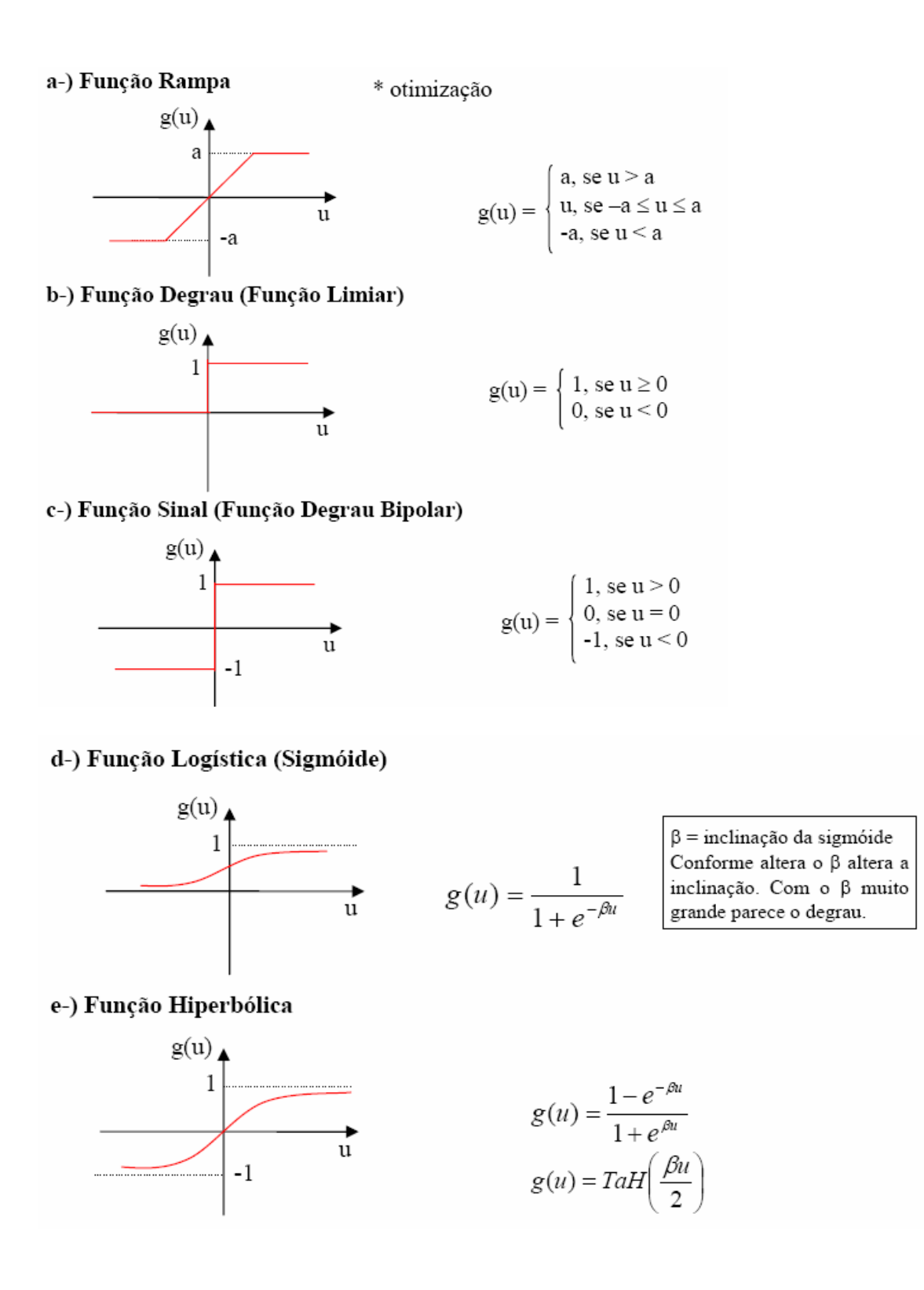

Pode ser utilizado um "termo de momento" na RNA para aumentar sua velocidade de treinamento, sem perigo de instabilidade. Uma função que pode ser usada para inicialização da RNA é a função mínimo/máximo, que retorna o valor máximo e mínimo de uma linha ou coluna, seja em uma matriz ou vetor de valores. Maiores detalhes sobre conceitos de RNA podem ser encontrados no ANEXO A.

Pelas características das RNAs acima citadas, e devido ao fato de serem usadas em processamento e classificação de imagens médicas, com excelente desempenho, torna-se interessante seu estudo e aplicação à segmentação e classificação de imagens de úlcera de perna.

## 4.2 APLICAÇÕES DE REDES NEURAIS EM IMAGENS MÉDICAS

As Redes Neurais Artificiais têm sido aplicadas na área de Processamento de Imagens Médicas, com eficiência comprovada, desde a segmentação de regiões de achados em imagens radiográficas, passando por detecção de estrutura na visualização 3D, até a classificação de patologias como auxílio ao diagnóstico.

Sua eficiência e adaptabilidade têm estimulado pesquisadores das mais diversas áreas a estabelecer novos paradigmas relativamente ao trato com Imagens Médicas.

No trabalho de Koss et al. (1999), foi desenvolvida uma metodologia para segmentar imagens de Tomográfica Computadorizada (CT) e Imagens de Ressonância Magnética (MRI) através de texturas e rede neural Hopfield. O primeiro passo é agrupar os pixels semelhantes em relação à cor. Para isso foi usada abordagem estatística de segunda ordem, através das características de Haralick para varrer as imagens em busca de pixels similares. A imagem

varrida, mais os padrões de textura servem como entrada para a rede neural. A rede neural foi utilizada para resolver um problema de otimização, onde a melhor solução é o mínimo da função energia Lyapunov.

Em uma amostra de tomografias computadorizadas, essa nova metodologia conseguiu agrupar de 79% a 100% dos pixels em 7 grupos cada. Contornos ativos ou uma rede neural com algoritmo de treinamento *backpropagation* pode ser usada para nomear os agrupamentos e encontrar aqueles de pixels indesejados.

No trabalho de Khan et al. (2001), foi proposto desenvolver um método para classificar cânceres, baseado em categorias de diagnósticos através da assinatura de expressão dos genes, usando redes neurais artificiais. A rede neural foi treinada usando pequenas células azuis e redondas de tumores, como modelo (SRBCTs - *Small, Round Blue-Cell Tumors*). Esses cânceres pertencem a 4 categorias distintas de diagnósticos e geralmente apresentam diagnóstico clínico incerto.

A rede neural classificou todas as amostras corretamente e identificou os genes mais pertinentes para a classificação. Expressão de vários desses genes foi informada ao SRBCTs, mas a maioria não tem sido associada a esses cânceres. Para testar a habilidade da rede neural, foram usadas amostras não utilizadas no treinamento da rede e todas foram classificadas corretamente.

No trabalho de Shih-Chung et al, (2002) foi desenvolvida uma adaptação em Rede Neural Convolutiva para analisar tumores em mamas, e feita comparação com uma Rede Neural Perceptron Multicamadas (MLP); ambas usaram o algoritmo de erro *backpropagation*. Para essa comparação foram selecionadas 200 imagens mamográficas da base de dados MIAS
(*Mammographic Image Analysis Society)* e BAMC. Dessas imagens, 50 eram normais e 150 possuíam alguma anormalidade. As áreas contaminadas foram isoladas. Para detectar as massas suspeitas foram utilizadas operações morfológicas aplicadas às características geométricas de massa em contraste com tecidos de fundo, conseguindo-se aumentar os padrões de massas em mamografias, removendo-se a alta intensidade do fundo, causada pelo tecido do seio, e mantendo as características de massa. Foi, então, aplicada uma função FGGM -*Finite Generalized Gaussian Mixture* (Mistura de Gaussiana Generalizada Finita) para modelar o histograma das mamografias. O algoritmo EM - *Expectation Maximization* (Maximização da Expectância) com dois critérios teóricos foi aplicado para a obtenção do número ótimo de regiões na imagem e a forma do núcleo do modelo FGGM; em seguida foi aplicada a técnica CBRL - *Contextual Bayesian Relaxation Labeling* (Classificação Contextual de Relaxamento Bayesiano) para selecionar as massas suspeitas.

 O algoritmo que isola as regiões suspeitas detectou 125 áreas e foram selecionadas 54 imagens; destas, 30 possuíam massa suspeita, identificadas por um radiologista e 24 não possuíam; o que serviu para treinar ambas as redes. As 71 imagens restantes foram usadas para o teste: 45 possuíam massa suspeita e 26 não. Os resultados indicaram que a área  $(A<sub>z</sub>)$ , sob a Curva Característica de Operação do Receptor (ROC) foi de 0,7869 a 0,0536 e de 0,8443 a 0,0457, usando a MLP e MCPCNN, respectivamente. Na figura 4.2 está exposta a comparação entre os resultados obtidos pelas redes neurais.

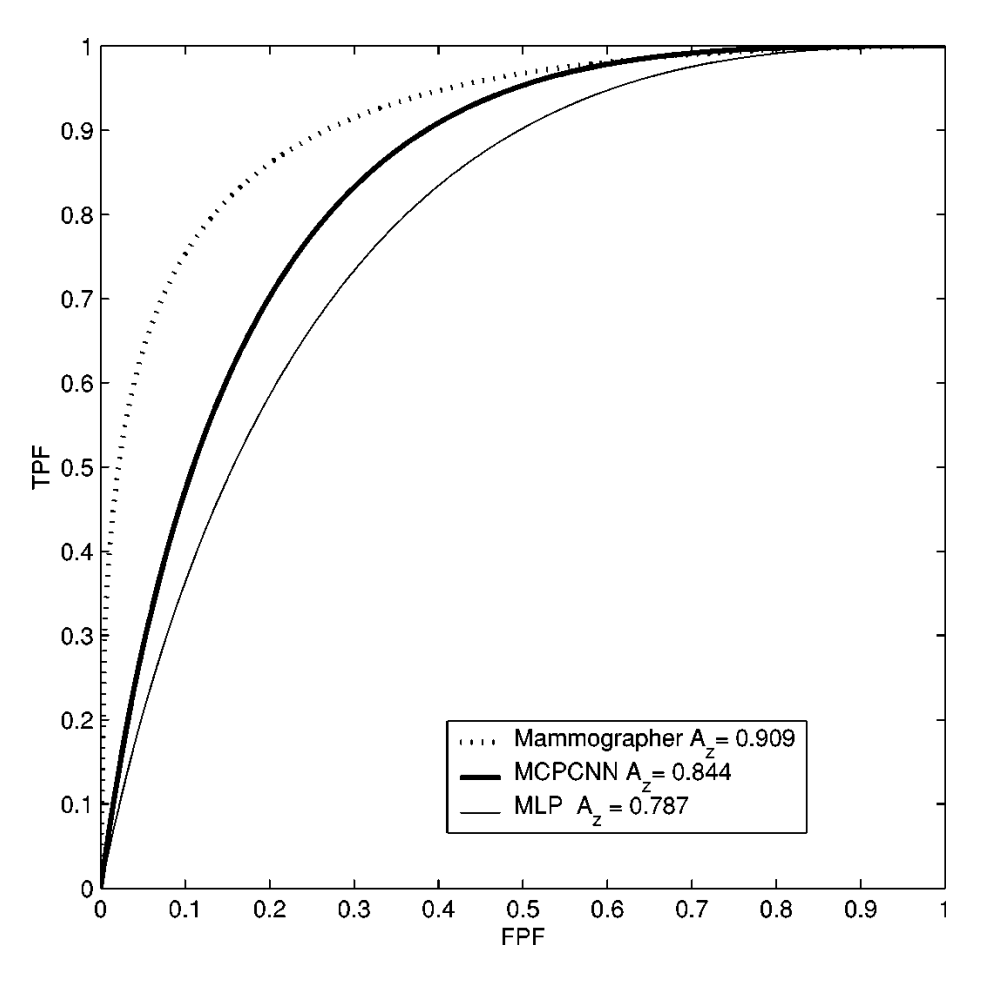

Figura 4.2 – Curva ROC, comparando o resultado da MLP com a MCPCNN. FONTE: Adaptado de Shih-Chung et. al, (2002).

No trabalho de Chang (2004), uma rede neural Hopfield especial, denominada Contextual Hopfield Neural Network - Rede Neural de Hopfield Contextual (CHNN) foi aplicada para achar as bordas de Imagens de Ressonância Magnética (MRI) e Tomografia Computadorizada (CT), em escalas de cinza. A CHNN mapeia a Rede Neural de Hopfield como imagem original plana, capaz de incorporar pixels, informações contextuais dos pixels e procedimentos de rotulação. Dessa forma, o efeito de minúsculos detalhes ou ruídos podem ser removidos pela CHNN, sem contar que existe rápida convergência.

A estrutura da rede pode ser resumida da seguinte forma: a entrada é uma imagem qualquer, com os parâmetros de vizinhança p e q. A saída é a

estabilização do neurônio, representando a classe borda ou não-borda das imagens originais.

Para comprovar a eficiência da CHNN foi feita comparação com outros métodos, como: Laplaciano, Marr-Hildreth´s, Wavelet, Canny e CHEFNN; e com alguns parâmetros, como tamanho da máscara N e variância local  $\delta$ .

O CHNN consiste de NxN neurônios, a entrada na imagem original é feita em duas dimensões e a saída é um mapa de característica da borda. Conseqüentemente, a CHNN salva metade dos neurônios em relação a CHEFNN, resultando em redes mais rápidas. A rede é capaz de obter cada característica dos pixels e suas informações contextuais circundantes. Com resultado, o efeito de pequenos detalhes ou ruídos poderá ser efetivamente removido pela CHNN e o inconveniente de pedaços desconexos pode ser superado. Segundo os autores, os testes com CHNN mostram superação em relação a outros métodos usados para teste, pois a CHNN pode obter mais apropriadamente e mais continuamente pontos de bordas. A velocidade da rede CHFNN é maior do que a da rede CHEFNN. Apesar de a imunidade aos ruídos ser menor do que na CHEFNN, na rede CHFNN a detecção de bordas é mais clara para a visão humana.

No trabalho de Rezai-Rad e Jamarani (2005), foi desenvolvida uma metodologia para detectar microcalcificações em imagens mamográficas digitais, empregando RNA em combinação com faixas de Wavelets, decompondo-se a imagem em diferentes faixas de freqüência; foram omitidas baixas freqüências, pois as microcalcificações correspondem às altas freqüências. Esses resultados foram aplicados como entrada na RNA MLP *Feedforward* (*Multi-Layer Perceptron*) para classificar entre microcalcificação ou não. Os testes foram realizados usando a base de dados MIAS e Nijmegen

(base de dados desenvolvida por N. Karssemeijer, no Hospital Universitário Nijmegen). De acordo com os autores, os resultados foram satisfatórios, pois houve 1.76 e 1.12 falsos positivos de cluster por imagem para a base de imagens Nijmegen e MIAS respectivamente; apesar do que os autores citam, há necessidade de serem feitos mais estudos para diminuir a taxa de objetos falsamente detectados.

No trabalho de Reyes (2006), foi aplicada uma Rede Neural Kohonen - *Self Organization Maps* (SOM) - Mapas Auto-Organizáveis - para segmentar imagens de ressonância magnética de uma fatia do cérebro humano, ficando somente com a região de interesse da imagem. A SOM tem por base agrupar e achar os neurônios vencedores pela mínima distância euclidiana da entrada, e atualizar a posição dos neurônios dentro do agrupamento. No processamento da imagem, alguns neurônios tornam-se sinais de entrada para a SOM e os neurônios de saída, que foram adaptados para a imagem, apresentam características como extração do contorno e detecção de borda.

 O processo de atualização é uma variação da posição do neurônio, proporcional à distância euclidiana do nó da rede até a entrada, multiplicado pela seqüência de ganho se o neurônio estiver dentro da vizinhança e, se ele não estiver dentro da vizinhança, a posição permanece inalterada.

 A rede neural Kohonen foi aplicada a diversas imagens que representam várias fatias do crânio humano; posteriormente, através de um algoritmo de reconstrução volumétrica de objetos, essas várias imagens formaram a imagem do crânio em 3D.

Os resultados obtidos em imagens em escala de cinza foram conseguidos depois de 10000 interações. As posições dos neurônios dependem da densidade dos *pixel*s; isso pode ser visto na figura 4.3. Observa-

se que próximo ao ponto A existe alta densidade de *pixel*s ao longo do crânio, enquanto a letra B mostra uma região vaga entre o crânio e o cérebro. Pela distância euclidiana entre os neurônios, certos elementos podem ser identificados como osso, rotulados pelo ponto A.

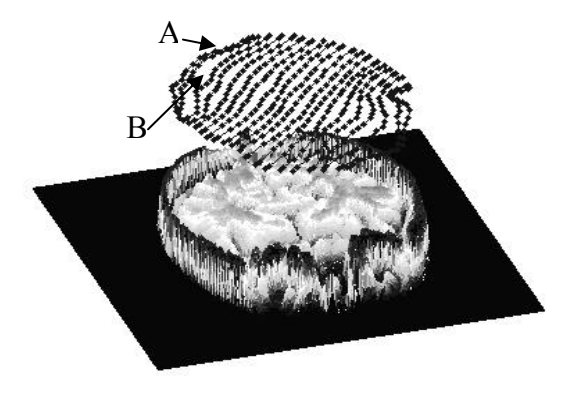

Figura 4.3 – Distribuição dos Neurônios na rede neural Kohonen com SOM. FONTE: Adaptado de REYES et. al, (2006).

Como pode ser observado nos trabalhos de imagens médicas que utilizam redes neurais artificiais como ferramenta de auxílio ao diagnóstico, as RNAs chegam a excelentes resultados nas mais diversas aplicações.

No trabalho de Koss et al., (1999), os resultados obtidos foram favoráveis para que outros pesquisadores dessem seqüência a essa linha de pesquisa, já que se conseguiu segmentar mais de 90% dos pixels em vários grupos.

No trabalho de Khan et al., (2001), pode-se verificar que uma RNA funciona com mérito para a geração de categorias de diagnóstico para classificar os cânceres, pois foram geradas 25 classes, com uma taxa de acerto de 95%, ampliando-se a aplicação de redes neurais como ferramenta de auxílio na área médica.

No trabalho de Shih-Chung et al., (2002), conforme mostrado na curva ROC – figura 4.2 – ficou comprovada a eficiência das redes neurais para a detecção de massas em imagens mamográficas.

No trabalho de Chang (2004), o resultado da detecção de bordas em imagens médicas foi obtido com altos índices de acerto e alta qualidade da imagem final resultante.

Pode-se observar no trabalho de Rezai-Rad e Jamarani (2005), a eficiência de RNA na detecção de agrupamentos de microcalcificações em imagens digitais de mamografias. Os autores concluíram que houve 1.76 e 1.12 falsos positivos de cluster por imagem para a base de imagens Nijmegen e MIAS respectivamente.

No trabalho de Reyes (2006), como observado na figura 4.3, a RNA se comportou de forma satisfatória, e o autor concluiu que os resultados encorajadores obtidos serviram de base para aplicar Redes Neurais Artificiais em outras situações que utilizam imagens médicas e ampliar a pesquisa nessa linha.

Por meio da comprovação, embasamento e eficiência comprovada dos trabalhos de RNA aplicados à área médica, foi motivador o seu uso na segmentação e classificação de áreas de tecidos de úlceras de perna.

## *CAPÍTULO 5*

## *MATERIAL E MÉTODOS*

# 5.1 AQUISIÇÃO, SELEÇÃO E PREPARAÇÃO DAS IMAGENS DIGITAIS

Foram utilizadas imagens do banco de imagens do ADUN (Ambulatório da Dermatologia de Úlcera Neurovasculares) e do Ambulatório de Úlceras da Dermatologia do CSE (Centro de Saúde Escola) da FMRP-USP (Faculdade de Medicina de Ribeirão Preto da Universidade de São Paulo), fornecidas pelo Prof.Dr. Marco Andrey C. Frade, da Divisão de Dermatologia do Departamento Clínica Médica da FMRP-USP. Dentre as imagens do banco de imagens, algumas eram padronizadas e não-padronizadas quanto a *zoom*, iluminação, distância da câmera à perna do paciente e o foco da câmera na perna do paciente. As fotografias foram obtidas através de câmera Sony Cybershot P-93, com 5.1 Mega*pixel*s de resolução, *zoom* óptico de 3x e *zoom* digital de 12x. Foi selecionado um conjunto de 300 imagens aleatoriamente entre padronizadas e

não padronizadas; sendo as 50 primeiras usadas para treinamento da rede neural (Conjunto de Treinamento) e as 250 restantes para o teste da rede neural (Conjunto de Teste). Essa divisão em 2 dois grupos está diretamente relacionada ao conceito de *cross-validation* em redes neurais.

Os procedimentos envolvendo seleção e análise das imagens das úlceras, como identificação clínica dos tecidos, foram supervisionados pelo Prof.Dr. Marco Andrey Cipriani Frade da Divisão de Dermatologia do Departamento de Clínica Médica da Faculdade de Medicina de Ribeirão Preto – USP.

As imagens possuíam diversos tamanhos, e imagens com tamanhos grandes aumentam o tempo de processamento da segmentação; então antes de dar início à segmentação, as imagens foram redimensionadas, dependendo de seu tamanho. Para o uso eficaz dessa metodologia foi desenvolvido um manual de como obter as imagens digitais de úlceras de perna (APÊNDICE A) para que o processamento possa ser realizado da melhor maneira possível. A maioria das imagens possuía resolução de 496 x 372 *pixel*s, tamanho este adotado como parâmetro para redimensionar outras imagens maiores; dependendo do tamanho da imagem, elas podem ser redimensionadas em 372 x 496 *pixel*s. A redimensão pode ser vista na figura 5.1.

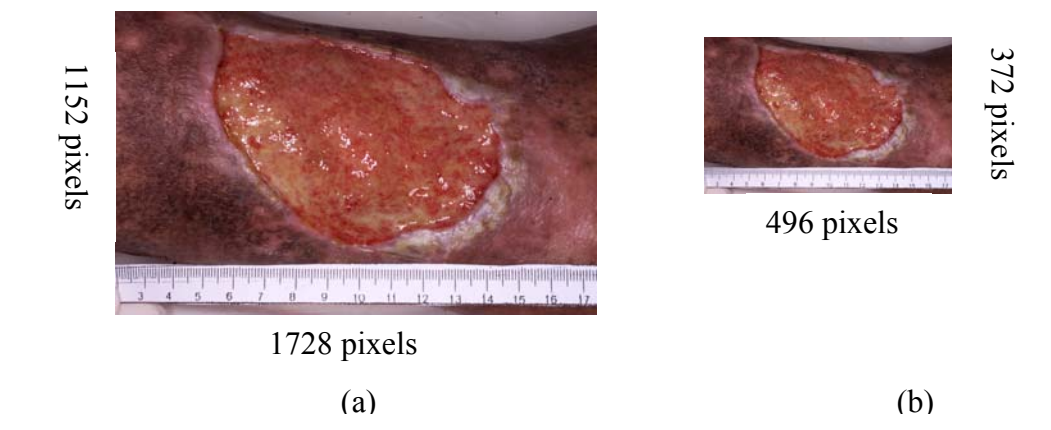

Figura 5.1 – Exemplos de Imagens. (a) Imagem Original – (b) Imagem redimensionada.

A imagem exemplo da figura 5.1(a) tem 1.5 *megabytes* de tamanho e a imagem exemplo da figura 5.1(b) tem 140 *kilobytes*; essa imagem redimensionada gerou economia de espaço no disco rígido e diminuiu o tempo de processamento do algoritmo.

#### 5.2 ESTABELECIMENTO DO TIPO DE RNA

Foram utilizadas técnicas de RNA para processamento das imagens adquiridas para segmentação e classificação das feridas, através do software Matlab 7.0. Foi utilizada a arquitetura de rede neural *MLP Feedforward, tanto para a fase de treinamento quanto para a fase de teste*, com o algoritmo de treinamento *Backpropagation* (ANEXO A), utilizando-se do *toolbox* de Redes Neurais Artificiais do Matlab 7.0. Essa arquitetura é a mais utilizada para classificação de padrões em trabalhos de diversas áreas, sendo que as imagens de úlceras cutâneas foram geradas no modelo de cores RGB.

# 5.3 PADRONIZAÇAO DOS GRUPOS DE VALIDAÇÃO DOS PROGRAMAS DE ANÁLISE DE IMAGENS (*IMAGE J*® e RNA)

Para essa validação, todas as imagens criadas para os respectivos grupos tiveram os tamanhos padronizados de 640 x 480 pixels, resolução de 72 dpi (dots per inch) – pontos por polegada, e foram submetidas a metodologia desenvolvida (RNA) e a metodologia do software *Image J*® para comparação. Com esta finalidade, foram propostos 4 grupos de imagens distintos, a saber:

**Grupo 1:** Constituído de 15 imagens desenhadas manualmente no software *Corel Draw* 11, simulando as imagens digitais de úlceras cutâneas. As bordas das imagens desenhadas possuíam formato irregular e cores similares a das imagens da seção 5.1. Polígonos regulares, com áreas conhecidas (MEDIDAS-PADRÃO), foram totalmente preenchidos por diversas tonalidades de amarelo e vermelho respectivamente, simulando os tecidos de granulação e fibrina. Buscou-se validar as variações de cores dos tecidos e da borda da ferida. A figura 5.2 exemplifica uma imagem do grupo 1.

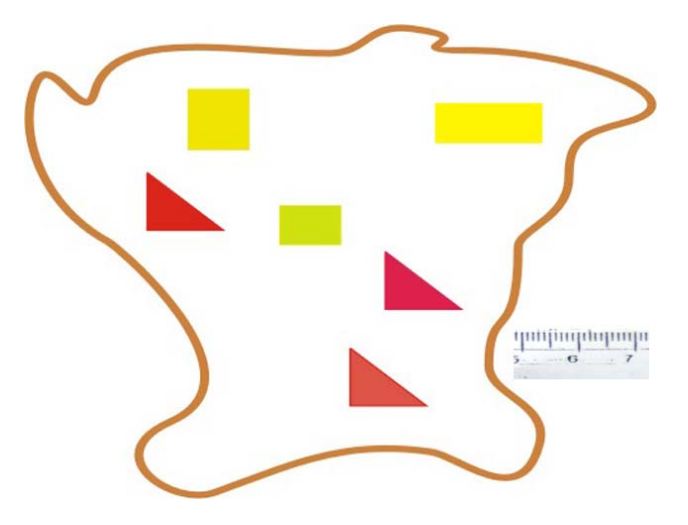

Figura 5.2 – Exemplo de imagem do grupo 1.

**Grupo 2:** Constituído de 15 imagens obtidas a partir de fotografias digitais de 3 imagens do grupo 1, selecionadas e impressas previamente. A partir das 3 imagens selecionadas, o conjunto de 15 imagens, referente ao grupo 2, foi obtido a partir da submissão dessas imagens a variações de iluminação, brilho, contraste, saturação e equilíbrio de cores através do software *Adobe Photoshop* 7.0. Buscou-se validar a influência provocada por esses parâmetros (ruídos) no desempenho dos programas de análise de imagem. A figura 5.3 exemplifica uma imagem do grupo 2.

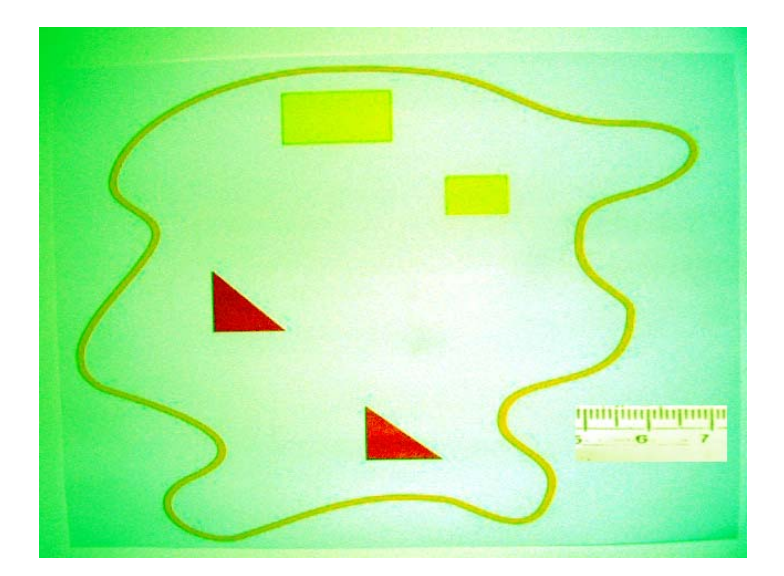

Figura 5.3 – Exemplo de imagem do grupo 2.

**Grupo 3:** Constituído de 15 imagens obtidas a partir de imagens aleatórias do banco de imagens da seção 5.1. A partir destas, foram selecionadas regiões de granulação e fibrina respectivamente, as quais foram copiadas, por uma ferramenta de seleção retangular/quadrada do *software Adobe Photoshop* 7.0. Utilizando-se do mesmo programa, foram geradas as novas imagens, constituídas da junção dos polígonos representativos das regiões de fibrina e/ou granulação, mantendo-se as dimensões dos polígonos copiados (MEDIDAS-PADRÃO), sendo as áreas totais conhecidas. A figura 5.4 exemplifica uma imagem do grupo 3.

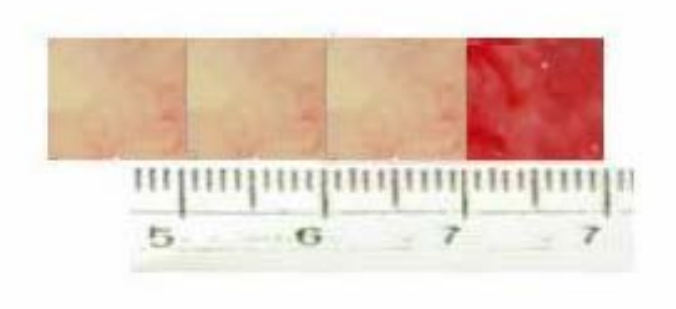

Figura 5.4 – Exemplo de imagem do grupo 3.

**Grupo 4:** Constituído de 15 imagens padronizadas, obtidas a partir da base de imagens da seção 5.1, a fim de validar a segmentação da área total da ferida, ou seja, o formato da ferida. Foram feitas cópias de cada imagem selecionada, para preservação da imagem original. Nas imagens copiadas, as regiões de feridas foram totalmente preenchidas (pintadas) por uma única cor, através do software *Adobe Photoshop 7.0*, simulando uma segmentação de 100%. As imagens originais foram submetidas à segmentação pelos programas *Image J*® e RNA, visando à segmentação da área total da ferida. Os resultados obtidos foram comparados com a respectiva imagem com a segmentação de 100%, validando a eficácia de segmentação da área total das feridas por ambos os programas. A figura 5.5 exemplifica uma imagem do grupo 4.

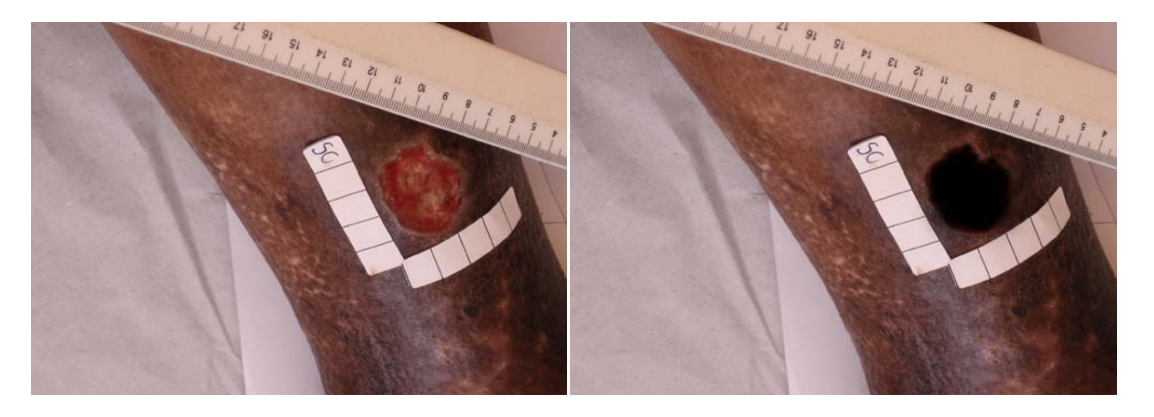

Figura 5.5 – Exemplo de imagem do grupo 4. (a) Imagem Original – (b) Imagem com 100% de segmentação de área da ferida.

 $(a)$  (b)

### 5.4 CRIAÇAO DA INTERFACE WEB

A metodologia foi desenvolvida na plataforma do software Matlab, que não possui uma interface amigável para o manuseio da metodologia desenvolvida. Foi configurada uma interface *webserver* para o Matlab para que,

a partir de acesso via rede de computador (http) disponível, pudesse carregar as imagens e processá-las de qualquer lugar através de um endereço da web.

A página web foi desenvolvida em linguagem de programação Html e Php. Devido ao fato do Matlab utilizar-se como entrada e saída de dados somente Html, as páginas secundárias foram desenvolvidas em Php por ser uma linguagem com mais recursos do que a linguagem Html, deixando a interface web com uma melhor aparência, entretanto os dados referente ao Matlab continuaram sendo exibidos em Html.

 A interface era de fácil acesso e manuseio, permitindo ao especialista da área médica visualização dos resultados rapidamente. A interface web está descrita de maneira mais detalhada no APÊNDICE C.

## 5.5 ANÁLISES DOS RESULTADOS

Para a análise comparativa entre os cálculos de áreas pelos distintos programas de análise de imagens, foi utilizado o programa *GraphPad Prism* versão 3.02, aplicando-se o Teste t *Student* para amostras pareadas, sendo consideradas diferenças estatisticamente não significantes quando valor de p > 0,05 (programas de análises semelhantes). Quando significante (p < 0,05), seguido de r > 0 (positivo) foi considerado o coeficiente de correlação de Pearson para a análise entre os resultados obtidos pelos diferentes programas e as medidas padrão.

# *CAPÍTULO 6 RESULTADOS*

# 6.1 ALGORITMOS PARA EXTRAÇÃO DE CARACTERÍSTICAS DE COR

Após a obtenção das imagens digitais foram aplicados dois algoritmos ao Conjunto de Treinamento para serem obtidas características de cor da pele, úlcera (leito) e ruídos na imagem (fundo - tudo que não fosse pele e área ulcerada), servindo como entrada para o treinamento da RNA para distinguir as características de cor da área e borda da ferida das outras cores, formando padrões de treinamento. A figura 6.1 mostra exemplo de uma imagem com as regiões de pele, úlcera e ruídos na imagem.

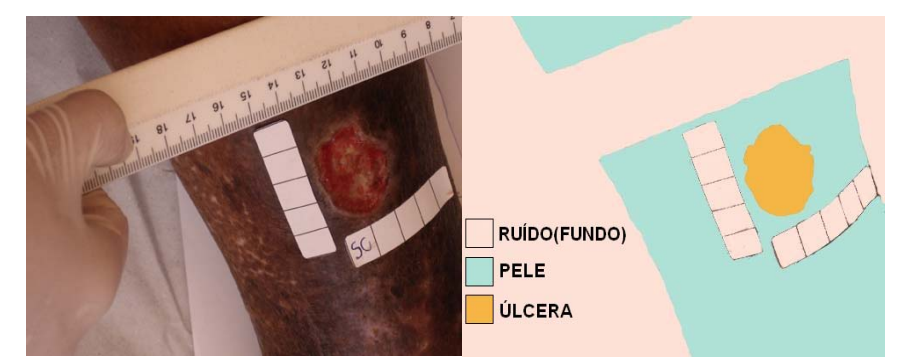

Figura 6.1 – Exemplo de uma imagem com ruído, pele e úlcera.

O primeiro algoritmo obteve as características de cor referentes à pele e não-pele (pele/ruído/fundo), no modelo RGB; esse processo foi realizado manualmente pelo operador (mas é desejável possa ser realizado por um profissional da área da saúde futuramente, pois o mesmo saberá quais são os melhores pontos a serem selecionados). O programa desenvolvido abriu as 50 imagens da base (uma por vez) nessa primeira fase, e esperava o operador selecionar cada região com o *mouse*. Cada característica de cor da região selecionada foi armazenada em um arquivo do tipo texto, formando a matriz de características (matriz de pele/não-pele), conforme mostra a figura 6.2.

| -1,228,192,155,1 |
|------------------|
| -1,133,65,36,1   |
| –1,129,67,28,1   |
| -1,159,107,72,1  |
| –1,97,50,25,1    |
| –1,157,110,83,1  |
| -1,132,75,33,1   |
| –1,140,69,38,1   |
| -1,130,67,47,1   |
| -1,83,34,20,1    |
| -1,104,55,23,1   |
| -1,142,86,47,1   |
| -1,125,71,45,1   |
| -1,156,102,61,1  |
|                  |
| -1,133,71,30,1   |
| –1,138,90,57,1   |
| -1,104,52,27,1   |
| -1,140,62,34,1   |
| -1,165,97,56,1   |
| –1,108,63,34,1   |
| -1,127,68,32,1   |

Figura 6.2 – Exemplo da Matriz de Pele/Não-pele.

Os valores de cada linha da figura 6.2 representam:

- -1 o "*bias*" utilizado pela rede neural para a ativação do neurônio;
- Os três próximos valores referiam-se ao valor de R,G,B da cor selecionada pelo operador;
- 1 é o valor da saída desejada da rede neural.

O segundo algoritmo foi utilizado para obter as características de cor da ferida, no modelo RGB, da mesma forma que no primeiro algoritmo. A matriz de características (matriz de feridas) de cada cor selecionada foi salva em outro arquivo do tipo texto. O valor de saída desejada da matriz de feridas era igual a 0.

Essas duas matrizes formaram os "padrões de treinamento", utilizados no treinamento da RNA, que foi descrito na seção 6.2.

A abordagem desenvolvida se dividiu em três fases: na primeira (seção 5.1) fez-se o redimensionamento das imagens e a extração das características de cor; na segunda fase, o treinamento da RNA (seção 6.2); a terceira fase (seção 6.3) consistiu em segmentar as imagens, aplicar técnicas de processamento para a eliminação de ruídos e melhoria de qualidade e posterior classificação dos tecidos no leito da ferida. A figura 6.3 mostra a primeira e segunda fase da metodologia desenvolvida.

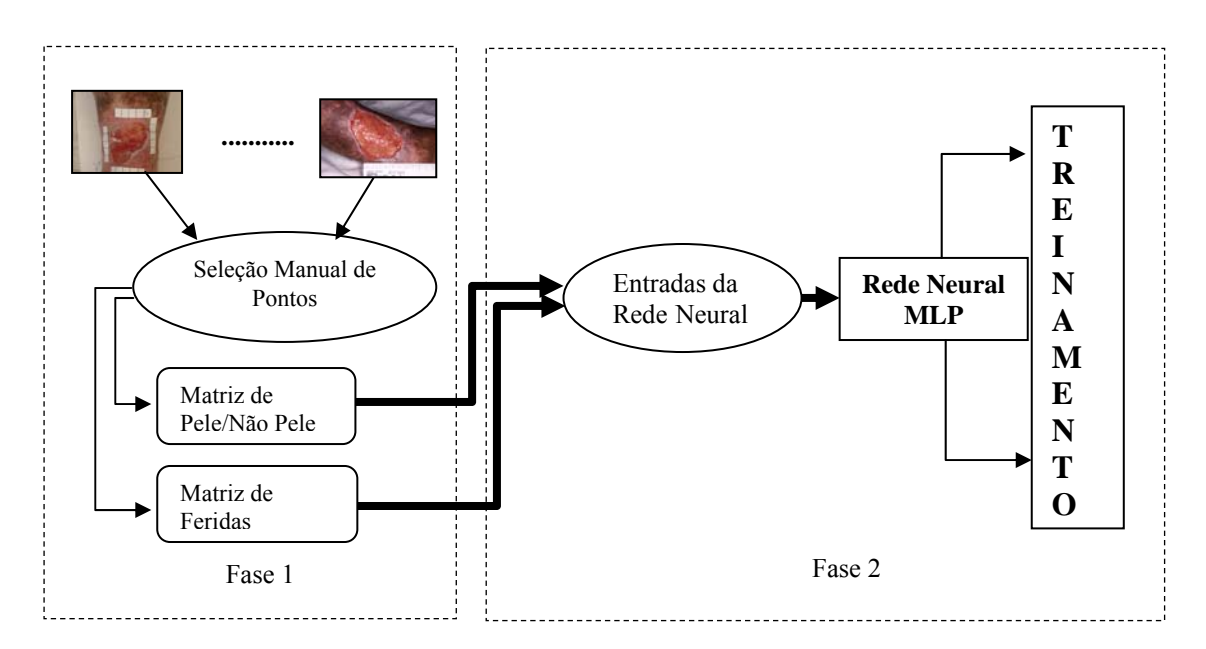

Figura 6.3 - Primeira e segunda fase da metodologia desenvolvida.

Na primeira fase foram obtidas as características de entrada para a rede neural e na segunda estas características foram aplicadas na rede neural para o seu treinamento.

#### 6.2 TREINAMENTO DA RNA

As características extraídas (padrões de treinamento) foram aplicadas a uma *RNA* para seu treinamento e posterior separação da ferida do resto da imagem (Fase de Testes – seção 6.3). Antes da Fase de Testes, a RNA tinha que ser treinada para aprender sobre as características das cores obtidas. As características aplicadas ao treinamento foram descritas a seguir.

As duas matrizes de características eram concatenadas para formar a matriz de treinamento. O *bias*, as características RGB e a saída desejável foram colocados em variáveis separadas, respectivamente, e as características RGB normalizadas para o intervalo de [-1, 1].

A Rede foi inicializada utilizando a função mínimo/máximo (seção 4.1) da matriz de treinamento.

O treinamento da rede neural usou a função de ativação sigmóide (seção 4.1), para que os valores das características RGB não saíssem do intervalo normalizado, para as três camadas ocultas da rede neural e mais a camada de saída, e foi utilizado o "termo de momento" (seção 4.1).

## 6.3 TESTE DA RNA (CLASSIFICAÇÃO DAS IMAGENS)

Na terceira fase ou Fase de Testes, verificou-se a eficiência da rede neural na segmentação das 250 imagens do Conjunto de Teste, a partir dos resultados obtidos no treinamento da rede neural (primeira fase). Um pósprocessamento foi necessário para eliminar alguns ruídos restantes e preparar melhor a imagem para classificação dos tecidos. A figura 6.4 apresenta a terceira fase da metodologia desenvolvida. As técnicas empregadas foram as operações morfológicas de erosão e dilatação. Finalmente os tecidos das imagens foram classificados com base na contagem de *pixels*, relacionados às cores similares às dos tipos de tecidos. Além da classificação em tecido de granulação e fibrina, foi calculada a porcentagem desses dois tipos de tecidos e a área da úlcera na imagem.

O algoritmo implementado (Teste da RNA) possuía os seguintes passos:

1) Segmentação das Imagens;

2) Pós-Processamento: As imagens foram processadas através de dilatação, erosão e sobreposição de imagens a fim de eliminar ruídos e restar apenas a região da ferida;

3) Contagem dos *pixel*s referentes ao tecido de granulação e fibrina/esfácelo e cálculo da percentagem referente a cada tecido na imagem;

4) Geração de imagem com marcações, na qual foram contados os *pixel*s referentes à granulação e fibrina: os *pixel*s brancos eram os de tecido de granulação e os outros eram os de tecido de fibrina.

5) Cálculo da área da ferida de úlceras cutâneas.

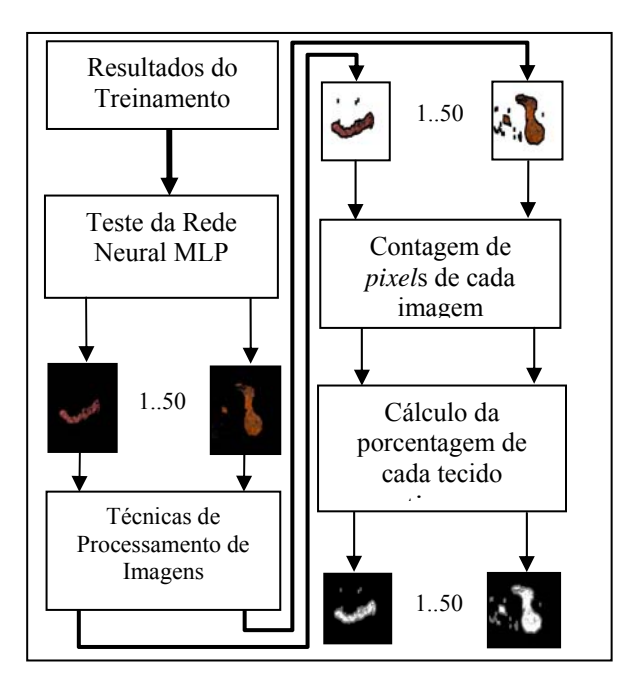

Figura 6.4 - Terceira fase da metodologia desenvolvida.

Após o redimensionamento da imagem, a rede segmentava a ferida, utilizando os parâmetros do Conjunto de Treinamento, e a imagem resultante da ferida é obtida – imagem pré-processada.

A imagem pré-processada foi submetida a um pós-processamento a fim de eliminar ruídos e restar somente a região da ferida na imagem. Para isso foram utilizados operadores morfológicos de erosão e dilatação.

Para utilizar erosão e dilatação no Matlab, a figura devia ser convertida para a escala de cinza, pois só assim foi permitido utilizar os operadores morfológicos citados; a intensidade do nível de cinza utilizado para a conversão foi de 0,2.

Para usar operadores morfológicos foi necessário criar um elemento estruturante, que serve de parâmetro para a dilatação. O elemento estruturante utilizado foi no formato de um quadrado – *square,* com 11 pixels de largura. Na seqüência foi empregado o detector de bordas de *Sobel*, conforme mostra a figura 6.5.

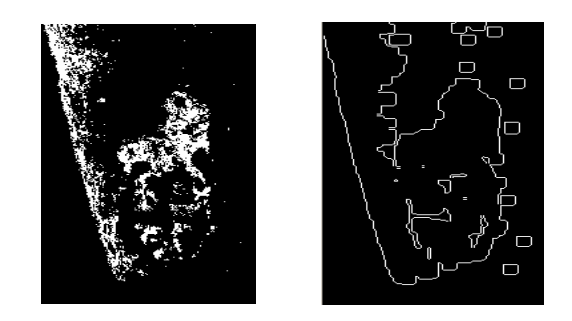

.

Figura 6.5 – Imagem Dilatada e Imagem com aplicação de *Sobel*.

Sobrepõe-se essa imagem à imagem original, obtendo-se uma nova imagem melhorada e com menos ruído – imagem pós-processada, na qual são contados os *pixel*s e realizados os cálculos necessários. Finalmente foi gerada uma imagem baseada na imagem pós-processada, com marcações dos locais em que foram contados os *pixel*s de fibrina e granulação. A figura 6.6 mostra as imagens de acordo com a seqüência de execução do algoritmo.

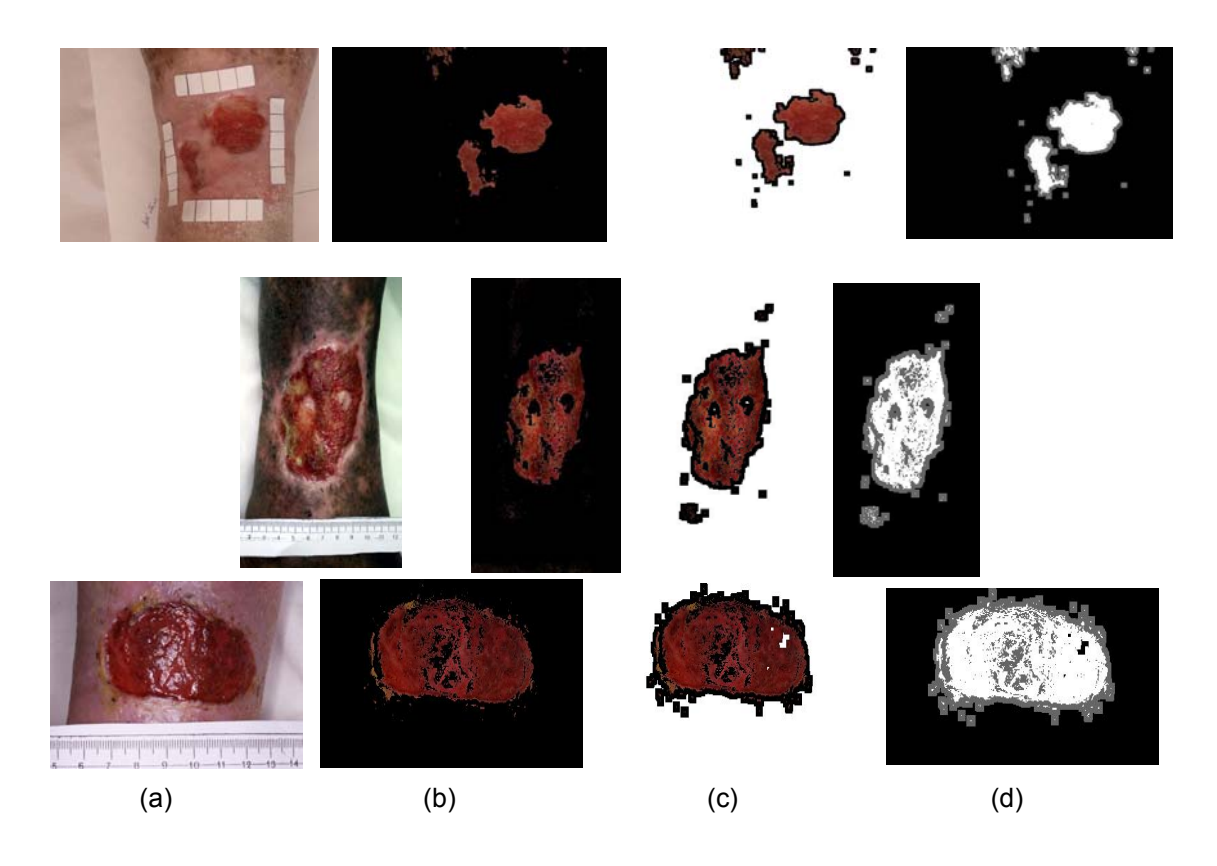

Figura 6.6 – Resultados da segmentação de úlcera de perna. (a) Imagem Original – (b) Imagem Pré-Processada – (c) Imagem Pós-Processada – (d) Imagem com *pixel*s contados.

Os parâmetros utilizados na rede neural constam na tabela 6.1.

| Parâmetro                       | Valor       |
|---------------------------------|-------------|
| Neurônios na 1ª camada oculta   |             |
| Neurônios na 2ª camada oculta   |             |
| Neurônios na 3ª camada oculta   |             |
| Termo de Momento                | 0.5         |
| Número de Épocas de Treinamento | 1000        |
| Taxa de Erro do Treinamento     | $1x10^{-3}$ |

Tabela 6.1 – Valores dos Parâmetros da Rede Neural.

Tendo como exemplo a seqüência de imagens da figura 6.7, a mesma possuía 184512 pixels, considerando a dimensão da imagem total, devido ao tamanho padrão de (496 x 372 pixels), ou seja, as imagens sempre tinham esta dimensão. A área de granulação tem 31,7% da imagem total (58499 pixels) e 16% (29667 pixels) são de fibrina, os restantes 52,3% (96346 pixels) são ruídos da imagem.

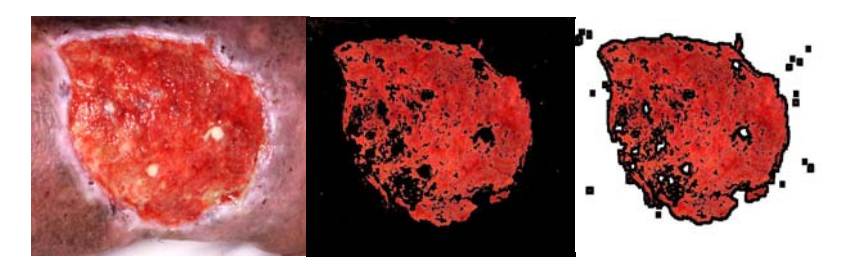

Figura 6.7 – Exemplo do resultado obtido.

Na seqüência de imagens da figura 6.8, a área considerada como granulação tem 4% da imagem total (7417 pixels) e 8,4% (15482 pixels) foram considerados fibrina, os restantes 87,6% (161613 pixels) eram ruídos da imagem. A má interpretação nos resultados da figura 6.2, no que diz respeito à quantificação de granulação e fibrina, deu-se pela existência de um "reflexo" na imagem, por isso há a necessidade de padronização das imagens, de acordo com o APÊNDICE A.

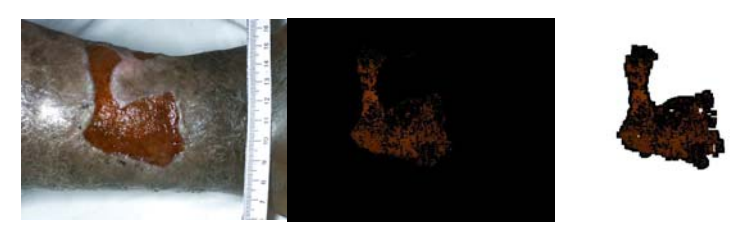

Figura 6.8 – Exemplo do resultado obtido.

Na seqüência de imagens da figura 6.9, a área considerada como granulação tem 5,1% da imagem total (6863 pixels) e 3,7% (9478 pixels) foram considerados fibrina, os restantes 91,2% (168171 pixels) eram ruídos da imagem.

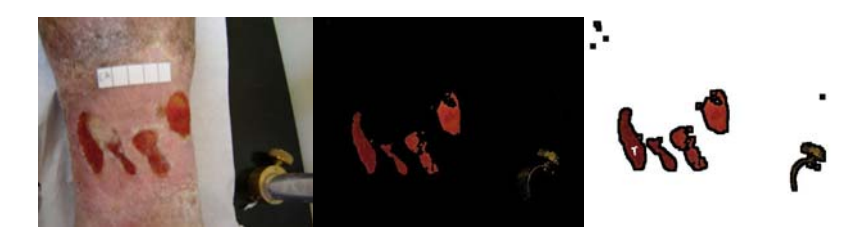

Figura 6.9 – Exemplo do resultado obtido.

Por fim, para facilitar o manuseio do programa desenvolvido no Matlab 7.0, (que utiliza linguagem de programação técnica), e gerar resultados de forma mais prática, foi desenvolvido uma interface web para a execução do programa. Maiores detalhes da interface web foram descritos minuciosamente no APÊNDICE C.

### 6.4 VALIDAÇAO DOS PROGRAMAS DE ANÁLISE DE IMAGENS

Utilizando-se das imagens do grupo 1 para o cálculo das áreas de fibrina e de granulação pelos programas RNA e *Image J*®, comparadas as medidas padrão, os resultados estão demonstrados nas figuras 6.10 e 6.11

respectivamente. Os valores individuais das áreas calculadas pelos diferentes sistemas encontram-se descritas nas tabelas 1B a 6B do APÊNDICE B.

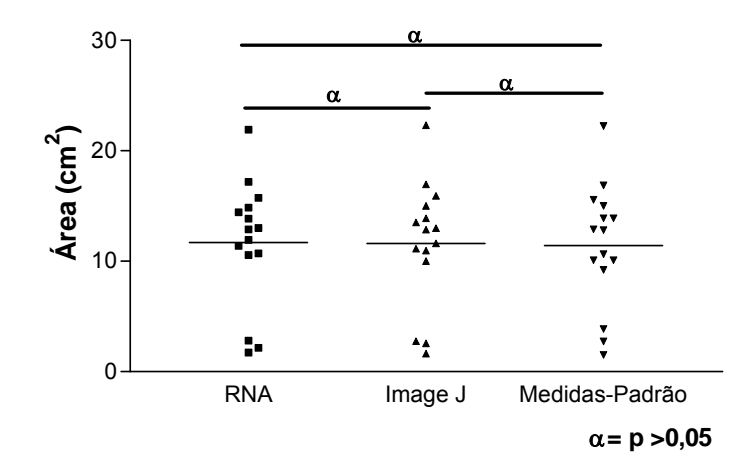

Figura 6.10 – Resultados de área de fibrina, comparados as medidas-padrão – Grupo 1.

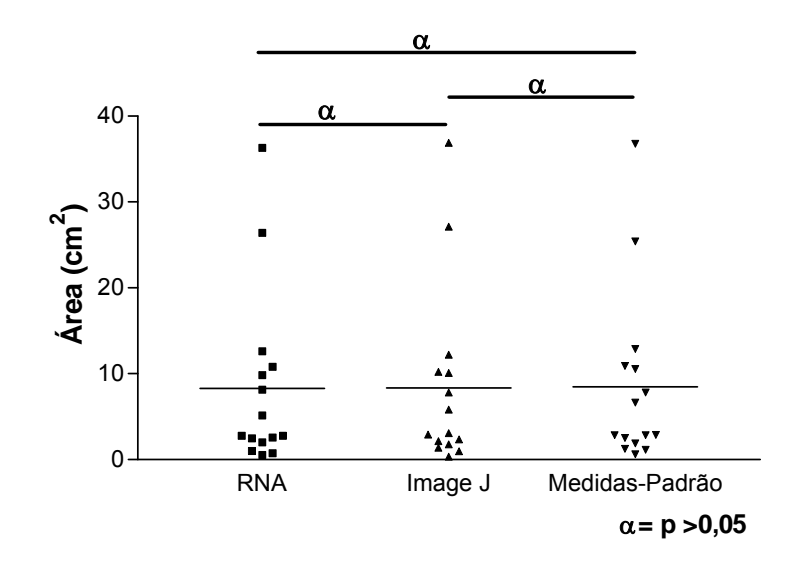

Figura 6.11 – Resultados de área de granulação, comparados as medidas-padrão – Grupo 1.

Analisados os dados pelo Teste t *Student* para amostras pareadas, não foram observadas diferenças estatisticamente significantes (p < 0,05) entre os diferentes programas e em relação às medidas-padrão. Para o cálculo da área total da ferida do grupo 1 pelos programas RNA e *Image J*®, os resultados da mesma estão demonstrados na figura 6.12, e não houve diferenças estatisticamente significantes ( $p < 0.05$ ). Os valores individuais das áreas

calculadas pelos diferentes sistemas encontram-se descritos na tabela 7B do APÊNDICE B.

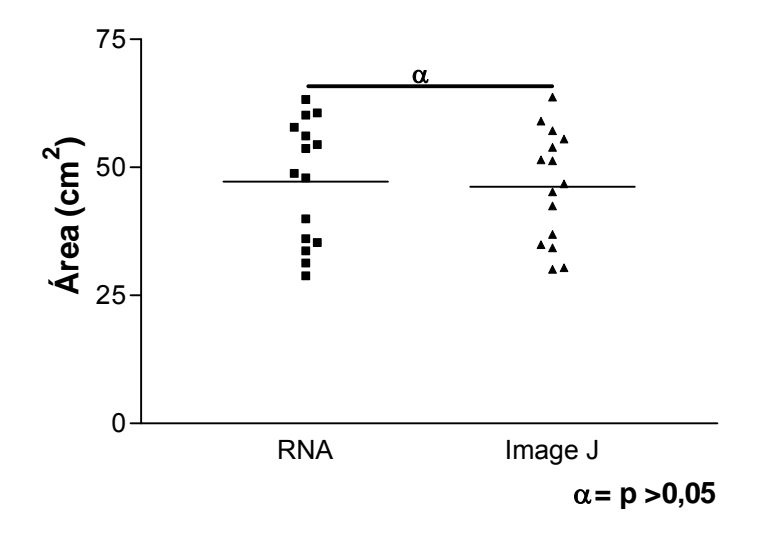

Figura 6.12 – Resultados de área total da ferida – Grupo 1.

Utilizando-se das imagens do grupo 2 para o cálculo das áreas de fibrina e de granulação pelos programas RNA e *Image J*®, os resultados estão demonstrados nas figuras 6.13 e 6.14 respectivamente. Os valores individuais das áreas calculadas pelos diferentes sistemas encontram-se descritas nas tabelas 8B e 9B do APÊNDICE B.

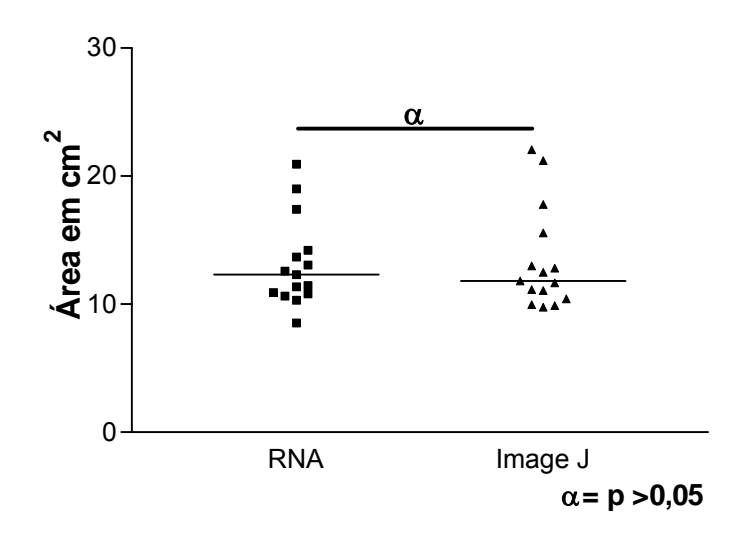

Figura 6.13 – Resultados de área de fibrina – Grupo 2.

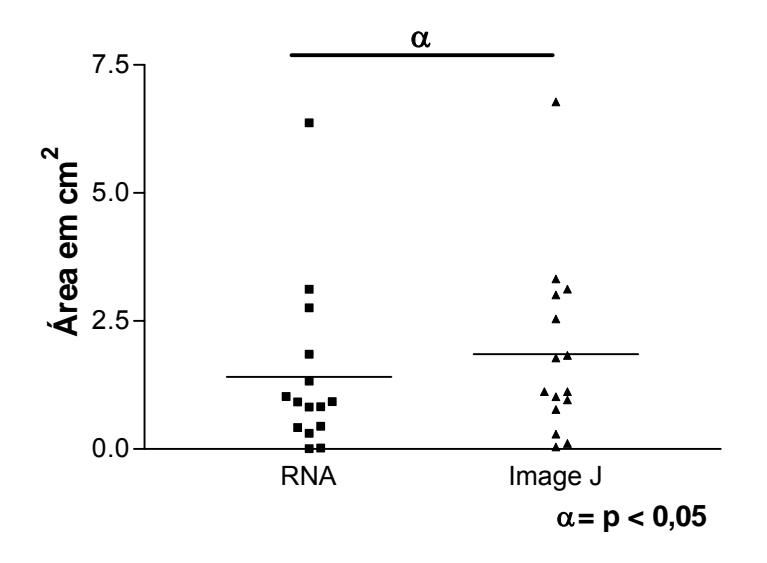

Figura 6.14 – Resultados de área de granulação – Grupo 2.

Analisados os dados pelo Teste t *Student* para amostras pareadas, não foram observadas diferenças estatisticamente significantes (p> 0,05) entre os diferentes programas em relação à fibrina. Para a granulação (p < 0,05), o coeficiente de correlação entre os programas envolvidos foi de 0,90 com p < 0,0001 e o valor de r igual a 0,26. Para o cálculo da área total da ferida do grupo 2 pelos programas RNA e *Image J*®, os resultados da mesma estão demonstrados na figura 6.15, e não houve diferenças estatisticamente significantes ( $p < 0.05$ ). Os valores individuais das áreas calculadas pelos diferentes sistemas encontram-se descritos na tabela 10B do APÊNDICE B.

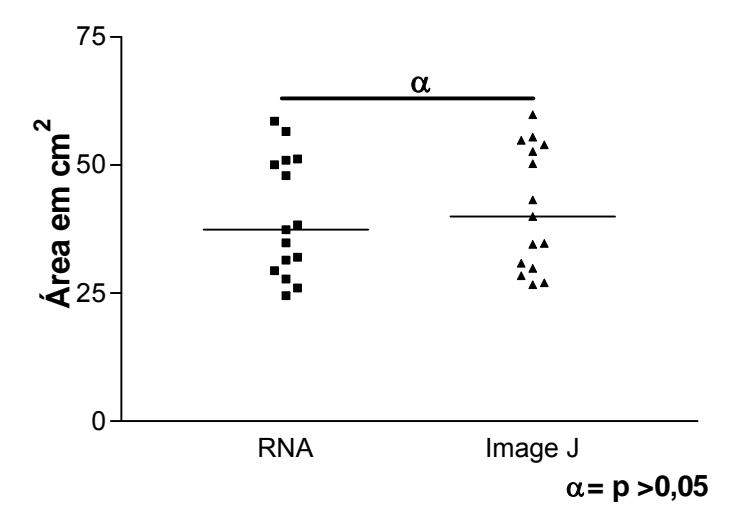

Figura 6.15 – Resultados de área total da ferida – Grupo 2.

Utilizando-se das imagens do grupo 3 para o cálculo das áreas de fibrina e de granulação pelos programas RNA e *Image J*®, comparados as medidaspadrão, os resultados estão demonstrados nas figuras 6.16 e 6.17 respectivamente. Os valores individuais das áreas calculadas pelos diferentes sistemas encontram-se descritas nas tabelas 11B a16B do APÊNDICE B.

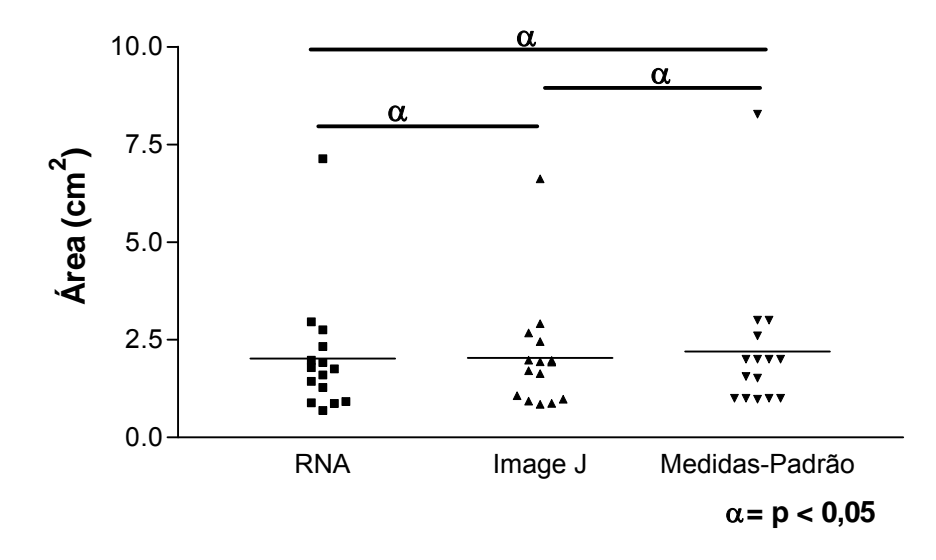

Figura 6.16 – Resultados de área de fibrina, comparados as medidas-padrão – Grupo 3.

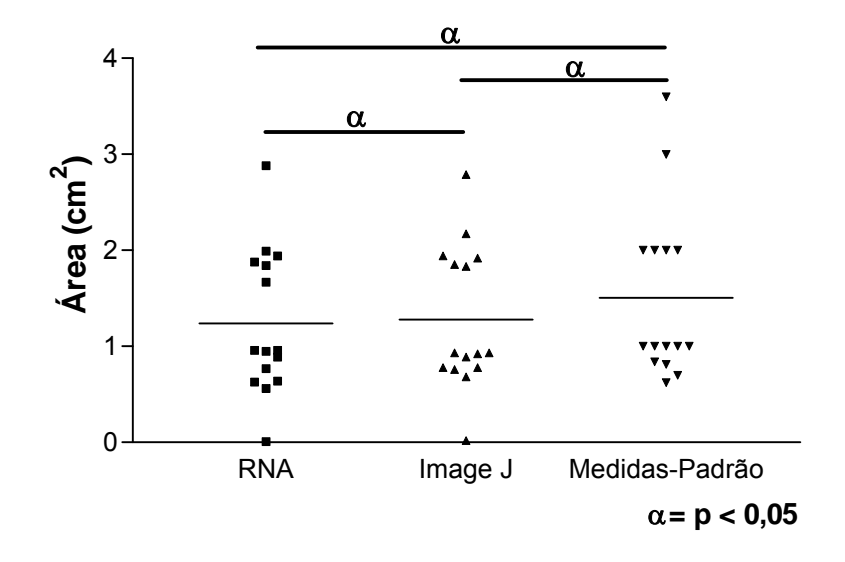

Figura 6.17 – Resultados de área de granulação, comparados as medidas-padrão – Grupo 3.

Analisados os dados pelo Teste t *Student* para amostras pareadas, não foram observadas diferenças estatisticamente significantes (p < 0,05) entre os diferentes programas e entre o *Image J*® e as medidas-padrão, em relação à fibrina; já para a RNA e as medidas-padrão o coeficiente de correlação foi de 0,99 com p < 0,0001 e valor de r igual a 0,25. Para a granulação, entre a RNA e o *Image J*® ( p < 0,05) não foram observadas diferenças estatisticamente significantes; entre o *Image J*® e as medidas-padrão, o coeficiente de correlação foi de 0,91 com p < 0,0001 e o valor de r igual a 0,27, e entre a RNA e as medidas-padrão, o coeficiente de correlação foi de 0,88 com p < 0,0001 e o valor de r igual a 0,29. Para o cálculo da área total da ferida do grupo 3 pelos programas RNA e *Image J*®, os resultados da mesma estão demonstrados na figura 6.18, e não houve diferenças estatisticamente significantes (p < 0,05). Já para a RNA e as medidas-padrão, o coeficiente de correlação foi de 0,99 com p < 0,0001 e valor de r igual a 0,27, e entre o *Image J*® e as medidas-padrão, o coeficiente de correlação foi de 0,99 com p < 0,0001 e valor de r igual a 0,41.

Os valores individuais das áreas calculadas pelos diferentes sistemas encontram-se descritos na tabela 17B a 19B do APÊNDICE B.

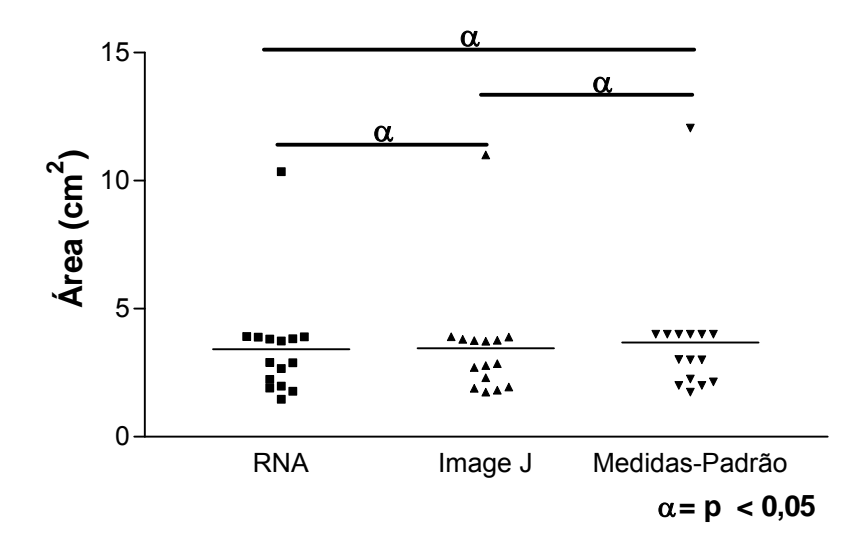

Figura 6.18 – Resultados de área total da ferida, comparados as medidas-padrão – Grupo 3.

Utilizando-se das imagens do grupo 4 para o cálculo das áreas total para comparação com sua respectiva segmentação de 100%, pelos programas RNA e *Image J*®, o resultado do erro entre a segmentação obtida e a segmentação esperada de 100% está demonstrado na figura 6.19. Os valores individuais das áreas calculadas pelos diferentes sistemas encontram-se descritas na tabela 20B do APÊNDICE B.

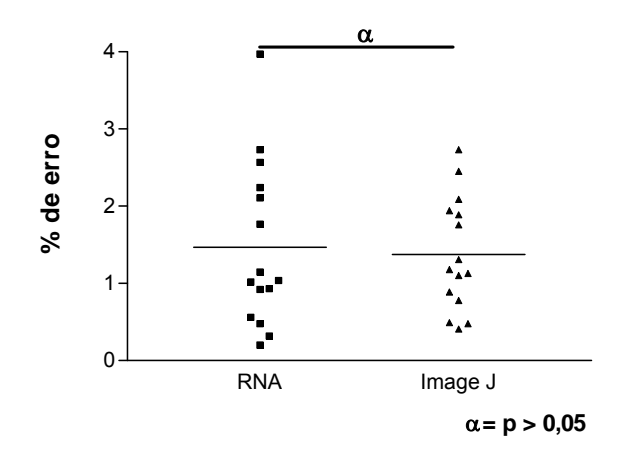

Figura 6.19 – Resultados do erro de segmentação para área total da ferida – Grupo 4.

# 6.5 APLICAÇÃO CLINICA DOS PROGRAMAS DE ANÁLISE DE **IMAGENS**

Considerando que na base de imagens utilizada haviam imagens padronizadas e não padronizadas, distorcidas quanto a foco, reflexo, objetos externos, o que poder-se-iam prejudicar os resultados quanto a aplicação das RNAs Em relação às imagens não-padronizadas, outro ponto a ser considerado foi em relação a algumas úlceras terem sido fotografadas com grande distancia entre a câmera e a perna do paciente; representando a úlcera uma pequena área dentro da área total da foto, o que interferiu nos resultados. Essas observações encontram-se demonstradas na figura 6.20.

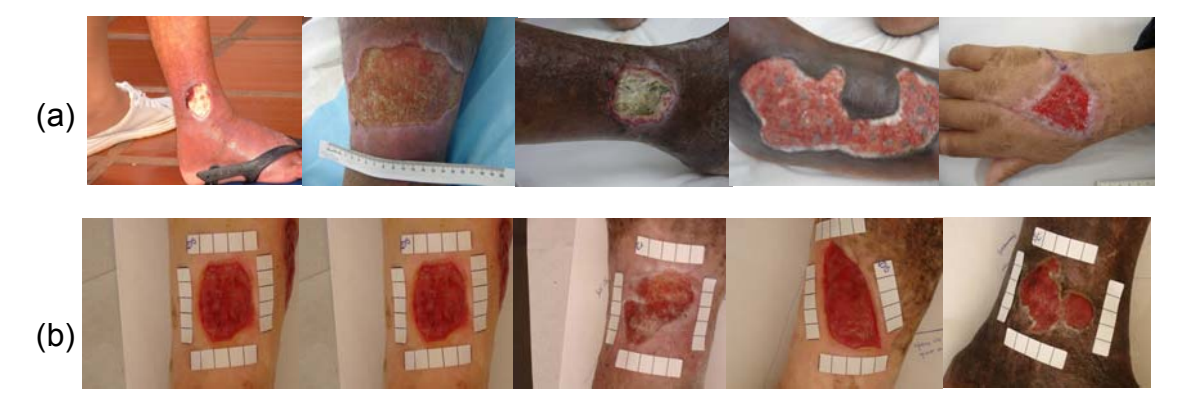

Figura 6.20 – Imagens Não-Padronizadas (a) e Padronizadas (b).

Foram utilizadas 50 imagens padronizadas, escolhidas aleatoriamente dentro do banco de imagens do ADUN-HCFMRP-USP para serem submetidas a uma análise comparativa entre os programas de imagem RNA e *Image J*®.

Foram calculadas as áreas (cm<sup>2</sup>) de cada ferida pelos programas RNA e *Image J*® respectivamente, como demonstradas na figura 6.21.

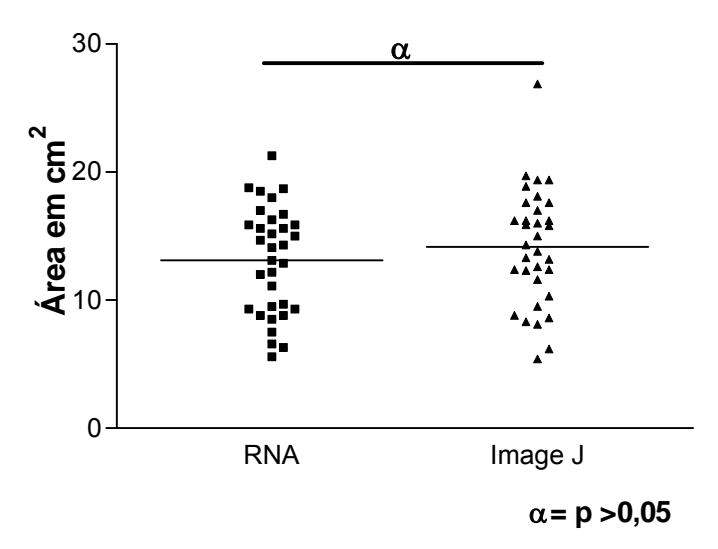

Figura 6.21 – Cálculo da área total das úlceras pela RNA e *Image J*® .

 As áreas referentes aos tecidos de fibrina (amarelo), e granulação (vermelho), calculadas pelos programas RNA e *Image J*®, encontram-se descritas nas figuras 6.22 e 6.23 respectivamente.

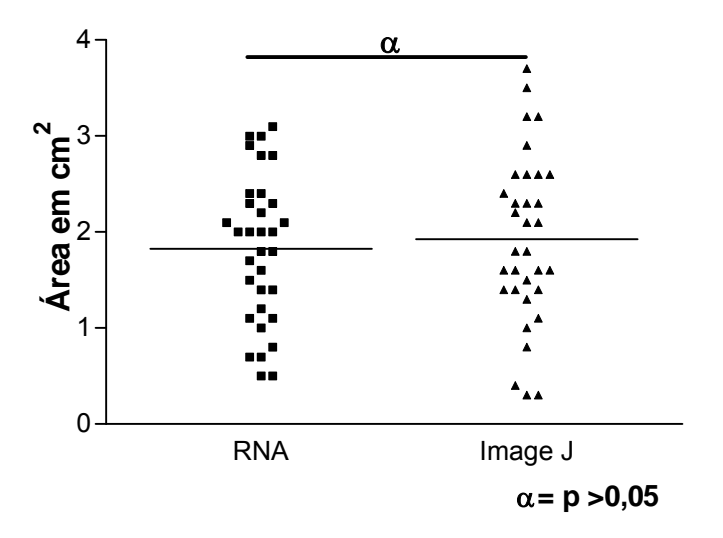

Figura 6.22 – Cálculo da área de fibrina pela RNA e *Image J*® .

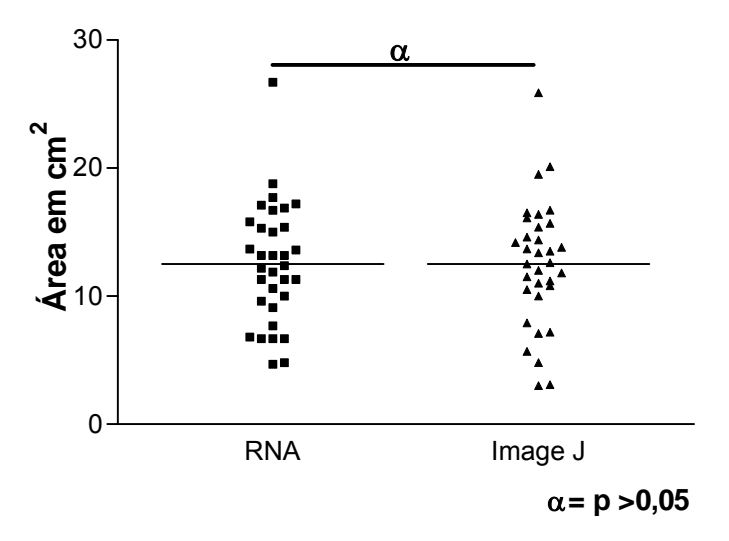

Figura 6.23 – Cálculo da área de granulação pela RNA e *Image J*® .

Comparando-se os resultados obtidos pelo programa desenvolvido (RNA) e pelo *Image J*®, observou-se que os resultados obtidos para área total foram em média 13,1 cm<sup>2</sup> pela RNA e 14,1 cm<sup>2</sup> pelo *Image J*®, sem diferença estatística (p < 0,05). Quanto à área de fibrina, foi de 1,8cm<sup>2</sup> pela RNA e 1,9 cm<sup>2</sup> pelo *Image J*®. Quanto à granulação, a média foi de 12,4 cm<sup>2</sup> pela RNA e 12,6 cm<sup>2</sup> pelo *Image J*®. Para ambas as áreas não houve diferenças estatisticamente significantes ( p < 0,05) entre as análises.

# *CAPÍTULO 7 DISCUSSÃO*

A base de imagens de úlceras cutâneas do ADUN – HCFMRP-USP e do Ambulatório de Úlceras da Dermatologia do CSE, com 300 imagens de úlceras padronizadas e não padronizadas, foi eficiente para a aquisição das imagens, para a criação e execução dos algoritmos de extração de cores, de treinamento e de teste da RNA. Esse fato, somado as supervisão continuada do dermatologista consolidaram os resultados obtidos, superando os problemas relatados na execução dos trabalhos de Medeiros (2001) e Perez (2001).

Escassos são os trabalhos de análise de imagens de úlceras de perna na literatura, como o de Oduncu e cols. (2004), que utilizaram medidas de HSI e de Galuska e cols. (2005) que utilizam histogramas do sistema de cor RGB, entretanto nenhum deles aplicaram alguma Rede Neural Artificial para segmentação automática das mesmas, proposta nesse trabalho.

A criteriosa seleção das características de cores (fibrina/granulação x amarelo/vermelho) foi fundamental para o favorável desempenho da RNA

desenvolvida no Matlab 7.0, além da caracterização das diferentes tonalidades de pele encontradas na periferia das úlceras e dos diferentes ruídos de imagem (fundo, cor da régua, calçados, dentre outros). Adicionalmente, a padronização do tamanho das imagens e a elaboração das mesmas quanto a diminuição dos ruídos após a segmentação pela RNA proporcionaram diminuição do tempo de abertura e de processamento das imagens, além do aumento da precisão da segmentação pela rede respectivamente.

 A Rede Neural Artificial desenvolvida apresentou desempenho similar ao *Image J*® e às medidas-padrão adotadas para a segmentação das figuras poligonais de cores distintas (fibrina/granulação) com coeficiente de correlação maiores que 0,98 entre os programas.

A demarcação da área ulcerada pelo *Image J*® foi feita manualmente, o que pode estar sujeito a erros, além de poder levar maior tempo para chegar aos resultados finais; Já pela metodologia proposta esse processo é feito automaticamente, sendo mais rápido.

 Na avaliação da interferência de iluminação, flash, distância, brilho, contraste, ou seja, não padronização da imagem, foi verificado que tais fatores não interferiram na segmentação da área dos polígonos com coeficiente de correlação RNA/*Image J*® de 0,96, entretanto interferiram na segmentação de cores de granulação, sendo p < 0,05, porém com coeficiente de correlação de Pearson RNA/*Image J*® de 0,90 com p < 0,0001.

 Considerando os polígonos regulares com medidas previamente conhecidas, preenchidos com texturas retiradas de imagens de úlceras com tecidos específicos (fibrina/granulação), os cálculos das áreas total, de fibrina e de granulação foram semelhantes pela RNA e pelo *Image J*® (p > 0,05). Quando comparadas as áreas calculadas pelos programas às medidas-padrão,

o coeficiente de correlação de Pearson foi significante (p < 0,0001) tanto para a área total, quanto para as áreas de fibrina e de granulação.

 A segmentação das áreas pela RNA foi validada quando comparada à segmentação manual pelo *Image J*®, sendo p> 0,05 pelo Teste t *Student*.

 A aplicação clínica da RNA sobre o banco de imagens mostrou-se efetiva quando comparada ao *Image J*® tanto para a segmentação da área total, quanto das áreas de fibrina e de granulação (p > 0,05).

Considerando a linguagem não compilada do Matlab e a necessidade do desenvolvimento de um programa de análise de imagens automatizado, de fácil utilização pelos profissionais que lidam com úlceras de perna, foi criada uma página da internet (web), executada no Matlab webserver, em um servidor de rede, capazes de fornecer o serviço de processamento das imagens de úlcera de perna de forma prática e fácil, pois o especialista pode carregar qualquer imagem e obter os resultados das áreas total, de fibrina e de granulação de qualquer lugar da rede. O processamento ocorre no local onde está instalado o Matlab webserver, e o resultado devolvido ao especialista imediatamente. O tempo de processamento das imagens de úlcera de perna via web é praticamente o mesmo do processamento local, dependendo apenas da velocidade de conexão à internet e do tamanho da imagem a ser carregada. Para facilitar o processamento via web, as instruções do manual contido no APÊNDICE A devem ser obedecidas.
# *CAPÍTULO 8 CONCLUSÕES*

A Rede Neural Artificial desenvolvida no Matlab 7.0 mostrou desempenho eficaz e validado na segmentação das úlceras de perna quanto à automatização do cálculo das áreas total, de fibrina e de granulação, semelhante à oferecida manualmente pelo programa *Image J*®.

A Rede Neural Artificial mostrou-se de grande aplicação clínica e, considerando a facilidade de sua utilização através da interface web, sua praticidade, a menor interferência do aplicador/pesquisador por não requerer interferência manual (automatização), propriedades essas que a consolida como uma metodologia adequada para o acompanhamento dinâmicoterapêutico da evolução das úlceras cutâneas.

ABBAS, A. K; LICHTMAN, A. H; POBER, J. S. Imunologia Celular e Molecular. Rio de Janeiro: Revinter, 2003.

ABBADE, L. P F.; LASTÓRIA, S. Venous ulcer: epidemiology, physiopathology, diagnosis and treatment*. International Journal of Dermatology*, Vol. 44, pp. 449 – 456, 2005.

ALBU, A., UNGUREANU, L. Artificial Neural Network in Medicine, *Symposium on Applied Computational Intelligence*, 2005.

ALVES, DEISE MOTA. Quantificação da Glicemia Através de Análises de Imagens da Íris Humana Utilizando Redes Neurais. São Carlos, 2007. 101 p. Dissertação (Mestrado). Escola de Engenharia de São Carlos, Universidade de São Paulo.

ARNOLD, F.; WEST, D. Angiogenesis in wound healing. Pharmac ther, v. 52. Oxford: 1991. p. 407-422.

BARRETO, J. M. Introdução às Redes Neurais Artificiais*. Laboratório de Conexionismo e Ciências Cognitivas UFSC - Departamento de Informática e de Estatística* – Florianópolis, SC, 2002.

BARROS, J. R. Úlcera Varicosa. In PITTA, G. B. B.; CASTRO, A.A.; BURIHAN, E. Angiologia e cirurgia vascular: guia ilustrado. Maceió: UNISAL/ECMAL, 2003.

BELEM, B. Non-Invasive Wound Assessment by Image Analysis*. School of Computing, Medical Imaging Group of University of Glamorgan/Prifysgol Morgannwg Wales*, 2004.

BIER, O.; MOTA, I.; SILVA, D. W.; VAZ, M. N. Imunologia Básica e Aplicada. São Paulo: Guanabara, 1982.

BORGES, E. L. *Tratamento Tópico de Úlcera Venosa: Proposta de Uma Diretriz Baseada em Evidências.* Dissertação de Mestrado. USP: Escola de Enfermagem de Ribeirão Preto, 2005.

BRANCO, M. B. *Portugal e os Estrangeiros*. Lisboa: Livraria de A. M. Pereira - Imprensa Nacional, 5 vols., 1879.

CARIN, F. G. Venous Leg Ulcers*. Techniques in Vascular and Interventional Radiology*, Vol. 6, No. 3, pp. 132-136, 2003.

CARVALHO, B. M. Processamento de Imagens Coloridas*.* Disponível em: *<http://www.dimap.ufrn.br/~motta/dim102/Cores.pdf>*. Acesso em 03 Dez 2006.

CARVALHO, B. M. Representações de Cores*.* Disponível em: *<http://www.dimap.ufrn.br/~motta/dim411/Processamento%20de%20Image ns%20Coloridas.pdf>*. Acesso em 03 Dez 2006.

CHANG, C-Y. A Contextual-based Hopfield Neural Network for Medical Image Edge Detection. *IEEE International Conference on Multimedia and Expo*, pp. 1011-1014, 2004.

CHETTIBI, S.; FERGUSON, M.W.J. Wound repair: an overview. In: Inflamation: Basic principles and clinical correlates. 3rd ed. Edited by John I. Gallin and Ralph Snyderman. Philadelphi, 1999. p. 865-881.

CHILDRESS, B. B.; STECHMILLER, K. J.; Role of Nitric Oxide in Wound Healing. Biological Research for Nursing. Vol. 4 (1), July, 2002. p. 5 – 15.

CORREA, L. *Disciplina de Patologia Geral do Departamento de Estomatologia da Faculdade de Odontologia da Universidade de São Paulo.* Disponível em: http://www.fo.usp.br/lido/patoartegeral/patoarterepa3.htm, 2000.

CRUZ, OSWALDO - *Memórias do Instituto Oswaldo Cruz.* Disponível em: http:// www.scielo.br/scielo.php/script\_sci\_serial/lng\_pt/pid\_0074-0276/nrm\_iso. Acesso em 05 Abril 2007.

DEALEY, C. *The Care of Wounds – A Guide for Nurses.* ISBN 1405118636, Blackwell Publishing, 2005.

DEAN, S. Leg Ulcers – Causes e Management*. Reprinted from Australian Family Physician* Vol. 35, No. 7, 2006.

DISSEMOND, J.; KÖRBER, A.; GRABBE, S. Differential diagnosis of leg ulcers*. JDDG*, Vol. 4, pp. 627–634, 2006.

ESPERANÇA, C.; CAVALCANTI, P. R. Introdução à Computação Gráfica - Cor*.*  Disponível em: *< http://www.lcg.ufrj.br/Cursos/COS-751/cores-pdf>*. Acesso em: 03 Dez 2006.

FIGUEIREDO, M. Úlcera Varicosa. Angiologia e cirurgia vascular: guia ilustrado. http://www.lava.med.br/livro/pdf/marcondes\_ulcera.PDF, 2003

FURTADO, K.A.X. Úlceras de Perna – Tratamento baseado na evidência. *Instituto Português de Oncologia de Francisco Gentil de Lisboa (Serviço de Hematologia), Revista Nursing Portuguesa*, Julho de 2003.

GALUSHKA, M.; ZHENG, H.; PATTERSON, D.; BRADLEY L. Case-Based Tissue Classification for Monitoring Leg Ulcer Healing*. Proceedings of IEEE Symposium on Computer-Based Medical Systems*, 2005.

GOLDMAN, R.J.; SALCIDO, R. *More Than One Way to Measure a Wound: An Overview of Tools and Techniques – Clinical Management*. Advances in Skin & Wound Care, Vol.15, N.5, 2002.

GOMES, F.G.; SANTANA, L. A.; MINATEL, D. G.; FRADE, M.A.C. Uso do Software Image J Para Análise Clínico-Fotográfica das Úlceras de Perna. 5o. Encobio "Encontro de Bioengenharia", University of São Paulo, pp. 37, 2005.

GONZALEZ, R.; WOODS, R. *Digital Image Processing.* ISBN 0201180758, Prentice Hall, 2002.

GUIRRO, E.; GUIRRO, R. Fisioterapia dermato-funcional: Fundamentos, recursos e patologias. 3ª ed. Barueri: Manole, 2002.

HABIF, P. T. Guia Colorido para Diagnóstico e Tratamento. Dermatologia Clínica. Artmed, 4°: 2005. p. 15-36

HAYKIN, S. *Redes Neurais: Princípios e Práticas*. Editora Bookman, 2ª edição, 2001.

JONES, T. J.; PLASSMANN, P. An Active Contour Model for Measuring the Area of Leg Ulcers*. IEEE TRANSACTIONS ON MEDICAL IMAGING*, VOL. 19, NO. 12, DECEMBER 2000.

JUNQUEIRA, L. C.; CARNEIRO, J. Sistema Imunitário e Orgões Linfáticos In: Histologia Básica. Rio de Janeiro: Guianabara-Koogan, 2004a.

JUNQUEIRA, L. C.; CARNEIRO, J. Tecido Epitelial In: Histologia Básica. Rio de Janeiro: Guianabara-Koogan, 2004b.

JÚNIOR, N. B., Insuficiência Venosa Crônica. *Angiologia e Cirurgia Vascular: Guia Ilustrado*. UNCISAL/ECMAL & LAVA, 2003.

KARUKONDA, S. R.; FLYNN, T. C.; BOH, E. E.; MCBURNEY, E. I.; RUSSO, G. G; MILLIKAN, L. E. The effects of drugs on wound healing: Part 1 Int J Dermatol, v. 39. Philadelphia: 2000. p. 250-257.

KHAN, J.; WEI, J. S.; RINGNÉR, M.; SAAL, L. H.; LADANY, M.; WESTERMANN, F.; BERTHOLD, F.; SCHWAB M.; ANTONESCU, C. R.; PETERSON, C.; MELTZER, P. S. *Classification And Diagnostic Prediction Of Cancers Using Gene Expression Profiling And Artificial Neural Networks.*  NATURE MEDICINE, Vol. 7, N. 6, 2001.

KIRSNER, R. S.; EAGLSTEIN, W. H. The wound healing process. Dermatol Clin. II: 1993. p. 629-640

KOSS, J. E.; NEWMAN, F. D.; JOHNSON, T. K.; KIRCH, D. L. Abdominal Organ Segmentation Using Texture Transforms and a Hopfield Neural Network. IEEE TRANSACTIONS ON MEDICAL IMAGING, VOL. 18, N. 7, 1999.

KUPCINSKAS, A. J. Disponível em: <http://www.ajkj.med.br/ulc.htm>.Acesso em: 13 Fev. 2006

The Mathworks Inc. *Matlab: The Language of Technical Computing*. Matlab Help. 2004.

MEDEIROS, G. C. F. *Uso de Texturas Para o Acompanhamento da Evolução do Tratamento de Úlceras Dermatológicas*. Dissertação de Mestrado. São Carlos: EESC-USP; 2001.

MEKKES, J .R.; LOOTS, M.A.M.; VAN DER WAL, A.C.; BOS, J.D. Causes, investigation and treatment of leg ulceration. *British Journal of Dermatology* 2003, vol.148, pp. 388-401, 2003.

MITCHELLI, N. R. Tecido de Renovação e Reparação: Regeneração, Cicatrização e Fibrose. In: KUMAR, V; ABBAS, A. K.; FAUSTO, N. Robbins & Cotran Patologia: bases patológicas das doenças. 7a ed. Vol. 29 Rio de Janeiro, Interamericana, 2005

ODUNCU, H.; HOPPE, A.; CLARK, M.; WILLIAMS, R. J; MPHIL; HARDING, K.G. Analysis of Skin Wound Images Using Digital Color Image Processing: A Preliminary Communication*. Lower Extremity Wounds* 3(3), pp. 151-156, 2004.

PEREZ, A. A. GONZAGA, A. ALVES, J.M. Segmentation and Analysis of Leg Ulcers Color Images*. IEEE*, 2001.

PEREZ, A.A. *Segmentação e Quantificação de Tecidos em Imagens Coloridas de Úlcera de Perna*. Dissertação de Mestrado. São Carlos: EESC-USP; 2001.

PHILLIPS, T. J.; DOVER, J. S. Leg Úlcers. J Am Acad Dermatol, St Louis: v.25, 1991. p. 965-987.

PICCINATO, C. E.; COUTINHO-NETTO, J.; CHERRI, J. Cicatrização. In: Tratado do otorrinolaringologia. 1a ed. São Paulo: Roca, 2003. Cap. 12, p. 189- 200.

PINA, E.; FURTADO, K.; FRANKS, P. J.; MOFFATT, C.J. Úlceras de perna em Portugal: Um Problema de Saúde Subestimado. *Revista Portuguesa de Cirurgia Cardio-toráxica e Vascular*, Vol XII, nº 3,pp. 169-174, 2005.

PITTA, G. B. B.; CASTRO, A. A.; BURIHAN, E. Angiologia e cirurgia vascular: guia ilustrado. Maceió: UNISAL/ECMAL, 2000

REICHENBERG, J.; DAVIS, M. Venous Ulcers. Seminars Cutaneous Medicine and Sugery*, Elsevier*, 2005.

REYES, C. Image Segmentation with Kohonen Neural Network Self-Organising Maps. Disponível em: *<http://cisstweb.cs.jhu.edu/~cista/446/papers/Segmentati onWithSOM.pdf>.* Acesso em: 11 Dez 2006.

REZAI-RAD, G.; JAMARANI, S. Detecting Microcalcification Clusters in Digital Mammograms Using Combination of Wavelet and Neural Network. *IEEE Proceedings of the Computer Graphics, Imaging and Vision: New Trends, 2005* 

RIVITTI, E. Dermatologia. 2.ed.São Paulo: Artes Médicas, 2001.

ROSS, M. H.; REITH, E. J. ( 1993) Histologia Texto e Atlas. 2.ed. São Paulo: Médica Pam Americana. p. 354.

SAMPAIO, S.; RIVITTI, E. Dermatologia. 2.ed.São Paulo: Artes Médicas, 2001.

SANTANA, LUÍSIANE DE ÁVILA. Tratamento de Úlceras Venosas por Ultra-Som de Baixa Intensidade: Avaliação por Análise de Imagem e Imunohistoquímica. São Carlos, 2006. 126 p. Dissertação (Mestrado) – Escola de Engenharia de São Carlos, Faculdade de Medicina de Ribeirão Preto e Instituto de Química de São Carlos, Universidade de São Paulo.

SHIH-CHUNG, B.; LI, H.; WANG, Y.; KINNARD, L.; FREEDMAN, M. T. A Multiple Circular Path Convolution Neural Network System for Detection of Mammographic Masses. *IEEE Transactions On Medical Imaging,* Vol. 21, N. 2, 2002.

SILVA M. C; CABRAL A.L.S., BARROS JR N.; CASTRO A.A.; SANTOS M.E.R.C. Insuficiência Venosa Crônica*. Sociedade Brasileira de Angiologia e Cirurgia Vascular*. Projeto de Diretrizes, 2002.

SUSSMAN, C.; BATES-JENSEN, B. M. *Wound Care - A Collaborative Practice Manual for Physical Therapists and Nurses*. Aspen Publishers Inc, 1998

SIMON, D. A.; DIX, F. P.; MCCOLLUM, C. N. Management of venous leg ulcers – Clinical Review*, BMJ*, Vol. 328, 2004.

VIDAL, B. C.; MELLO, M. L. S. Biología Celular. Rio de Janeiro: Atheneu, 1987. p. 347.

ZORN, T. M. T. Tecido Conjuntivo. In: JUNQUEIRA, L. C.; CARNEIRO, J. Histologia Básica. Rio de Janeiro: Guianabara-Koogan, 2004. p. 92-124.

WINSLOW, C. E. A. — The Untilled Fields of Public Health. Science, 51 (1306), 1920.

WIPKE-TEVIS, D.; SAE-SIA, W. Management of Vascular Leg Ulcers. Advances in Skin & Wound Care, www.woundcarejournal.com, 2005.

# **APÊNDICES**

## **APÊNDICE A - MANUAL DE COMO OBTER IMAGENS DIGITAIS DE ÚLCERAS DE PERNA**

Este manual descreve e informa qual a melhor maneira de obter imagens através de uma câmera digital para serem utilizadas na metodologia proposta. Isso é necessário para melhor geração de resultados e menor tempo de processamento; seguindo este manual, a metodologia proposta consegue trabalhar de maneira mais eficaz e segura.

Como já é de conhecimento de muitos na área de Processamento de Imagens, as imagens não padronizadas quanto a zoom, flash, iluminação ambiente e distância entre a câmera digital e o "objeto" a ser fotografado podem sofrer prejuízos quanto a seu processamento. Para tentar evitar, ou pelo menos minimizar esses fatores prejudiciais ao processamento das imagens de úlcera cutâneas, deve ser seguido este manual.

#### **Regras de como obter as imagens de úlcera cutânea**

- Imagens em 640 x 480 pixels;
- Sem zoom óptico e digital;
- Extensão do arquivo em "JPEG JPG";
- Distância da Câmera ao objeto a ser fotografado de 30 cm;
- Sem flash:
- Preencher o fundo de onde será obtida a imagem com algum material (ex.: pano) de cor que contraste com a cor de pele/ferida.
- Utilizar o suporte descrito abaixo;
- Tentar ter sempre a mesma iluminação ambiente (a única variação que se pode ter é a iluminação gerada pelas condições climáticas).

Para tentar padronizar mais ainda as imagens, foi construído um suporte, onde a câmera digital é acoplada sempre no mesmo lugar e o "objeto" a ser fotografado sempre fica a 30 cm de distância da câmera digital – Figura 1A. Caso não possua o suporte, sugere-se um, igual ao da figura 1, ou a construção de um similar, com as mesmas características.

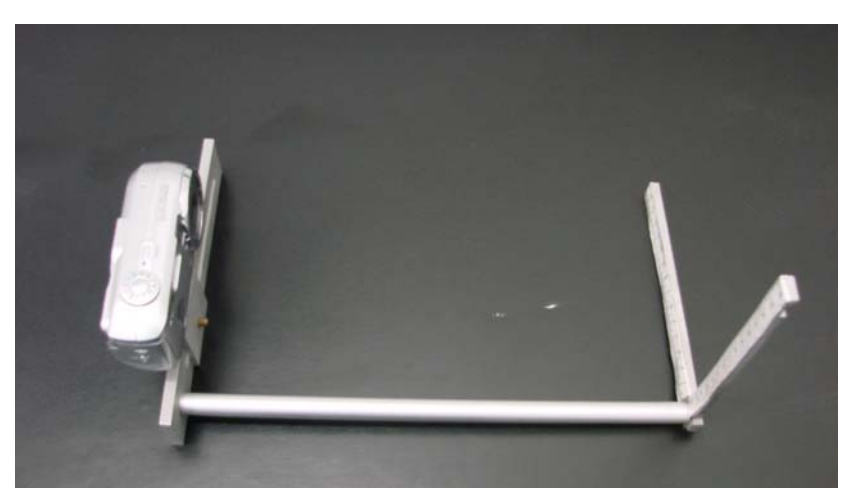

Figura 1A – Suporte para obter imagens de úlcera de perna à 30cm da perna do paciente à câmera digital.

As imagens teste da metodologia proposta foram obtidas sempre no mesmo local – Uma sala no Hospital das Clinicas de Ribeirão Preto – USP; possuindo sempre o mesmo número de lâmpadas acessas e cortina tampando o vitrô, ou seja, a única influência que se pode ter na iluminação, é a gerada pelas condições climáticas. Sugere-se seguir estas dicas para melhorar o desempenho da metodologia proposta.

Quanto ao tamanho das imagens em 640 x 480 pixels, é um tamanho ideal para esta aplicação, pois as imagens ficam bem visíveis e com qualidade de resolução adequada às necessidades da metodologia proposta, gerando um arquivo de tamanho pequeno (poucos dos kilobytes), fazendo com que o tempo de processamento seja rápido.

### **APÊNDICE B – TABELAS DOS RESULTADOS ENTRE RNA,**  *IMAGE J® E MEDIDAS-PADRÃO*

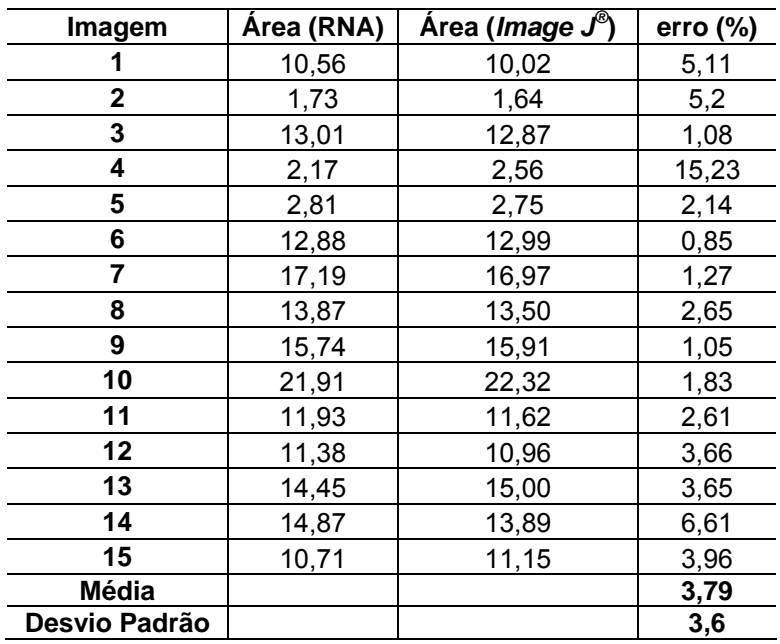

Tabela 1B – Validação da medida de área de fibrina entre RNA e *Image J®* – Grupo 1.

Tabela 2B – Validação da medida de área de granulação entre RNA e *Image J®* – Grupo 1.

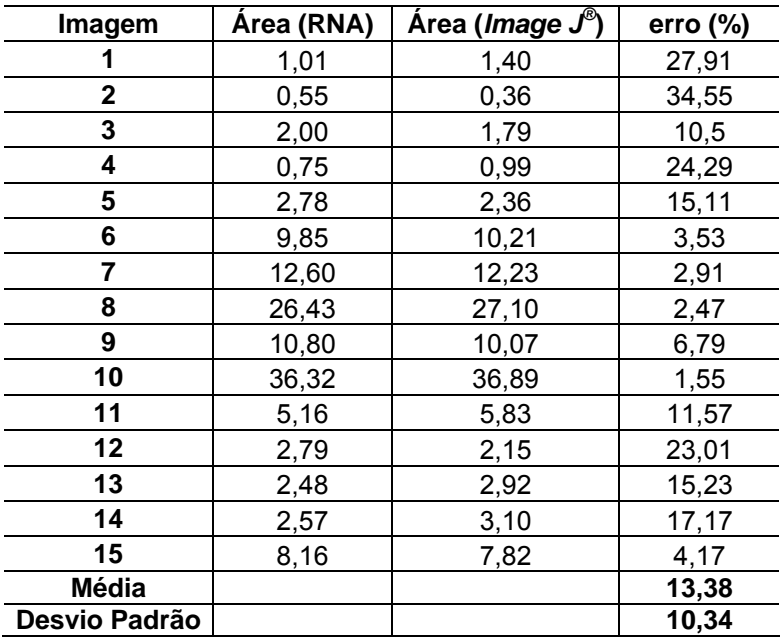

| Imagem        | Área (RNA) | Medidas-Padrão | erro $(\%)$ |
|---------------|------------|----------------|-------------|
|               | 10,56      | 9,22           | 12,69       |
| $\mathbf 2$   | 1,73       | 1,52           | 12,14       |
| 3             | 13,01      | 10,65          | 18,14       |
| 4             | 2,17       | 3,86           | 43,78       |
| 5             | 2,81       | 2,73           | 2,85        |
| 6             | 12,88      | 13,89          | 7,27        |
| 7             | 17,19      | 16,87          | 1,85        |
| 8             | 13,87      | 12,90          | 6,98        |
| 9             | 15,74      | 15,02          | 4,6         |
| 10            | 21,91      | 22,23          | 1,43        |
| 11            | 11,93      | 12,80          | 6,79        |
| 12            | 11,38      | 10,08          | 11,4        |
| 13            | 14,45      | 13,90          | 3,83        |
| 14            | 14,87      | 15,56          | 4,42        |
| 15            | 10,71      | 10,08          | 5,87        |
| <b>Média</b>  |            |                | 9,6         |
| Desvio Padrão |            |                | 10,53       |

Tabela 3B – Validação de área de fibrina da ferida entre RNA e Medidas-Padrão – Grupo 1.

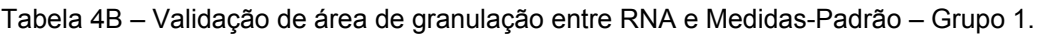

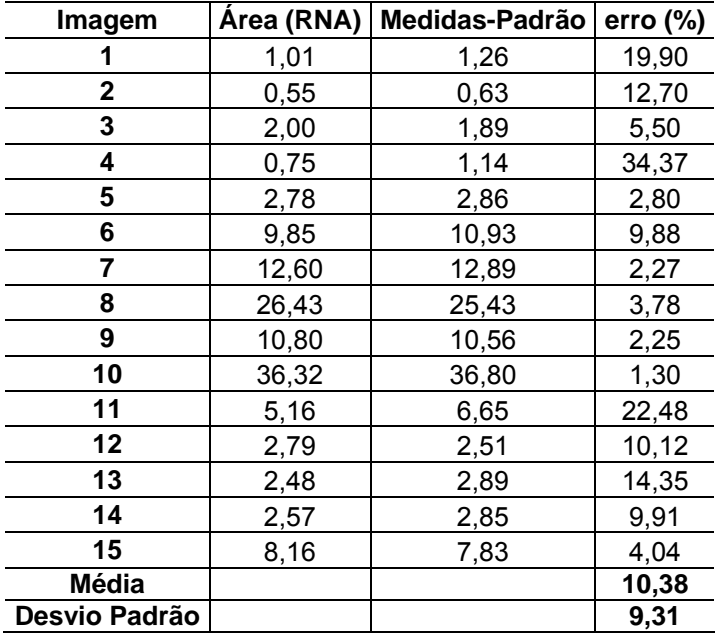

| Imagem        | Image $J^{\circledcirc}$ | Medidas-Padrão | error (%) |
|---------------|--------------------------|----------------|-----------|
|               | 10,02                    | 9,22           | 7,98      |
| 2             | 1,64                     | 1,52           | 7,32      |
| 3             | 12,87                    | 10,65          | 17,25     |
| 4             | 2,56                     | 3,86           | 33,68     |
| 5             | 2,75                     | 2,73           | 0,73      |
| 6             | 12,99                    | 13,89          | 6,48      |
| 7             | 16,97                    | 16,87          | 0,59      |
| 8             | 13,50                    | 12,90          | 4,44      |
| 9             | 15,91                    | 15,02          | 5,59      |
| 10            | 22,32                    | 22,23          | 0,4       |
| 11            | 11,62                    | 12,80          | 9,22      |
| 12            | 10,96                    | 10,08          | 8,03      |
| 13            | 15,00                    | 13,90          | 7,33      |
| 14            | 13,89                    | 15,56          | 10,73     |
| 15            | 11,15                    | 10,08          | 9,6       |
| <b>Média</b>  |                          |                | 8,63      |
| Desvio Padrão |                          |                | 8,18      |

Tabela 5B – Validação de área de fibrina entre *Image J®* e Medidas-Padrão – Grupo 1.

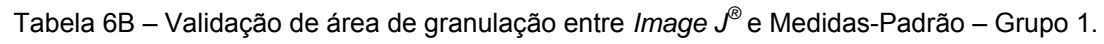

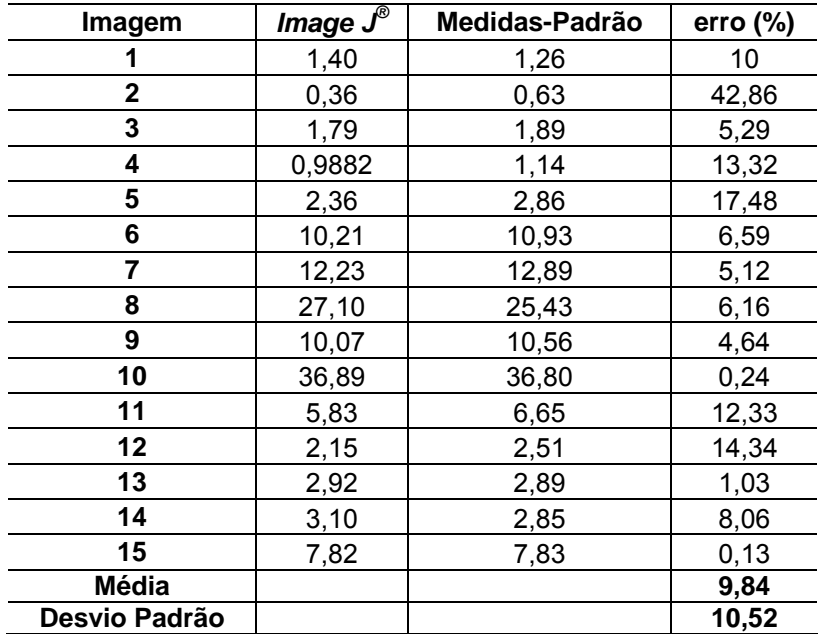

| Imagem        | Área (RNA) | Area (Image $J^{\circledcirc}$ | error (%) |
|---------------|------------|--------------------------------|-----------|
|               | 60,67      | 55,54                          | 8,45      |
| 2             | 60,23      | 57,13                          | 5,14      |
| 3             | 56,18      | 53,89                          | 4,07      |
| 4             | 57,82      | 59,01                          | 2,01      |
| 5             | 33,72      | 34,30                          | 1,7       |
| 6             | 53,73      | 51,45                          | 4,24      |
| 7             | 47,99      | 45,23                          | 5,75      |
| 8             | 28,84      | 30,11                          | 4,21      |
| 9             | 48,86      | 46,80                          | 4,22      |
| 10            | 63,30      | 63,73                          | 0,67      |
| 11            | 36,10      | 36,91                          | 2,18      |
| 12            | 31,37      | 30,38                          | 3,17      |
| 13            | 35,37      | 34,92                          | 1,27      |
| 14            | 54,44      | 51,27                          | 5,82      |
| 15            | 39,94      | 42,47                          | 5,95      |
| <b>Média</b>  |            |                                | 3,92      |
| Desvio Padrão |            |                                | 2,12      |

Tabela 7B – Validação da medida de área total da ferida entre RNA e *Image J®* – Grupo 1.

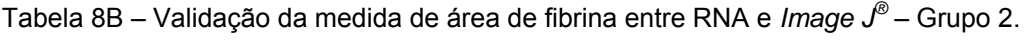

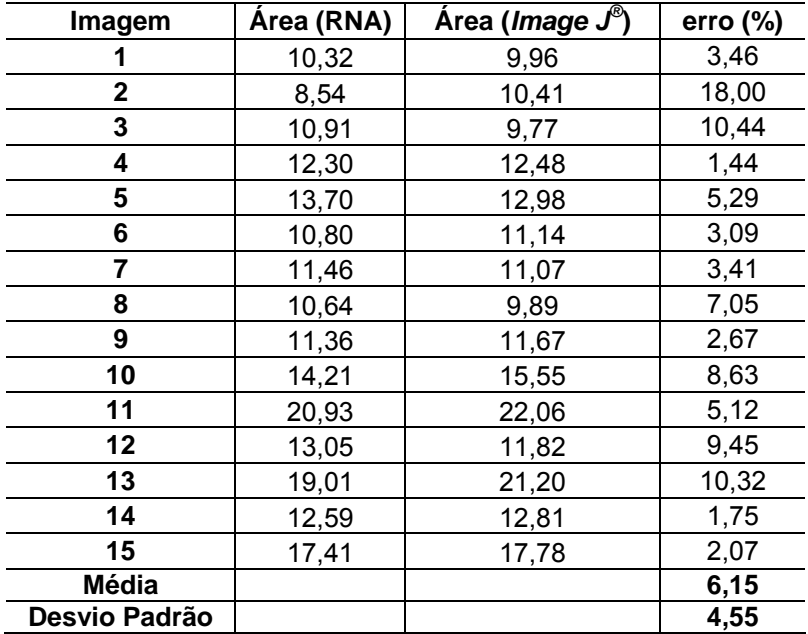

| Imagem        | Área (RNA) | <b>Área</b> ( <i>Image</i> J <sup>®</sup> | error (%) |
|---------------|------------|-------------------------------------------|-----------|
| 1             | 1,03       | 2,54                                      | 59,63     |
| $\mathbf 2$   | 0,45       | 3,12                                      | 85,69     |
| 3             | 0,93       | 1,83                                      | 49,08     |
| 4             | 2,76       | 2,76                                      | 8,31      |
| 5             | 1,33       | 1,33                                      | 16,01     |
| 6             | 0,31       | 0,31                                      | 67,65     |
| 7             | 0,02       | 0,02                                      | 81,82     |
| 8             | 0,42       | 0,42                                      | 31,52     |
| 9             | 0,92       | 0,92                                      | 18,17     |
| 10            | 0,01       | 0,01                                      | 76,25     |
| 11            | 6,37       | 6,37                                      | 6,02      |
| 12            | 0,82       | 0,82                                      | 6,25      |
| 13            | 3,12       | 3,12                                      | 6,07      |
| 14            | 0,83       | 0,83                                      | 18,91     |
| 15            | 1,85       | 1,85                                      | 3,83      |
| <b>Média</b>  |            |                                           | 35,68     |
| Desvio Padrão |            |                                           | 30,97     |

Tabela 9B – Validação da medida de área de granulação entre RNA e *Image J®* – Grupo 2.

Tabela 10B – Validação da medida de área total da ferida entre RNA e *Image J®* – Grupo 2.

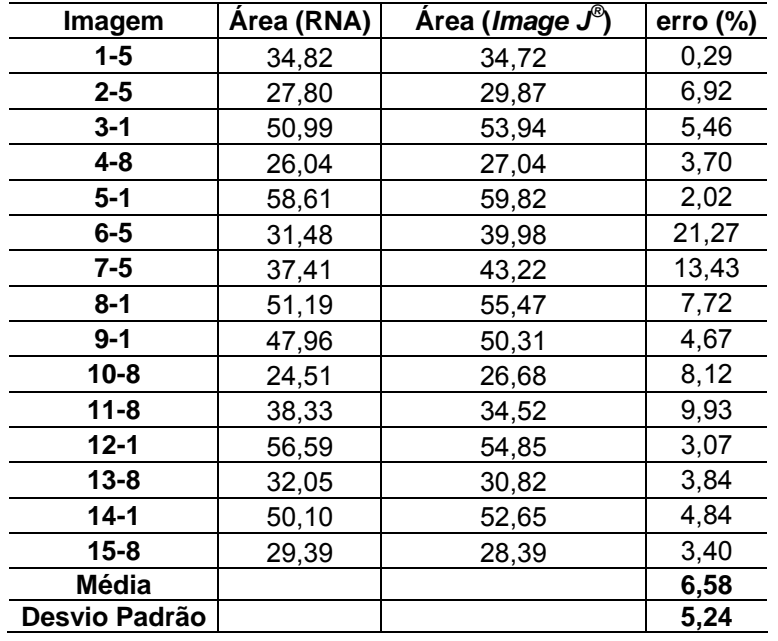

| Imagem        | Área (RNA) | Area ( <i>Image J</i> <sup>®</sup> ) | error (%) |
|---------------|------------|--------------------------------------|-----------|
|               | 1,28       | 1,07                                 | 16,41     |
| 2             | 7,14       | 6,62                                 | 7,28      |
| 3             | 1,44       | 1,63                                 | 11,66     |
| 4             | 1,60       | 1,71                                 | 6,43      |
| 5             | 2,33       | 2,45                                 | 4,90      |
| 6             | 0,89       | 0,85                                 | 4,49      |
| 7             | 0,92       | 0,98                                 | 6, 12     |
| 8             | 1,76       | 1,97                                 | 10,66     |
| 9             | 0,69       | 0,87                                 | 20,69     |
| 10            | 1,98       | 1,94                                 | 2,02      |
| 11            | 1,92       | 1,98                                 | 3,03      |
| 12            | 2,76       | 2,91                                 | 5,15      |
| 13            | 1,79       | 1,93                                 | 7,25      |
| 14            | 0,87       | 0,93                                 | 6,45      |
| 15            | 2,96       | 2,67                                 | 9,80      |
| <b>Média</b>  |            |                                      | 8,16      |
| Desvio Padrão |            |                                      | 5,03      |

Tabela 11B – Validação da medida de área de fibrina entre RNA e *Image J®* – Grupo 3.

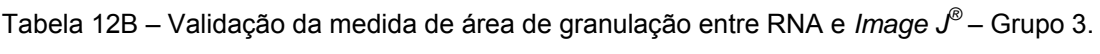

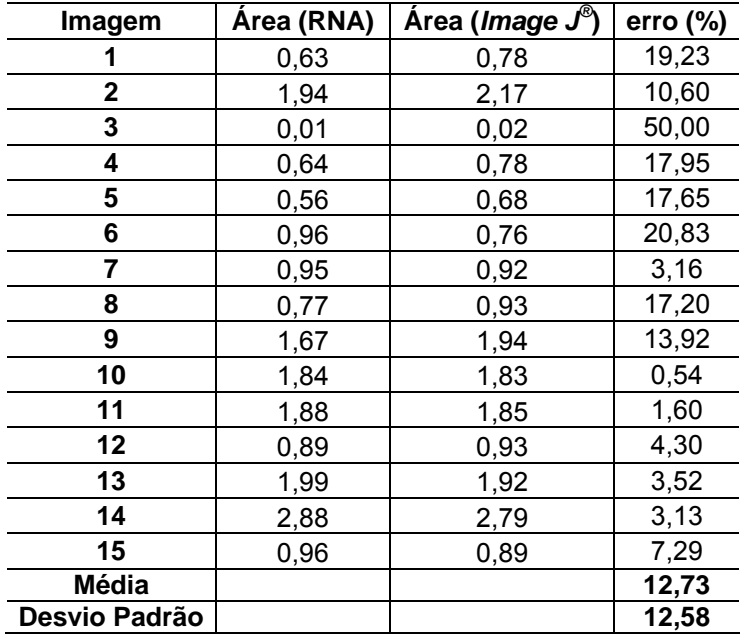

| Imagem         | Área (Image J <sup>®</sup> ) | Medidas-Padrão | erro (%) |
|----------------|------------------------------|----------------|----------|
|                | 1,07                         | 0,98           | 8,41     |
| $\overline{2}$ | 6,62                         | 8,28           | 20,05    |
| 3              | 1,63                         | 1,52           | 6,75     |
| 4              | 1,71                         | 1,56           | 8,77     |
| 5              | 2,45                         | 2,60           | 5,77     |
| 6              | 0,85                         |                | 15,00    |
| 7              | 0,98                         | 1              | 2,00     |
| 8              | 1,97                         | $\overline{2}$ | 1,50     |
| 9              | 0,87                         | 1              | 13,00    |
| 10             | 1,94                         | $\overline{2}$ | 3,00     |
| 11             | 1,98                         | $\overline{2}$ | 1,00     |
| 12             | 2,91                         | 3              | 3,00     |
| 13             | 1,93                         | $\overline{2}$ | 3,50     |
| 14             | 0,93                         | 1              | 7,00     |
| 15             | 2,67                         | 3              | 11,00    |
| <b>Média</b>   |                              |                | 7,32     |
| Desvio Padrão  |                              |                | 5,52     |

Tabela 13B – Validação de área de fibrina entre *Image J®* e Medidas-Padrão – Grupo 3.

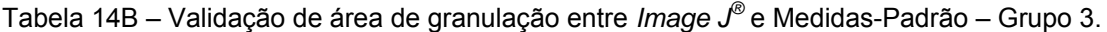

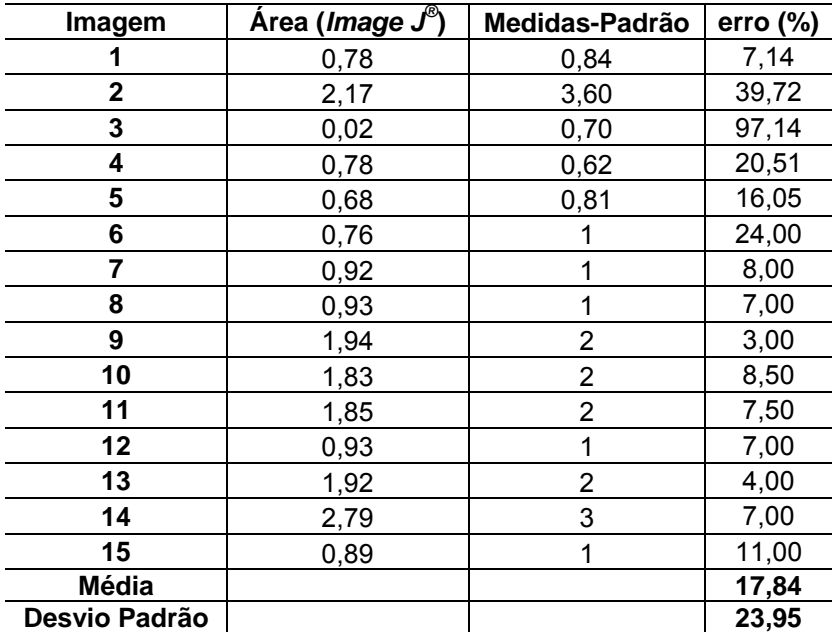

| Imagem        | Área (RNA) | Medidas-Padrão | error (%) |
|---------------|------------|----------------|-----------|
| 1             | 1,28       | 0,98           | 23,44     |
| 2             | 7,14       | 8,28           | 13,77     |
| 3             | 1,44       | 1,52           | 5,26      |
| 4             | 1,60       | 1,56           | 2,50      |
| 5             | 2,33       | 2,60           | 10,38     |
| 6             | 0,89       |                | 11,00     |
| 7             | 0,92       | 1              | 8,00      |
| 8             | 1,76       | 2              | 12,00     |
| 9             | 0,69       | 1              | 31,00     |
| 10            | 1,98       | 2              | 1,00      |
| 11            | 1,92       | 2              | 4,00      |
| 12            | 2,76       | 3              | 8,00      |
| 13            | 1,79       | 2              | 10,50     |
| 14            | 0,87       | 1              | 13,00     |
| 15            | 2,96       | 3              | 1,33      |
| <b>Média</b>  |            |                | 10,35     |
| Desvio Padrão |            |                | 8,14      |

Tabela 15B – Validação de área de fibrina entre RNA e Medidas-Padrão – Grupo 3.

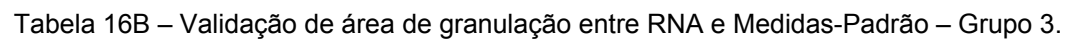

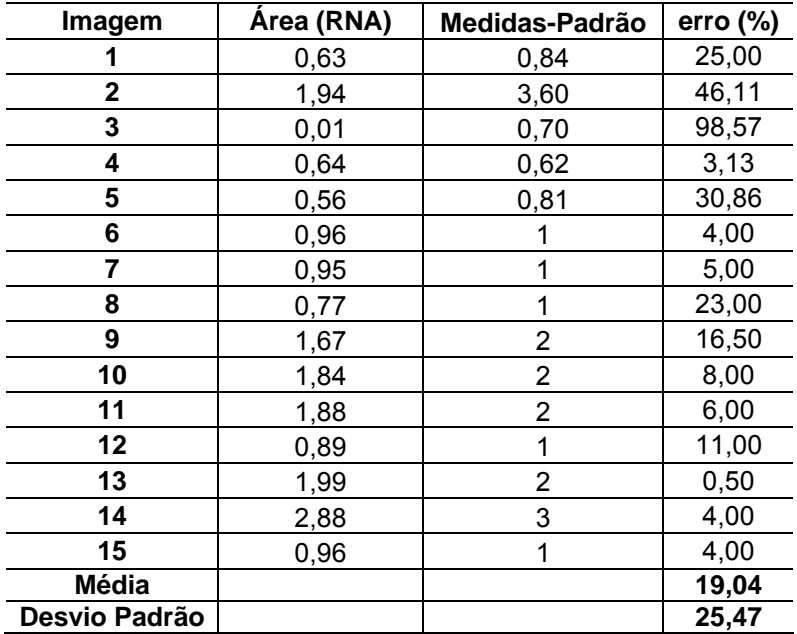

| Imagem        | Área (RNA) | Area (Image J <sup>®</sup> ) | error (%) |
|---------------|------------|------------------------------|-----------|
|               | 1,91       | 1,94                         | 1,55      |
| 2             | 10,35      | 11,01                        | 5,99      |
| 3             | 1,47       | 1,74                         | 15,52     |
| 4             | 2,24       | 2,31                         | 3,03      |
| 5             | 2,90       | 2,71                         | 6,55      |
| 6             | 1,78       | 1,89                         | 5,82      |
| 7             | 1,98       | 1,82                         | 8,08      |
| 8             | 2,67       | 2,78                         | 3,96      |
| 9             | 2,89       | 2,86                         | 1,04      |
| 10            | 3,74       | 3,81                         | 1,84      |
| 11            | 3,89       | 3,77                         | 3,08      |
| 12            | 3,91       | 3,75                         | 4,09      |
| 13            | 3,83       | 3,73                         | 2,61      |
| 14            | 3,82       | 3,9                          | 2,05      |
| 15            | 3,92       | 3,89                         | 0,77      |
| Média         |            |                              | 4,40      |
| Desvio Padrão |            |                              | 3,76      |

Tabela 17B – Validação da medida de área total entre RNA e *Image J®* – Grupo 3.

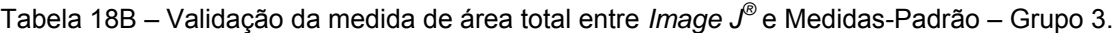

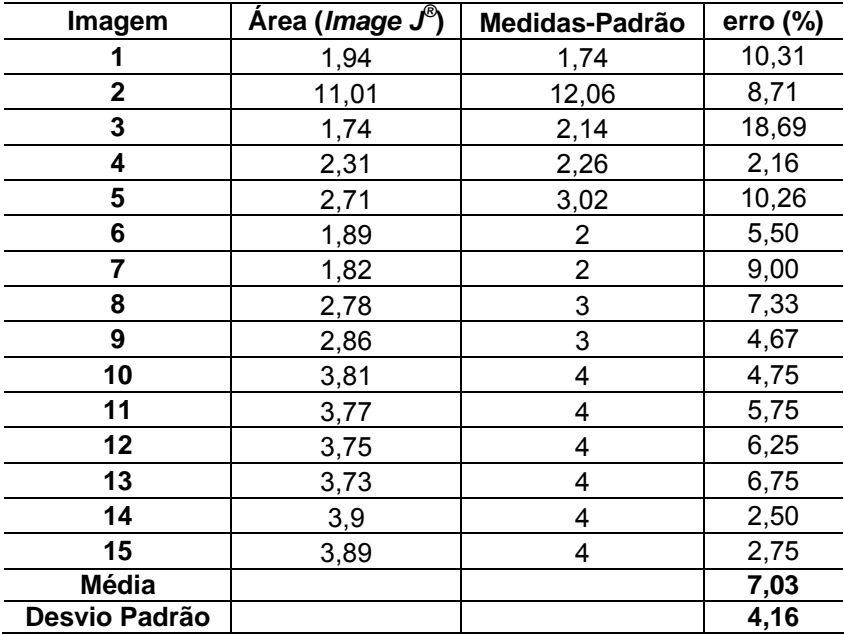

| Imagem        | Área (RNA) | Medidas-Padrão | error (%) |
|---------------|------------|----------------|-----------|
|               | 1,91       | 1,74           | 8,90      |
| 2             | 10,35      | 12,06          | 14,18     |
| 3             | 1,47       | 2,14           | 31,31     |
| 4             | 2,24       | 2,26           | 0,88      |
| 5             | 2,90       | 3,02           | 3,97      |
| 6             | 1,78       | 2              | 11,00     |
| 7             | 1,98       | 2              | 1,00      |
| 8             | 2,67       | 3              | 11,00     |
| 9             | 2,89       | 3              | 3,67      |
| 10            | 3,74       | 4              | 6,50      |
| 11            | 3,89       | 4              | 2,75      |
| 12            | 3,91       | 4              | 2,25      |
| 13            | 3,83       | 4              | 4,25      |
| 14            | 3,82       | 4              | 4,50      |
| 15            | 3,92       | 4              | 2,00      |
| Média         |            |                | 7,21      |
| Desvio Padrão |            |                | 7,80      |

Tabela 19B – Validação da medida de área total entre RNA e Medidas-Padrão – Grupo 3.

Tabela 20B – Validação da segmentação de área total entre RNA e *Image J®* – Grupo 4.

Porcentagem de erro entre a segmentação obtida e a segmentação de 100%.

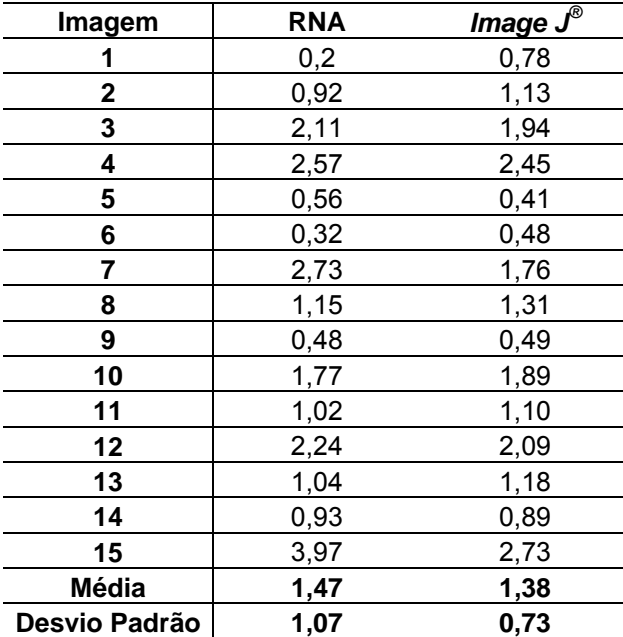

# **APÊNDICE C – INTERFACE WEB**

A interface web para o processamento das úlceras de perna gera como resultados imagens segmentadas onde se pode distinguir a ferida do resto da imagem e há também a contagem de pixels no leito da ferida para o cálculo de área referente aos dois tipos de tecidos encontrados nessa região: o tecido de granulação e fibrina.

O software Matlab utilizado para o desenvolvimento desta metodologia é um software de linguagem técnica de programação, não sendo ideal para o uso comercial. A transcrição do código-fonte do Matlab para uma linguagem de alto nível (mais fácil de ser usada comercialmente) é difícil e acham-se poucas referências que funcionam na literatura, sendo que nenhuma delas explica realmente como se faz esse processo. Uma saída fácil e prática foi ligar o compilador do Matlab à web, onde, através de um endereço o especialista carregará a imagem que deseja, haverá o processamento e cálculo de áreas via web e, em poucos segundos, acontecerá o retorno do resultado para o especialista, nesse mesmo endereço web. Na figura 1B é apresentada a tela de abertura da interface web.

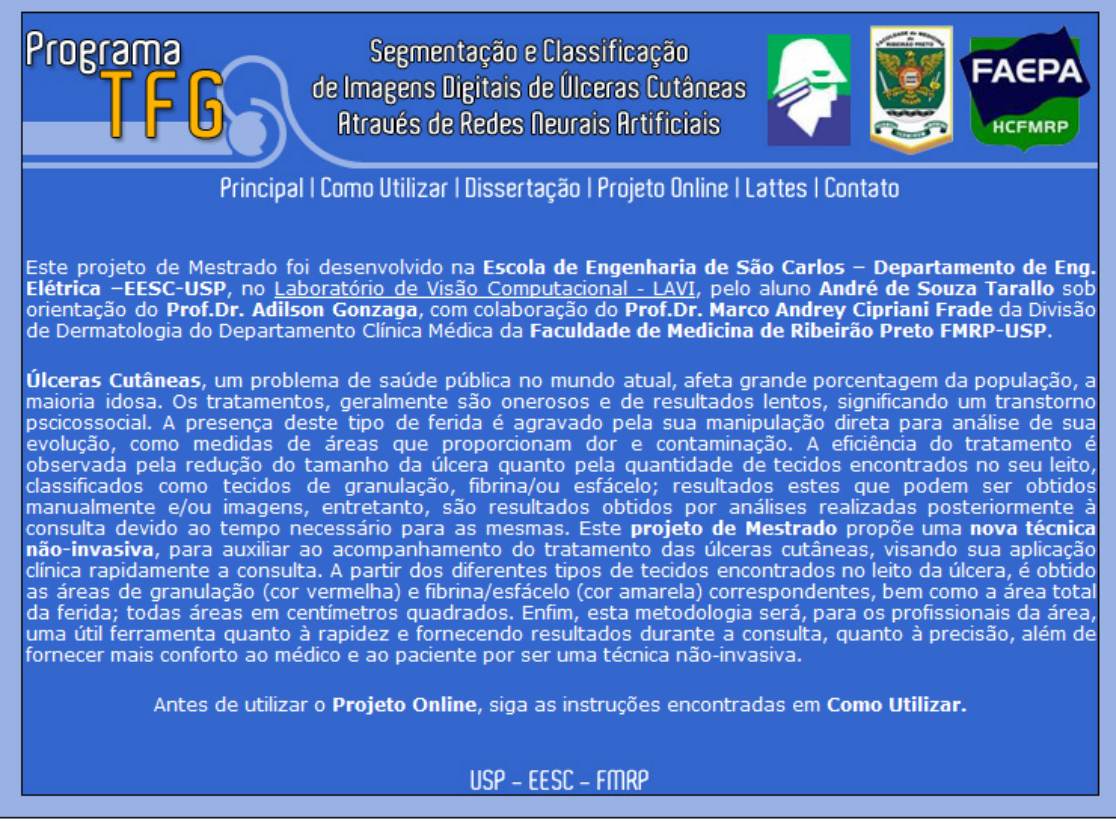

Figura 1B – Tela de Abertura da Interface Web.

Na opção Como Utilizar estão as regras e detalhes de como obter as imagens para melhor desempenho do Programa TFG, conforme citado no APÊNDICE A. Na figura 2B é apresentada a tela "Como Utilizar", da interface web.

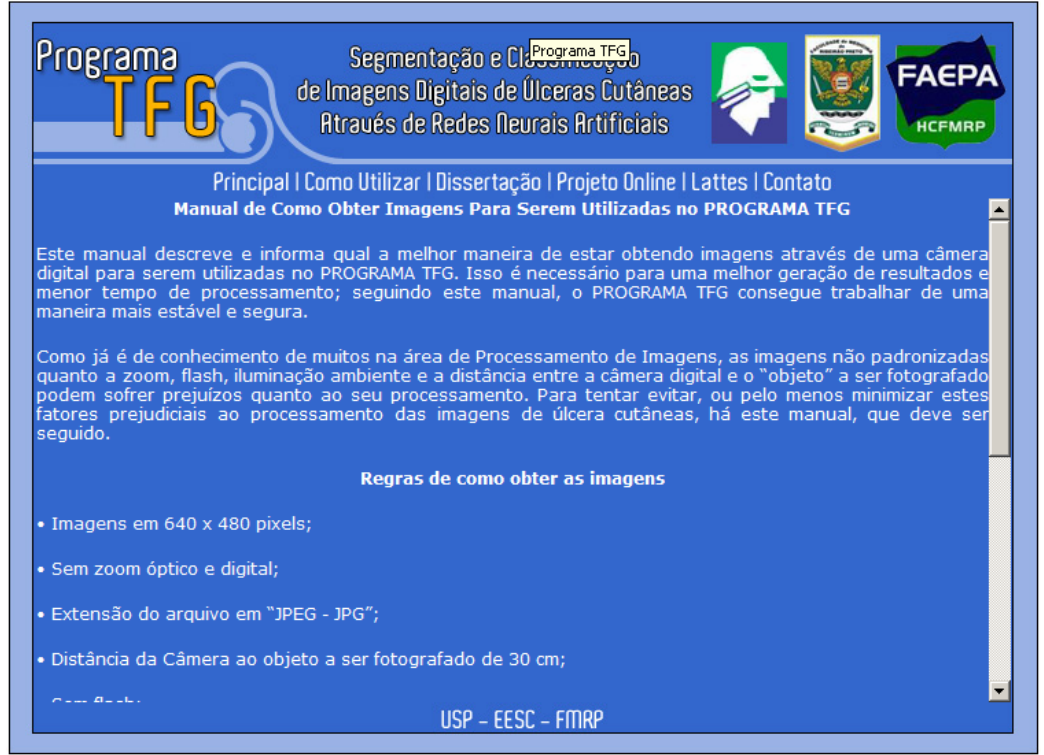

Figura 2B – Tela da opção "Como Utilizar" da Interface Web.

Na opção Dissertação está disponível uma cópia em formato pdf. A opção projeto on-line é o local para entrar no sistema através de um login e senha para efetuar o processamento das imagens. Na figura 3B tem-se a tela de abertura do projeto on-line.

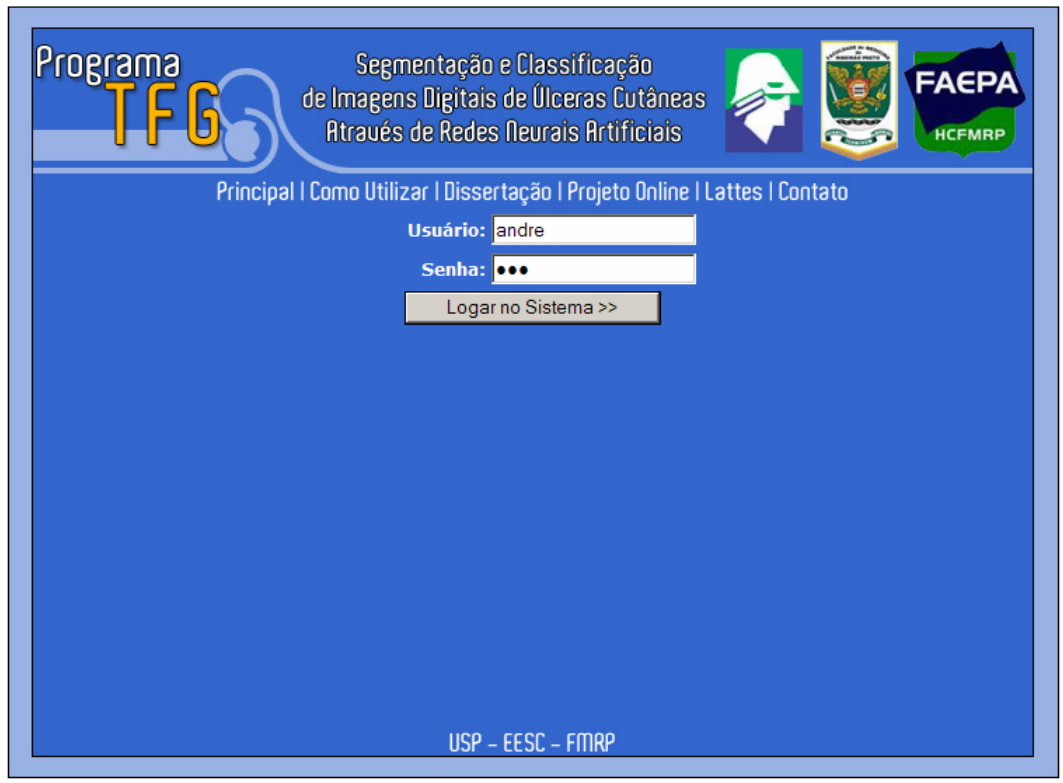

Figura 3B – Tela de abertura da opção Projeto On-line da Interface Web.

Após estar logado no sistema aparecerá a tela para o especialista escolher a foto que deseja processar, clicando em "Procurar"; depois disso, deve-se clicar na opção "Carregar Imagem" para que a imagem seja carregada no sistema. A imagem carregada fica salva no servidor onde está instalado o Matlab. A figura 4B apresenta a tela com a opção de "Carregar Imagem".

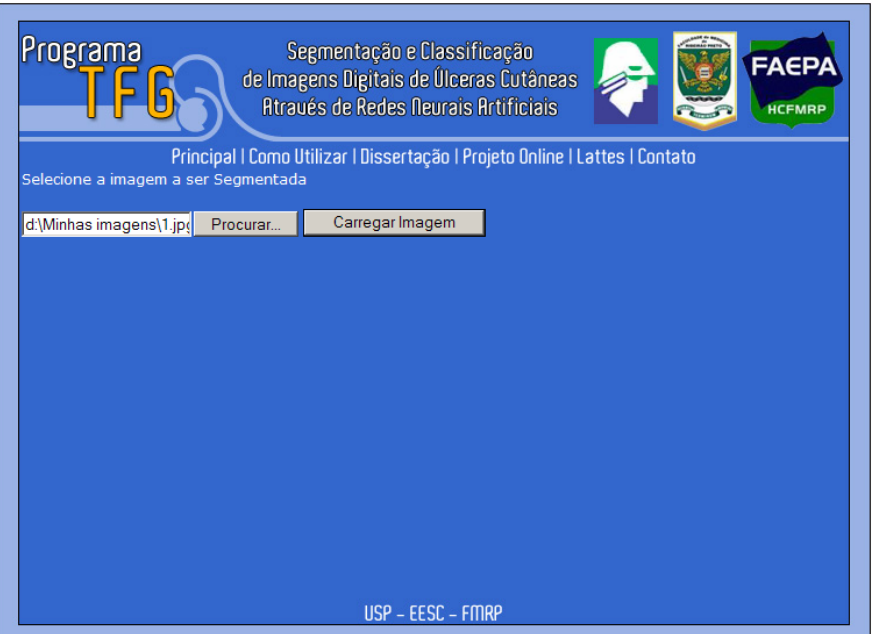

Figura 4B – Tela "Carregar Imagem" da opção Projeto On-line da Interface Web.

Após a imagem ser carregada aparece uma tela com um aviso que a imagem foi carregada com sucesso ou não, com a opção de Segmentar para que inicie o processo de Segmentação e geração de Resultados. A figura 5B apresenta a tela para iniciar a segmentação e aviso de carregamento da imagem.

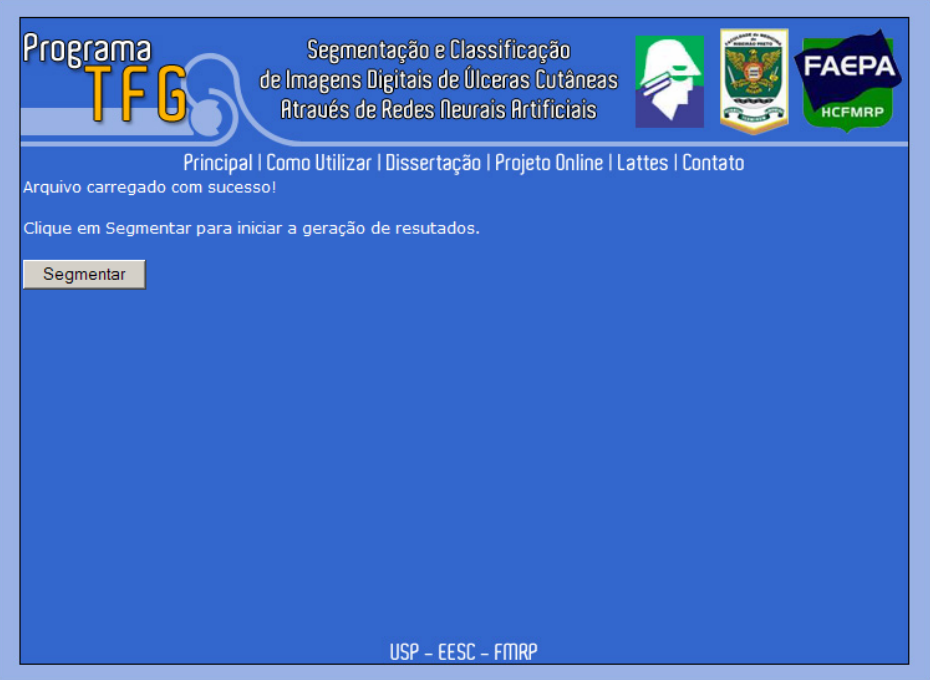

Figura 5B – Tela "Iniciar Segmentação" da opção Projeto On-line da Interface Web.

Após clicar na opção Segmentar acontecerá todo o processamento da imagem e cálculo de áreas. A figura 6B e 6.1B apresenta a tela com os resultados.

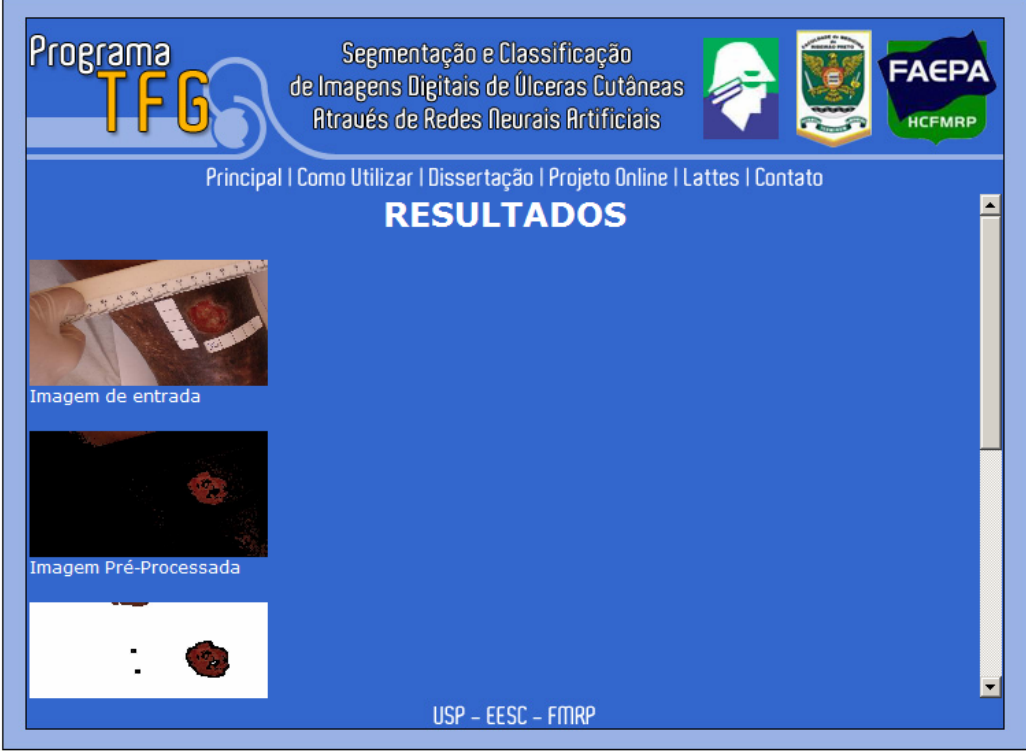

Figura 6B – Tela Resultados da opção Projeto On-line da Interface Web.

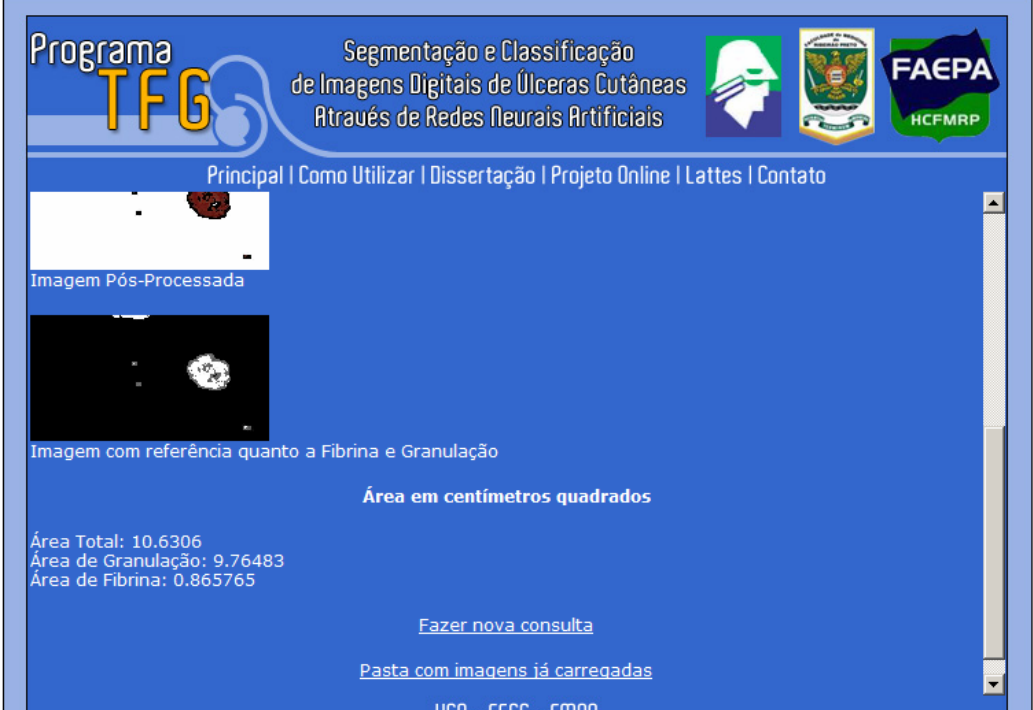

Figura 6.1B – Tela Resultados da opção Projeto On-line da Interface Web.

Para processar uma nova imagem é só clicar na opção Fazer Nova Consulta e para ter acesso às imagens carregadas e processadas é só clicar na opção Pasta com imagens já carregadas.

Na opção Lattes está o currículo Lattes do autor deste projeto de mestrado, do orientador e do colaborador da área da saúde que será o usuário final desta metodologia.

Na opção Contato pode-se enviar um e-mail para o autor desta dissertação para sanar quaisquer dúvidas e apresentar sugestões.

# **ANEXO**

#### **ANEXO A – REDES NEURAIS ARTIFICIAIS**

#### **Introdução**

As Redes neurais artificiais (RNAs) foram inspiradas nas redes neurais biológicas. Elas resultaram do desejo de se construir máquinas capazes de exibir comportamento inteligente, ou seja, com inteligência artificial. A inteligência artificial é definida como um campo da ciência da computação que visa reproduzir por meios computacionais as características normalmente atribuídas à inteligência humana, tais como: compreensão da linguagem, aprendizagem, raciocínio, dentre outras.

A origem das RNAs está baseada no neurônio biológico típico, formado basicamente por dendritos, o corpo celular e o axônio que junto com outros neurônios podem ter muitas formas de conexão, com as mais variadas topologias, formando as redes neurais biológicas. Assim, a arquitetura de cada rede neural é baseada em blocos de construção similar que realizam o processamento de informação.

## **Histórico**

O primeiro modelo matemático para um neurônio biológico foi proposto por Warren Mc-Culloch e Walter Pitts em 1943 e considera a saída do neurônio uma resposta binária a um estímulo fornecido. Este modelo se preocupou muito mais em descrever um modelo artificial de um neurônio e apresentar as suas capacidades computacionais do que apresentar técnicas de aprendizado. O modelo de McCulloch e Pitts, embora seja rudimentar quando comparado ao potencial dos modelos hoje disponíveis, foi inovador e pioneiro (CARVALHO et al., 1998).

Donald Hebb, em 1949, apresentou o primeiro trabalho utilizando conceitos de aprendizagem; propôs um princípio pelo qual o aprendizado em sistemas nervosos complexos poderia ser reduzido a um processo individual, em que a intensidade das conexões sinápticas é alterada apenas em função dos erros localmente detectáveis. A regra Hebb que foi interpretada do ponto de vista matemático até hoje vem sendo utilizada em muitos algoritmos de aprendizagem (KOVÁCS, 1996).

Em 1960, o trabalho de Widrow teve uma contribuição realmente importante que foi a criação de um princípio de treinamento extremamente poderoso para as redes de adaline (modelo neural linear, muito simples conceitualmente, desenvolvido por Widrow), conhecido como Regra Delta, que mais tarde foi generalizado para redes com modelos neurais mais elaborados.

Em 1956, no "Darthmouth College", nasceram os dois paradigmas da Inteligência Artificial, a simbólica e a conexionista. A Inteligência Artificial Simbólica tenta simular o comportamento inteligente humano, desconsiderando os mecanismos responsáveis por tal. Já a Inteligência Artificial Conexionista acredita que, construindo-se um sistema que simule a estrutura do cérebro, esse sistema apresentará inteligência, ou seja, será capaz de aprender, assimilar, errar e aprender com seus erros.

Frank Rosemblatt, em 1958, a partir do seu novo modelo, o perceptron, descreveu uma topologia de RNA, estruturas de ligação entre os neurônios, e o mais importante, propôs um algoritmo para treinar a rede para executar determinadas funções. Este tipo de modelo comporta-se como um classificador de padrões, porém é limitado pela capacidade de classificar classes que sejam apenas linearmente separáveis. Apesar do aparente sucesso dos modelos desenvolvidos, em 1969, Minsky e

Papert mostraram as limitações da rede perceptron para problemas não linearmente separáveis, o que levou a um declínio nas investigações de metodologias relacionadas à área de redes neurais.

Entretanto, alguns trabalhos importantes foram publicados durante essa década, destacando-se os mapas auto-organizáveis. No início da década de 80, o interesse na teoria das RNAs foi reativado após a publicação dos estudos de John Hopfield, baseados no princípio físico de armazenamento de informação em configurações dinamicamente estáveis, sendo este um dos primeiros modelos a introduzir dinâmica em RNAs.

Em 1986, através da publicação do livro Parallel Distributed Processing, o algoritmo de retropropagação (backpropagation), previamente proposto por Werbos, foi divulgado e, atualmente, é o algoritmo mais popular para o treinamento de RNAs estáticas multicamadas.

# **Modelo de Neurônio Artificial**

O neurônio artificial é uma estrutura lógico-matemática que procura simular a forma, o comportamento e as funções de um neurônio biológico. Assim sendo, os dendritos foram substituídos por entradas, cujas ligações com o corpo celular artificial são realizadas através de elementos chamados de peso (simulando as sinapses). Os estímulos captados pelas entradas são processados pela função de soma, e o limiar de disparo do neurônio biológico foi substituído pela função de transferência.

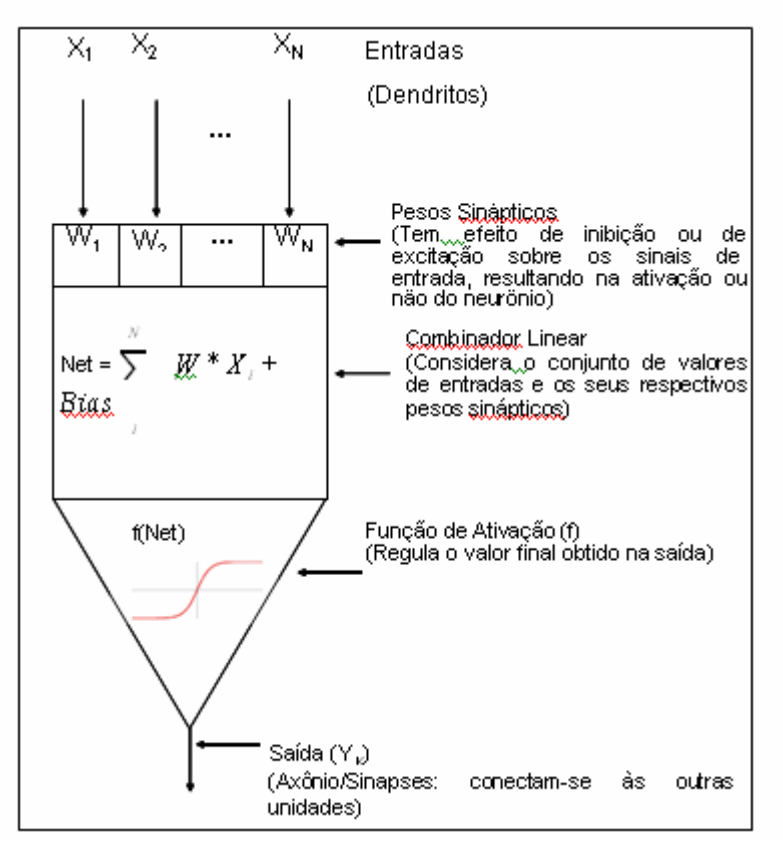

Figura A1 - Modelo de um neurônio Artificial; adaptado de Osório & Bittencourt (2000)

A A1 ilustra o modelo de um neurônio, que forma a base para o projeto de redes neurais artificiais. É possível identificar os elementos básicos nesse modelo neuronal (HAYKIN, 2001).

Cada conexão j possui um valor de entrada xj (ou sinal de entrada) e um peso wkj, onde o primeiro índice do peso identifica o neurônio k e o segundo, a conexão.

O combinador linear calcula a entrada líquida (Net) do neurônio como o somatório de todas as entradas multiplicadas pelos pesos respectivos, mais o valor do bias. O bias é uma espécie de excitador ou inibidor e tem o efeito de aumentar ou diminuir a entrada líquida da unidade, dependendo se o seu valor for positivo ou negativo, respectivamente.

Em seguida, a função de ativação f é aplicada sobre a entrada líquida, gerando o valor de saída YK do neurônio. Essa função é também conhecida como função restritiva, já que limita o intervalo possível da saída a um valor finito. As funções logística (sigmóide) e tangente hiperbólica, que fornecem resultados no intervalo entre 0 e 1 e entre -1 e 1, respectivamente, são bastante usadas como funções de ativação de neurônios.

Matematicamente, pode-se representar um neurônio k por meio da seguinte equação:

$$
u_k = \sum \omega_{kj} x_j + b_k
$$

onde uk é a saída do combinador linear devido aos sinais de entrada, e yk é o sinal de saída do neurônio.

#### **Arquiteturas de Redes**

Uma rede neural artificial possui sempre uma camada de entrada e uma camada de saída. Entre a camada de entrada e a de saída, existe um número variável de camadas intermediárias. A essa disposição das camadas e número de neurônios por camada, dá-se o nome de arquitetura da rede neural.

A definição da arquitetura de uma RNA é um parâmetro importante na sua concepção, uma vez que ela restringe o tipo de problema que pode ser tratado pela rede. Redes com uma camada única de neurônios, por exemplo, só conseguem resolver problemas linearmente separáveis. Redes recorrentes, por sua vez, são mais apropriadas para resolver problemas que envolvem processamento temporal. Os seguintes parâmetros fazem parte da definição da arquitetura de uma RNA: número de camadas da rede, número de neurônios em cada camada, tipo de conexão entre os neurônios e topologia da rede. É apresentado na Figura A2 um exemplo de arquitetura de RNA.

Quanto ao número de camadas, podem-se ter redes de camada única, que têm uma camada de entrada e uma única camada de neurônios que é a própria camada de saída, ou redes de múltiplas camadas, que diferem da anterior por apresentarem uma ou mais camadas escondidas de neurônios.

As conexões entre os neurônios podem ser do tipo feedforward ou acíclicas em camadas de índice menor ou igual a i; ou feedback, ou cíclica, onde a saída de algum neurônio na i-ésima camada da rede é usada como entrada de neurônios em camadas de índices menor ou igual a i.

Além disso, as RNAs podem ser classificadas quanto à sua conectividade em rede fracamente (ou parcialmente) conectada, ou rede totalmente conectada. A rede neural é dita totalmente conectada se cada um dos nós de uma camada da rede está conectado a todos os nós da camada adjacente, entretanto, se alguns dos elos de comunicação (conexões sinápticas) estiverem faltando na rede, diz-se que ela é parcialmente conectada.

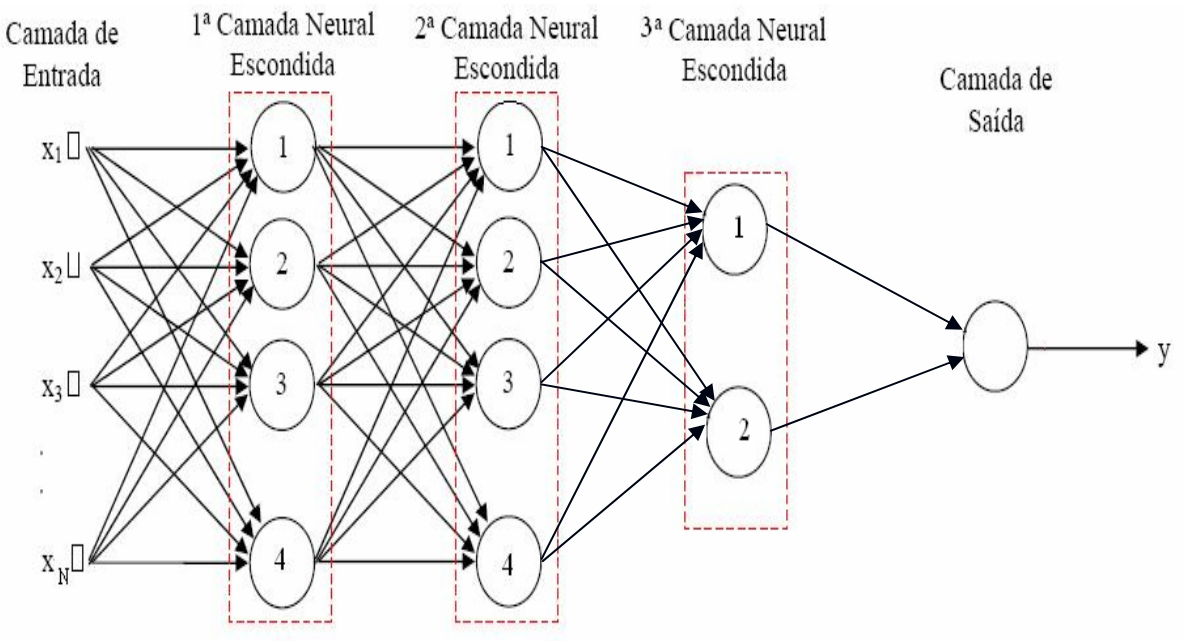

Figura A2 – Exemplo de arquitetura de uma RNA

Para que as RNAs tenham uma boa generalização, é necessário fornecer à rede a maior quantidade possível de informação a respeito do problema a ser solucionado. Contudo, por problemas de complexidade computacional (espaço e tempo), deve-se buscar reduzir ao mínimo o número de neurônios e a quantidade de conexões entre eles. Assim, é importante definir algoritmos que não somente otimizem os pesos para uma dada arquitetura , como também otimizem a própria arquitetura. Isto significa otimizar o número de camadas e o número de neurônios por camada (KOVÁCS, 1996).

# **Algoritmo de Aprendizagem**

#### **Introdução**

A habilidade de aprender a partir de seu ambiente e de melhorar seu desempenho através da aprendizagem é uma importante propriedade para uma rede neural. Um conjunto de procedimentos bem definidos para adaptar os parâmetros de uma RNA para que a mesma possa aprender uma determinada função é chamado de algoritmo de aprendizado. Nota-se que não existe um único algoritmo de aprendizado. O que se tem é um conjunto de ferramentas representadas por diversos algoritmos, cada qual com suas vantagens e desvantagens. Eles diferem entre si pela forma como é formulado o ajuste de um peso sináptico de um neurônio.

Existem vários algoritmos para o treinamento da rede, que podem ser agrupados em dois paradigmas principais: Aprendizado Supervisionado e Aprendizado Não Supervisionado.

#### **Aprendizagem Supervisionada**

Este método é o mais comum no treinamento das RNAs, sendo chamado de aprendizado supervisionado porque a entrada e a saída desejada para a rede são fornecidas por um supervisor (professor) externo. O objetivo é ajustar os parâmetros da rede, de forma a encontrar uma ligação entre os pares de entrada e saída fornecidos. A Figura A3 ilustra o mecanismo de aprendizado supervisionado. O professor indica explicitamente um comportamento bom ou ruim para a rede, visando direcionar o processo de treinamento. A rede tem sua saída corrente (calculada) comparada com a saída desejada, recebendo informações do supervisor sobre o erro da resposta atual. O sinal de erro é definido como a diferença entre a resposta desejada e a resposta real da rede. Realiza-se o ajuste, iterativamente, com o objetivo de fazer a rede neural emular o professor. Assim o conhecimento do ambiente disponível ao professor é transferido para a rede neural através de treinamento. Quando se alcança esta condição pode-se, então, dispensar o professor e a rede neural passa a lidar com o ambiente inteiramente por si mesma.

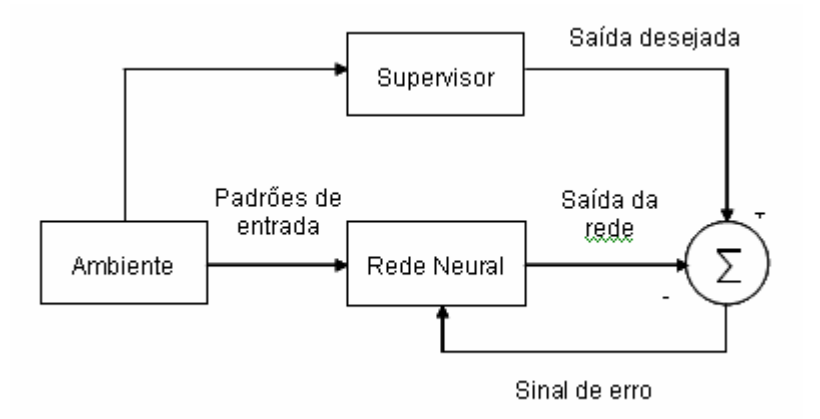

Figura A3 - Aprendizado Supervisionado

A desvantagem deste tipo de aprendizagem é que, na ausência do professor, a rede não consegue aprender novas estratégias para situações não cobertas pelos exemplos do treinamento da rede.

#### **Aprendizagem não supervisionada**

No aprendizado não supervisionado, como o próprio nome sugere, não há um professor ou supervisor para acompanhar o processo de aprendizado. Esse método é ilustrado na Figura A4.

Apesar da semelhança do aprendizado supervisionado com o aprendizado nos seres humanos, muitos dos sistemas biológicos ocorrem através de aprendizado não supervisionado, como por exemplo os estágios iniciais dos sistemas de visão e audição.

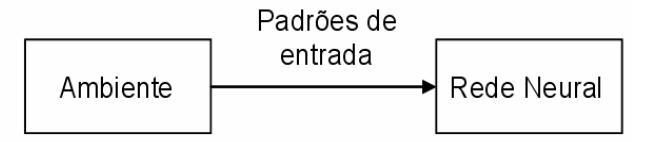

Figura A4- Aprendizado não supervisionado

Para esses algoritmos, somente os padrões de entrada estão disponíveis para a rede, ao contrário do aprendizado supervisionado, cujo conjunto de treinamento possui pares de entrada e saída. A partir do momento em que a rede estabelece uma harmonia com as regularidades estatísticas da entrada de dados, desenvolve-se nela uma habilidade de formar representações internas para codificar características da entrada e criar novas classes ou grupos automaticamente. Esse tipo de aprendizado só se torna possível quando existe redundância nos dados de entrada. Sem redundância seria impossível encontrar quaisquer padrões ou características dos dados de entrada.

A estrutura do sistema de aprendizado não supervisionado pode tomar uma variedade de formas diferentes. Ela pode, por exemplo, consistir de uma camada de entrada, uma camada de saída, conexões *feed-forward* da entrada para a saída e conexões laterais entre os neurônios da camada de saída. Um outro exemplo é uma rede *feed-forward* com múltiplas camadas, onde a livre organização procede na base de camada por camada. Nestes dois exemplos, o processo de aprendizado consiste em modificar repetidamente o peso sináptico de todas as conexões do sistema em resposta às entradas.

## *Perceptron* **multicamadas (MLP –** *Multilayer perceptron***)**

Esta classe de rede consiste de múltiplas camadas de unidades computacionais, geralmente interconectadas em uma forma *feedforward*. Isso quer dizer que cada neurônio em uma camada tem conexões diretas a neurônios da próxima camada. Em muitas aplicações as unidades dessas redes aplicam uma função sigmóide (Figura 3.3 e) como a função de ativação.

O teorema de aproximação universal diz que toda função contínua que mapeia intervalos de números reais a algum intervalo de números reais de saída pode ser arbitrariamente aproximada com precisão por um *perceptron* multicamadas com somente uma camada oculta. Esse resultado só é válido para classes restritas de funções de ativação, por exemplo funções sigmóides.

Redes multicamadas podem usar um grande número de técnicas de aprendizado, sendo que a mais popular é a propagação reversa. Neste caso os valores de saída são comparados com a resposta correta para computar o valor de alguma função-erro predefinida. Por alguma técnica o erro é então alimentado de volta na rede. Usando essa informação, o algoritmo ajusta os pesos de cada conexão para reduzir o valor da função erro. Isso será melhor descrito nos próximos itens.O processo de treinamento destas redes é realizado através do algoritmo *backpropagation*.

#### **Algoritmo de treinamento** *Backpropagation*

O método de treino por retropropagação, ou *backpropagation*, foi o primeiro método de treino para a RNA. Esse método consiste basicamente de duas etapas executadas através das camadas da rede: um passo para frente a propagação (*forward*) , e um passo para trás, a retropropagação (*backward*).

Na propagação um vetor de entrada é aplicado aos pesos da rede e seu efeito é propagado para frente,camada por camada até a camada de saída, produzindo um conjunto de valores de saídas como resposta da rede. Após é verificado se a resposta desejada da rede era igual à esperada de acordo com o vetor de saída; caso não seja, é calculado um erro e este é retropropagado para correção de todos os pesos da rede (HAYKIN, 2001). Esse ajuste dos pesos é executado de acordo com uma taxa de aprendizado em que, se for muito pequena irá convergir muito devagar e, se for muito grande, irá saltar e nunca irá convergir.

O principal objetivo do processo de treinamento é minimizar o sinal de erro entre a resposta desejada (alvo) e a atual resposta produzida pela rede. O sinal de erro da saída do neurônio yi na interação n, é definido por:

$$
e_i(n) = d_i(n) - y_i(n),
$$

onde di é a resposta desejada do i-th neurônio de saída.

Adicionando todos os erros quadráticos produzidos pelos neurônios de saída da rede à respectiva n-th iteração, obtém-se a função custo ou o erro para ser minimizado.

A função custo é uma função continuamente diferenciada para cada peso. Nela, um algoritmo do gradiente descendente pode ser usado para ajustar os pesos. Para as conecções wij, que ligam a camada oculta e a camada de saída, a regra do gradiente descendente é utilizada.

Para as conecções wjk, que ligam a camada de entrada e a camada oculta, a função custo é diferenciada com o respectivo wjk ,usando a regra da cadeia.

Após o processo de treinamento, a rede é capaz de fornecer a relação funcional entre as variáveis de entrada e saída do processo.

Existem algumas técnicas que auxiliam a melhorar o desempenho do treinamento da MLP:

- **Validação cruzada:** metodologia utilizada para testar o poder de generalização de uma MLP. Nesse contexto, devem-se seguir os passos adiantes:
	- o Particionar o conjunto de dados disponível em dois subconjuntos:
		- o Conjunto de treinamento: utilizado para treinar a rede (80% a 90% do total);
		- o Conjunto de teste: utilizado para avaliar se a rede está generalizando de forma satisfatória (10% a 20% do total).
- o Utilizar o mesmo conjunto de treinamento para ajustar todas as topologias candidatas;
- o Após o treinamento, utilizar o conjunto de teste para avaliar e escolher (validar) o melhor modelo (melhor generalização):
	- o Em certos casos, uma determinada topologia pode ter desempenho satisfatório no treinamento, mas durante a fase de validação (aplicação do conjunto teste), a rede produz resultados insatisfatórios (não consegue generalizar);
	- o O aumento de neurônios e de camadas não significa que a rede irá generalizar melhor;
	- o Para duas topologias que estão generalizando com o mesmo grau de precisão, deve-se optar por aquela com menor número de neurônios.
- **Inserção do termo de momento:** a velocidade do algoritmo *backpropagation* pode ser aumentada (sem perigo de instabilidade) através da inclusão de um termo de momento α.

**Normalização dos dados:** as variáveis referentes às entradas da rede devem ser normalizadas para a faixa [0,1] se estiver sendo utilizada a função sigmóide, ou então, para [-1,1] se for utilizada a tangente hiperbólica.

O algoritmo *backpropagation* padrão é muito lento para várias aplicações e seu desempenho piora sensivelmente para problemas maiores e mais complexos. Mesmo para problemas relativamente simples, esse algoritmo geralmente requer que todos os padrões de treinamento seiam apresentados centenas ou até mesmo milhares de vezes. Isso limita as utilizações práticas desse algoritmo, permitindo apenas o treinamento de pequenas redes, com poucos milhares de pesos ajustáveis. Embora alguns problemas do mundo real (problemas práticos) possam ser tratados utilizando redes desse tamanho, a maioria dos problemas, onde a tecnologia neural poderia apresentar uma solução adequada, demandariam redes maiores e mais complexas.

Pelo fato do algoritmo *backpropagation* apresentar um processo de convergência lento, foram desenvolvidos métodos alternativos que convergem a uma velocidade maior que aquele. Dentre esses métodos de otimização para treinamento de redes neurais, destaca-se o algoritmo de Levenberg-Marquardt (HAGAN e MENHAJ, 1994).

# **Livros Grátis**

( <http://www.livrosgratis.com.br> )

Milhares de Livros para Download:

[Baixar](http://www.livrosgratis.com.br/cat_1/administracao/1) [livros](http://www.livrosgratis.com.br/cat_1/administracao/1) [de](http://www.livrosgratis.com.br/cat_1/administracao/1) [Administração](http://www.livrosgratis.com.br/cat_1/administracao/1) [Baixar](http://www.livrosgratis.com.br/cat_2/agronomia/1) [livros](http://www.livrosgratis.com.br/cat_2/agronomia/1) [de](http://www.livrosgratis.com.br/cat_2/agronomia/1) [Agronomia](http://www.livrosgratis.com.br/cat_2/agronomia/1) [Baixar](http://www.livrosgratis.com.br/cat_3/arquitetura/1) [livros](http://www.livrosgratis.com.br/cat_3/arquitetura/1) [de](http://www.livrosgratis.com.br/cat_3/arquitetura/1) [Arquitetura](http://www.livrosgratis.com.br/cat_3/arquitetura/1) [Baixar](http://www.livrosgratis.com.br/cat_4/artes/1) [livros](http://www.livrosgratis.com.br/cat_4/artes/1) [de](http://www.livrosgratis.com.br/cat_4/artes/1) [Artes](http://www.livrosgratis.com.br/cat_4/artes/1) [Baixar](http://www.livrosgratis.com.br/cat_5/astronomia/1) [livros](http://www.livrosgratis.com.br/cat_5/astronomia/1) [de](http://www.livrosgratis.com.br/cat_5/astronomia/1) [Astronomia](http://www.livrosgratis.com.br/cat_5/astronomia/1) [Baixar](http://www.livrosgratis.com.br/cat_6/biologia_geral/1) [livros](http://www.livrosgratis.com.br/cat_6/biologia_geral/1) [de](http://www.livrosgratis.com.br/cat_6/biologia_geral/1) [Biologia](http://www.livrosgratis.com.br/cat_6/biologia_geral/1) [Geral](http://www.livrosgratis.com.br/cat_6/biologia_geral/1) [Baixar](http://www.livrosgratis.com.br/cat_8/ciencia_da_computacao/1) [livros](http://www.livrosgratis.com.br/cat_8/ciencia_da_computacao/1) [de](http://www.livrosgratis.com.br/cat_8/ciencia_da_computacao/1) [Ciência](http://www.livrosgratis.com.br/cat_8/ciencia_da_computacao/1) [da](http://www.livrosgratis.com.br/cat_8/ciencia_da_computacao/1) [Computação](http://www.livrosgratis.com.br/cat_8/ciencia_da_computacao/1) [Baixar](http://www.livrosgratis.com.br/cat_9/ciencia_da_informacao/1) [livros](http://www.livrosgratis.com.br/cat_9/ciencia_da_informacao/1) [de](http://www.livrosgratis.com.br/cat_9/ciencia_da_informacao/1) [Ciência](http://www.livrosgratis.com.br/cat_9/ciencia_da_informacao/1) [da](http://www.livrosgratis.com.br/cat_9/ciencia_da_informacao/1) [Informação](http://www.livrosgratis.com.br/cat_9/ciencia_da_informacao/1) [Baixar](http://www.livrosgratis.com.br/cat_7/ciencia_politica/1) [livros](http://www.livrosgratis.com.br/cat_7/ciencia_politica/1) [de](http://www.livrosgratis.com.br/cat_7/ciencia_politica/1) [Ciência](http://www.livrosgratis.com.br/cat_7/ciencia_politica/1) [Política](http://www.livrosgratis.com.br/cat_7/ciencia_politica/1) [Baixar](http://www.livrosgratis.com.br/cat_10/ciencias_da_saude/1) [livros](http://www.livrosgratis.com.br/cat_10/ciencias_da_saude/1) [de](http://www.livrosgratis.com.br/cat_10/ciencias_da_saude/1) [Ciências](http://www.livrosgratis.com.br/cat_10/ciencias_da_saude/1) [da](http://www.livrosgratis.com.br/cat_10/ciencias_da_saude/1) [Saúde](http://www.livrosgratis.com.br/cat_10/ciencias_da_saude/1) [Baixar](http://www.livrosgratis.com.br/cat_11/comunicacao/1) [livros](http://www.livrosgratis.com.br/cat_11/comunicacao/1) [de](http://www.livrosgratis.com.br/cat_11/comunicacao/1) [Comunicação](http://www.livrosgratis.com.br/cat_11/comunicacao/1) [Baixar](http://www.livrosgratis.com.br/cat_12/conselho_nacional_de_educacao_-_cne/1) [livros](http://www.livrosgratis.com.br/cat_12/conselho_nacional_de_educacao_-_cne/1) [do](http://www.livrosgratis.com.br/cat_12/conselho_nacional_de_educacao_-_cne/1) [Conselho](http://www.livrosgratis.com.br/cat_12/conselho_nacional_de_educacao_-_cne/1) [Nacional](http://www.livrosgratis.com.br/cat_12/conselho_nacional_de_educacao_-_cne/1) [de](http://www.livrosgratis.com.br/cat_12/conselho_nacional_de_educacao_-_cne/1) [Educação - CNE](http://www.livrosgratis.com.br/cat_12/conselho_nacional_de_educacao_-_cne/1) [Baixar](http://www.livrosgratis.com.br/cat_13/defesa_civil/1) [livros](http://www.livrosgratis.com.br/cat_13/defesa_civil/1) [de](http://www.livrosgratis.com.br/cat_13/defesa_civil/1) [Defesa](http://www.livrosgratis.com.br/cat_13/defesa_civil/1) [civil](http://www.livrosgratis.com.br/cat_13/defesa_civil/1) [Baixar](http://www.livrosgratis.com.br/cat_14/direito/1) [livros](http://www.livrosgratis.com.br/cat_14/direito/1) [de](http://www.livrosgratis.com.br/cat_14/direito/1) [Direito](http://www.livrosgratis.com.br/cat_14/direito/1) [Baixar](http://www.livrosgratis.com.br/cat_15/direitos_humanos/1) [livros](http://www.livrosgratis.com.br/cat_15/direitos_humanos/1) [de](http://www.livrosgratis.com.br/cat_15/direitos_humanos/1) [Direitos](http://www.livrosgratis.com.br/cat_15/direitos_humanos/1) [humanos](http://www.livrosgratis.com.br/cat_15/direitos_humanos/1) [Baixar](http://www.livrosgratis.com.br/cat_16/economia/1) [livros](http://www.livrosgratis.com.br/cat_16/economia/1) [de](http://www.livrosgratis.com.br/cat_16/economia/1) [Economia](http://www.livrosgratis.com.br/cat_16/economia/1) [Baixar](http://www.livrosgratis.com.br/cat_17/economia_domestica/1) [livros](http://www.livrosgratis.com.br/cat_17/economia_domestica/1) [de](http://www.livrosgratis.com.br/cat_17/economia_domestica/1) [Economia](http://www.livrosgratis.com.br/cat_17/economia_domestica/1) [Doméstica](http://www.livrosgratis.com.br/cat_17/economia_domestica/1) [Baixar](http://www.livrosgratis.com.br/cat_18/educacao/1) [livros](http://www.livrosgratis.com.br/cat_18/educacao/1) [de](http://www.livrosgratis.com.br/cat_18/educacao/1) [Educação](http://www.livrosgratis.com.br/cat_18/educacao/1) [Baixar](http://www.livrosgratis.com.br/cat_19/educacao_-_transito/1) [livros](http://www.livrosgratis.com.br/cat_19/educacao_-_transito/1) [de](http://www.livrosgratis.com.br/cat_19/educacao_-_transito/1) [Educação - Trânsito](http://www.livrosgratis.com.br/cat_19/educacao_-_transito/1) [Baixar](http://www.livrosgratis.com.br/cat_20/educacao_fisica/1) [livros](http://www.livrosgratis.com.br/cat_20/educacao_fisica/1) [de](http://www.livrosgratis.com.br/cat_20/educacao_fisica/1) [Educação](http://www.livrosgratis.com.br/cat_20/educacao_fisica/1) [Física](http://www.livrosgratis.com.br/cat_20/educacao_fisica/1) [Baixar](http://www.livrosgratis.com.br/cat_21/engenharia_aeroespacial/1) [livros](http://www.livrosgratis.com.br/cat_21/engenharia_aeroespacial/1) [de](http://www.livrosgratis.com.br/cat_21/engenharia_aeroespacial/1) [Engenharia](http://www.livrosgratis.com.br/cat_21/engenharia_aeroespacial/1) [Aeroespacial](http://www.livrosgratis.com.br/cat_21/engenharia_aeroespacial/1) [Baixar](http://www.livrosgratis.com.br/cat_22/farmacia/1) [livros](http://www.livrosgratis.com.br/cat_22/farmacia/1) [de](http://www.livrosgratis.com.br/cat_22/farmacia/1) [Farmácia](http://www.livrosgratis.com.br/cat_22/farmacia/1) [Baixar](http://www.livrosgratis.com.br/cat_23/filosofia/1) [livros](http://www.livrosgratis.com.br/cat_23/filosofia/1) [de](http://www.livrosgratis.com.br/cat_23/filosofia/1) [Filosofia](http://www.livrosgratis.com.br/cat_23/filosofia/1) [Baixar](http://www.livrosgratis.com.br/cat_24/fisica/1) [livros](http://www.livrosgratis.com.br/cat_24/fisica/1) [de](http://www.livrosgratis.com.br/cat_24/fisica/1) [Física](http://www.livrosgratis.com.br/cat_24/fisica/1) [Baixar](http://www.livrosgratis.com.br/cat_25/geociencias/1) [livros](http://www.livrosgratis.com.br/cat_25/geociencias/1) [de](http://www.livrosgratis.com.br/cat_25/geociencias/1) [Geociências](http://www.livrosgratis.com.br/cat_25/geociencias/1) [Baixar](http://www.livrosgratis.com.br/cat_26/geografia/1) [livros](http://www.livrosgratis.com.br/cat_26/geografia/1) [de](http://www.livrosgratis.com.br/cat_26/geografia/1) [Geografia](http://www.livrosgratis.com.br/cat_26/geografia/1) [Baixar](http://www.livrosgratis.com.br/cat_27/historia/1) [livros](http://www.livrosgratis.com.br/cat_27/historia/1) [de](http://www.livrosgratis.com.br/cat_27/historia/1) [História](http://www.livrosgratis.com.br/cat_27/historia/1) [Baixar](http://www.livrosgratis.com.br/cat_31/linguas/1) [livros](http://www.livrosgratis.com.br/cat_31/linguas/1) [de](http://www.livrosgratis.com.br/cat_31/linguas/1) [Línguas](http://www.livrosgratis.com.br/cat_31/linguas/1)

[Baixar](http://www.livrosgratis.com.br/cat_28/literatura/1) [livros](http://www.livrosgratis.com.br/cat_28/literatura/1) [de](http://www.livrosgratis.com.br/cat_28/literatura/1) [Literatura](http://www.livrosgratis.com.br/cat_28/literatura/1) [Baixar](http://www.livrosgratis.com.br/cat_30/literatura_de_cordel/1) [livros](http://www.livrosgratis.com.br/cat_30/literatura_de_cordel/1) [de](http://www.livrosgratis.com.br/cat_30/literatura_de_cordel/1) [Literatura](http://www.livrosgratis.com.br/cat_30/literatura_de_cordel/1) [de](http://www.livrosgratis.com.br/cat_30/literatura_de_cordel/1) [Cordel](http://www.livrosgratis.com.br/cat_30/literatura_de_cordel/1) [Baixar](http://www.livrosgratis.com.br/cat_29/literatura_infantil/1) [livros](http://www.livrosgratis.com.br/cat_29/literatura_infantil/1) [de](http://www.livrosgratis.com.br/cat_29/literatura_infantil/1) [Literatura](http://www.livrosgratis.com.br/cat_29/literatura_infantil/1) [Infantil](http://www.livrosgratis.com.br/cat_29/literatura_infantil/1) [Baixar](http://www.livrosgratis.com.br/cat_32/matematica/1) [livros](http://www.livrosgratis.com.br/cat_32/matematica/1) [de](http://www.livrosgratis.com.br/cat_32/matematica/1) [Matemática](http://www.livrosgratis.com.br/cat_32/matematica/1) [Baixar](http://www.livrosgratis.com.br/cat_33/medicina/1) [livros](http://www.livrosgratis.com.br/cat_33/medicina/1) [de](http://www.livrosgratis.com.br/cat_33/medicina/1) [Medicina](http://www.livrosgratis.com.br/cat_33/medicina/1) [Baixar](http://www.livrosgratis.com.br/cat_34/medicina_veterinaria/1) [livros](http://www.livrosgratis.com.br/cat_34/medicina_veterinaria/1) [de](http://www.livrosgratis.com.br/cat_34/medicina_veterinaria/1) [Medicina](http://www.livrosgratis.com.br/cat_34/medicina_veterinaria/1) [Veterinária](http://www.livrosgratis.com.br/cat_34/medicina_veterinaria/1) [Baixar](http://www.livrosgratis.com.br/cat_35/meio_ambiente/1) [livros](http://www.livrosgratis.com.br/cat_35/meio_ambiente/1) [de](http://www.livrosgratis.com.br/cat_35/meio_ambiente/1) [Meio](http://www.livrosgratis.com.br/cat_35/meio_ambiente/1) [Ambiente](http://www.livrosgratis.com.br/cat_35/meio_ambiente/1) [Baixar](http://www.livrosgratis.com.br/cat_36/meteorologia/1) [livros](http://www.livrosgratis.com.br/cat_36/meteorologia/1) [de](http://www.livrosgratis.com.br/cat_36/meteorologia/1) [Meteorologia](http://www.livrosgratis.com.br/cat_36/meteorologia/1) [Baixar](http://www.livrosgratis.com.br/cat_45/monografias_e_tcc/1) [Monografias](http://www.livrosgratis.com.br/cat_45/monografias_e_tcc/1) [e](http://www.livrosgratis.com.br/cat_45/monografias_e_tcc/1) [TCC](http://www.livrosgratis.com.br/cat_45/monografias_e_tcc/1) [Baixar](http://www.livrosgratis.com.br/cat_37/multidisciplinar/1) [livros](http://www.livrosgratis.com.br/cat_37/multidisciplinar/1) [Multidisciplinar](http://www.livrosgratis.com.br/cat_37/multidisciplinar/1) [Baixar](http://www.livrosgratis.com.br/cat_38/musica/1) [livros](http://www.livrosgratis.com.br/cat_38/musica/1) [de](http://www.livrosgratis.com.br/cat_38/musica/1) [Música](http://www.livrosgratis.com.br/cat_38/musica/1) [Baixar](http://www.livrosgratis.com.br/cat_39/psicologia/1) [livros](http://www.livrosgratis.com.br/cat_39/psicologia/1) [de](http://www.livrosgratis.com.br/cat_39/psicologia/1) [Psicologia](http://www.livrosgratis.com.br/cat_39/psicologia/1) [Baixar](http://www.livrosgratis.com.br/cat_40/quimica/1) [livros](http://www.livrosgratis.com.br/cat_40/quimica/1) [de](http://www.livrosgratis.com.br/cat_40/quimica/1) [Química](http://www.livrosgratis.com.br/cat_40/quimica/1) [Baixar](http://www.livrosgratis.com.br/cat_41/saude_coletiva/1) [livros](http://www.livrosgratis.com.br/cat_41/saude_coletiva/1) [de](http://www.livrosgratis.com.br/cat_41/saude_coletiva/1) [Saúde](http://www.livrosgratis.com.br/cat_41/saude_coletiva/1) [Coletiva](http://www.livrosgratis.com.br/cat_41/saude_coletiva/1) [Baixar](http://www.livrosgratis.com.br/cat_42/servico_social/1) [livros](http://www.livrosgratis.com.br/cat_42/servico_social/1) [de](http://www.livrosgratis.com.br/cat_42/servico_social/1) [Serviço](http://www.livrosgratis.com.br/cat_42/servico_social/1) [Social](http://www.livrosgratis.com.br/cat_42/servico_social/1) [Baixar](http://www.livrosgratis.com.br/cat_43/sociologia/1) [livros](http://www.livrosgratis.com.br/cat_43/sociologia/1) [de](http://www.livrosgratis.com.br/cat_43/sociologia/1) [Sociologia](http://www.livrosgratis.com.br/cat_43/sociologia/1) [Baixar](http://www.livrosgratis.com.br/cat_44/teologia/1) [livros](http://www.livrosgratis.com.br/cat_44/teologia/1) [de](http://www.livrosgratis.com.br/cat_44/teologia/1) [Teologia](http://www.livrosgratis.com.br/cat_44/teologia/1) [Baixar](http://www.livrosgratis.com.br/cat_46/trabalho/1) [livros](http://www.livrosgratis.com.br/cat_46/trabalho/1) [de](http://www.livrosgratis.com.br/cat_46/trabalho/1) [Trabalho](http://www.livrosgratis.com.br/cat_46/trabalho/1) [Baixar](http://www.livrosgratis.com.br/cat_47/turismo/1) [livros](http://www.livrosgratis.com.br/cat_47/turismo/1) [de](http://www.livrosgratis.com.br/cat_47/turismo/1) [Turismo](http://www.livrosgratis.com.br/cat_47/turismo/1)